# **TRABAJO FINAL DE MÁSTER**

**Título: Análisis del comportamiento de los activos verdes**

**Autoría: Sergio Rio Esteban**

**Tutoría: Helena Chulià**

**Curso académico: 2019-2020**

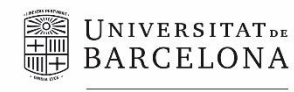

Facultat d'Economia i Empresa

**Màster** de Ciències **Actuarials** *i* Financeres

# Facultad de Economía y Empresa Universidad de Barcelona

Trabajo Final de Máster

Máster en Ciencias Actuariales y Financieras

# **Análisis del comportamiento de los activos verdes**

Autoría: Sergio Rio Esteban

Tutoría: Helena Chulià

El contenido de este documento es de exclusiva responsabilidad del autor, quien declara que no ha incurrido en plagio y que la totalidad de referencias a otros autores han sido expresadas en el texto

# Análisis del comportamiento de los activos verdes

# Sergio Rio Esteban

# 9 de junio de 2020

#### Resumen

El trabajo final de máster se centra en el análisis de los activos verdes, los cuales han tenido una mayor presencia en el ámbito financiero durante los últimos años. Se propone un análisis de la correlación y el riesgo de este tipo de activos para analizar su comportamiento y compararlos respecto a los activos tradicionales. Para ello, se utilizará un modelo DCC-GARCH a partir del cual estimaremos la correlación y el riesgo.

Palabras clave: Riesgo, DCC GARCH, Correlación Condicional, Activos Verdes.

# Abstract

This final master work focuses on the analysis of green assets, which have had more presence in financial markets during these last years. We propose a correlation and risk anaylisis of the green assets to observe their behaviour and compare them against traditional assets. To do this, we will use a DCC-GARCH model and then we will estimate the correlation and risk.

Key word: Risk, DCC-GARCH, Conditional Correlation, Green Assets

# **Contenido**

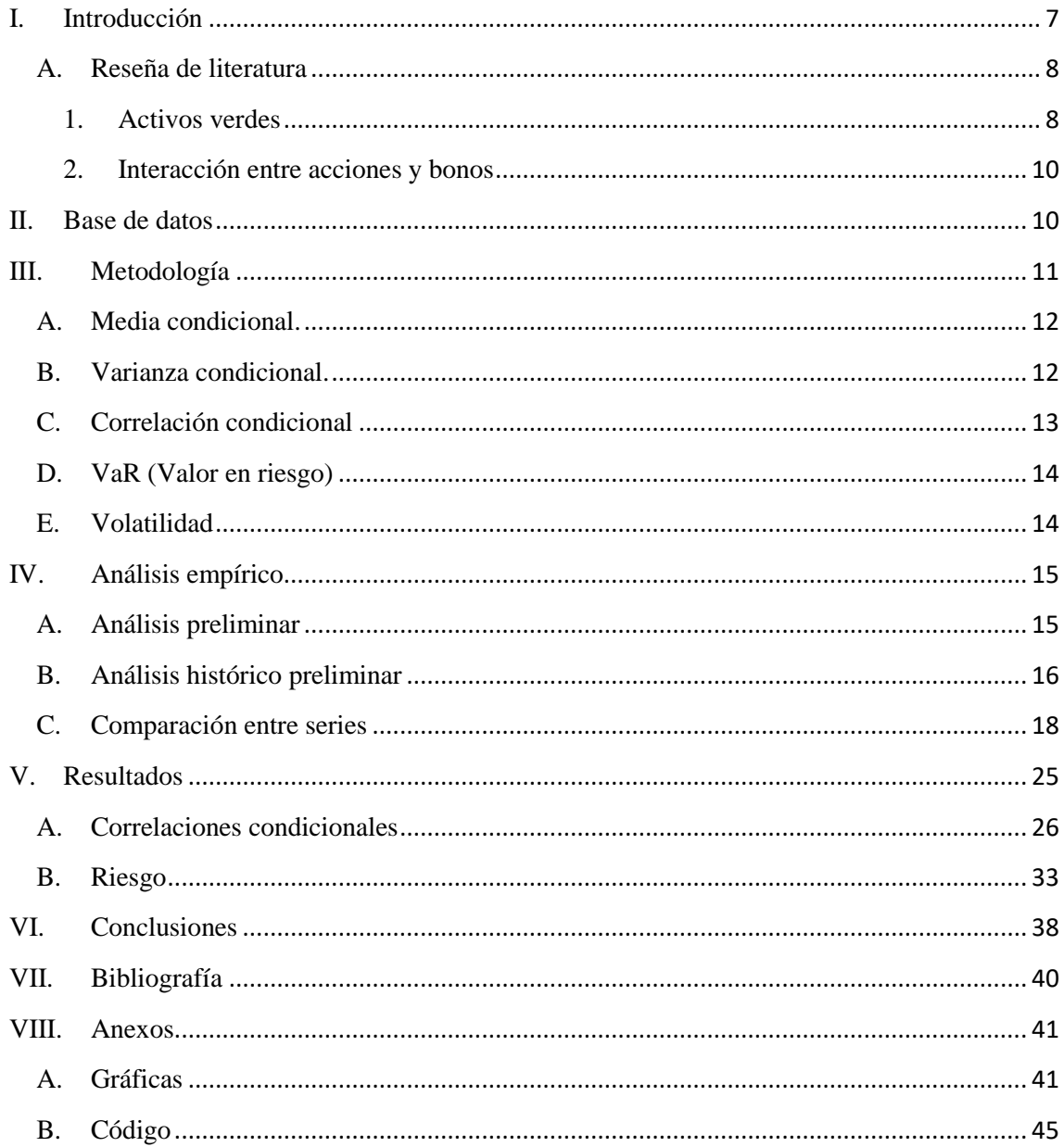

# <span id="page-6-0"></span>**I. Introducción**

El aumento en el coste energético apareció durante el final del siglo XX donde observamos 4 crisis (en 1973, 1979, 1990 y 2000) que provocaron la cada vez mayor necesidad de un nuevo tipo de producción de energía que tuviera la capacidad de mantenerse en el tiempo sin aumentar el coste de la energía. Al mismo tiempo la necesidad de energía ha aumentado de forma continuada. A esto se añade un aumento continuado de la conciencia ecológica entre la población derivada de las crisis que favoreció la aparición de las empresas verdes. Además, la mejora técnica y tecnológica, favoreció la creación de compañías y proyectos ecológicos, que tienen una alta necesidad de inversión y tecnología en una primera fase para financiar su investigación y una segunda para ser rentable y comercializable.

Las respuestas fueron los popularmente conocidos como activos verdes que abarcan todas aquellas empresas y propuestas ecológicas, que han ido evolucionando con los años y extendiéndose en el mercado y en los estudios académicos. Dichos estudios normalmente adoptan 2 enfoques: el primero, comparar el petróleo con "clean stock" (las acciones de empresas ecológicas) y el segundo enfoque se centra en estudiar los bonos verdes en sus diversas formas (bonos verdes corporativos, públicos, etc.).

La motivación para invertir en activos verdes es diversa: la exclusión de productos no deseables en favor de otros con una mejor imagen para favorecer la del propio inversor, compromiso, activismo, responsabilidad eco-social, etc. Financieramente son un tipo de activos, que a largo plazo tienen la capacidad de generar grandes rendimientos, un riesgo no demasiado excesivo, puede favorecer el marketing del inversor y diversificar su cartera, además de tener ciertas ventajas regulatorias en ciertos países.

A diferencia de la gran mayoría de estudios de la literatura previa, en este estudio nos centraremos en 2 tipos de activos: un índice formado por acciones de empresas verdes y una serie de bonos verdes; analizaremos su correlación, permitiéndonos observar no solo a quien se asemeja más la evolución de los activos, sino en qué dirección se mueve dicha tendencia. Para ello utilizaremos otros 4 activos (petróleo, bonos tradicionales, acciones de Tesla, índice de mercado Standard and Poors), cada uno de los cuales tiene por objetivo evaluar un aspecto concreto de la relación entre los activos verdes y el resto del mercado de acciones y bonos. Además, para complementar el análisis, estimaremos una medida de riesgo que nos permitirá observar el riesgo que suponen los activos verdes en comparación con el resto del mercado y si por el hecho de ser ecológico se amplifica la diversificación en una cartera, a diferencia de otras carteras sin activos verdes o con un solo activo verde.

Para realizar el estudio utilizaremos los rendimientos de los activos y un modelo de correlación condicional, el modelo DCC-GARCH. En primer lugar, analizaremos cada una de las seis series de activos individualmente y seguidamente formando pares de series compuestas por cada una de ellas con todas las demás respectivamente para observar cómo ha sido su tendencia general. A continuación, estudiaremos la

correlación entre los pares de activos así como los parámetros de impacto en la correlación generados por el modelo DCC, también su superficie de impacto para comparar y estudiar brevemente como las noticias afectan a la correlación entre los diferentes activos y si dicho impacto se ve afectado por el factor ecológico de los activos. Una vez realizado el análisis en la correlación, generaremos el valor en riesgo, para observar el riesgo de los diferentes tipos de cartera y analizaremos brevemente su volatilidad. Los cálculos se han realizado utilizando el programa R para generar los modelos y estimaciones.

#### **A. Reseña de literatura**

<span id="page-7-0"></span>En este apartado revisaremos algunos artículos y estudios académicos sobre los bonos y las acciones verdes y más brevemente, sobre los mercados de bonos y acciones. De esta manera en el caso de los activos verdes mostraremos qué se entiende por activo verde y tendremos una comprensión inicial sobre estos activos, y en el caso del mercado de bonos y acciones mostraremos la interacción entre ambos tipos de activos.

#### **1. Activos verdes**

<span id="page-7-1"></span>El aumento de la cantidad de inversión verde reportó la necesidad de homogeneizar la categoría y que los activos verdes respondieran a un concepto específico. A causa de ello surgieron diversas formas de categorizar a los activos verdes, aunque generalmente se considera que los activos verdes son los utilizados para financiar: empresas, infraestructuras, iniciativas y sectores verdes o que reduzcan la contaminación. Se dividen en 2 tipos de activos: acciones y bonos. Los bonos suelen utilizarse más para la financiación de proyectos que las acciones, los bonos también se utilizan para financiar empresas ecológicas o con el objetivo de la mejora del medioambiente, en cambio las acciones corresponden a las empresas y a sus necesidades de financiación en el mercado financiero.

Algunas instituciones, inversores y otros agentes del mercado financiero, añadieron la transparencia a los activos financieros, empresas o iniciativas que se estaban realizando como requisito para considerar el activo vinculado como verde, como sostiene Flammer (2008). Con este requisito, las empresas pueden usarlos a nivel reputacional para asegurar de una manera fiable que no tienen negocio fraudulento, como corrobora el estudio de Chen (2009), donde confirmó su hipótesis de que una imagen de empresa o activo verde es capaz de favorecer la inversión en las compañías y proyectos. Debido a ello muchos inversores, así como empresas con iniciativas verdes, utilizan estos activos para reivindicar un cierto nivel de conciencia social y mejorar su imagen de marca así como de conciencia ecológica, para dar cierto nivel de confianza a su nombre.

Entre las diversas formas de categorizar los activos como verdes; podemos poner algunos ejemplos importantes: la categorización de la OCDE y de S&P. En un estudio de  $S\&P$ , se consideraron proyectos e iniciativas sobre: edificios, energía y transporte

**.** 

<sup>&</sup>lt;sup>1</sup><https://www.spglobal.com/ratings/en/products-benefits/products/green-evaluations>

verde, eficiencia energética, agua, energía fósil a partir de plantas, nuclear, agricultura y forestación residuos. En el caso de la OCDE, permite una categorización más laxa según nuestras necesidades, en el estudio de Inderst, Kaminker & Stewart (2012), diferencian según sea el concepto: verde implícito o explícito, de manera absoluta (verde o no verde) o relativa (diferencias de emisiones entre compañías), según indicadores específicos, etc. Estos autores, afirman que:

*"Las políticas de inversión verdes actuales varían según los tipos de activos. Las inversiones "sostenibles" se producen de forma mayoritaria en acciones. Los análisis sobre índices de acciones han revelado una gran variedad de metodologías verdes aplicadas en el mercado. A lo largo de los años han aparecido y evolucionado distintos mecanismos para seleccionar inversiones verdes, sobre todo mecanismos de cribado (tanto positivo como negativo), así como inversiones de temática verde y compromisos entre empresas. De hecho, algunos favorecen la inversión en compañías verdes, mientras que otros están diseñados para filtrar las mejores empresas del sector, eliminando las compañías más contaminantes o intentando persuadirlas para que mejoren sus prácticas.*

*Los bonos verdes son relativamente nuevos, pero suponen un área de crecimiento importante. Algunas definiciones (tanto amplias como otros más restrictivas) se están discutiendo aun en la industria financiera. Incluso se ha propuesto la creación del "Climate Bonds Standard". Por ejemplo, en la industria inmobiliaria se focalizan sobre las características propias del activo, una de ellas sería la eficiencia energética del edificio".* Lo que nos explica porque hay tantos tipos de interpretaciones para el concepto de empresa o proyecto verde.

La diferencia de opiniones entre inversores sobre qué es un activo verde provoca un cierto cambio en el valor de los activos, debido a que la tendencia hacia una clasificación más sólida de qué es un activo verde, hace que algunas compañías y proyectos dejen de ser consideradas activos verdes dificultando la financiación que provenía de esa imagen hacia el público. Los bonos se desarrollaron más tarde, entre el fin de la primera década y el inicio de la segunda empezaron a aparecer los bonos corporativos que se volverían cada vez más importantes como estudiaron Cochu & otros (2016) y Flammer (2020) o los mismo Inderst, Kaminker & Stewart (2012).

El inicio de las acciones verdes en el mercado financiero fue complicado. Al desconocimiento sobre qué era un activo verde, se añadió la crisis financiera que redujo la inversión en estos activos más desconocidos para favorecer los más comunes y menos volátiles. La aparición de las nuevas empresas verdes con tecnología no tan desarrollada, llevó a problemas de solvencia graves por la falta de competitividad con empresas que llevaban más tiempo en el mercado. Con el paso del tiempo se incrementó la inversión en las empresas ecológicas y aunque son relativamente menores en número a las empresas no ecológicas, las empresas ecológicas son más asequibles dado que son relativamente nuevas y con ciertas dificultades en la financiación, el valor de las acciones no es excesivamente alto, como veremos posteriormente con empresas como Tesla. Los mayores costes de transacción en los activos verdes y especialmente en los

bonos, aumentaron el riesgo de falta de liquidez, haciendo que el valor actual sea bajo aunque el crecimiento en su valor ha sido relativamente constante y se espera que continúe, según afirma Reboredo & Uglioni (2018). Aun así, su liquidez ha ido en aumento favoreciendo la inversión y su crecimiento, como muestran Wulandari, Schäfer Stephan & otros (2018), en el caso de los bonos verdes más líquidos que los tradicionales desde 2014-2016.

Los bonos tienen una mayor dificultad de liquidez en el mercado americano, siendo un mercado ya maduro que ralentiza en cierta medida su crecimiento. Algunos estudios, como el de Gurria & Bloomberg (2016), consideran la década de 2020 como una de las más importantes en el desarrollo de los bonos verdes para Estados Unidos, estiman alcanzar su máximo alrededor del 2035. A nivel global los bonos y en particular los públicos tienen dificultad para expandirse a otros países, dado que por política pública los Estados no quieren compartir inversiones para compartir información.

#### **2. Interacción entre acciones y bonos**

<span id="page-9-0"></span>Los bonos suelen estar más sujetos a los movimientos del propio Estado, mientras que las acciones tienen al mismo tiempo una importante influencia extranjera. Los bonos están sujetos a una mayor inversión pública como podemos ver en el caso de los bonos verdes en el estudio de Gurria & Bloomberg (2016), donde muestran que aproximadamente un 40% de los bonos son estatales mientras que las acciones dependen mayormente de inversiones privadas. Las volatilidades de ambos activos están fuertemente correlacionadas como sostiene Asness (2000): cuanto mayor es el rendimiento de los bonos mayores son los rendimientos de las acciones y en el caso de la volatilidad sucede de la misma manera. El mismo autor afirma que los movimientos independientes de los rendimientos de los bonos se deben a la falta de análisis de una parte estructural de su relación.

# <span id="page-9-1"></span>**II. Base de datos**

En este estudio se usan 6 series financieras diferentes:

- "Índice Verde" (IV), es la serie central del estudio. Representa el índice verde de nuestro estudio correspondiente al índice de "iShares Global Clean Energy". Es una cartera de activos "equity" (acciones) que busca replicar la evolución de estos en el mercado como índice. Esta serie nos permitirá ver la evolución del conjunto de acciones verdes en el mercado.
- "Bono Verde" (IBV), corresponde a un fondo de bonos verdes llamado "Calvert Green bond fund Class 1"<sup>2</sup>.

<sup>&</sup>lt;sup>2</sup> Se cogió esta serie financiera entre las diversas ofrecidas debido a que el índice de bonos verdes más completo que se encontró no ofrecía un conjunto de datos lo suficientemente grande para la estimación posterior.

Los bonos verdes, representan el contrapunto (al ser menos volátiles) a las acciones de nuestro índice verde, permitiéndonos una comparación entre los 2 tipos de activos. Esta serie de bonos, entraría en la categoría de bonos corporativos, es decir que procede de una entidad corporativa tal y como define el documento publicado por Gurría & Bloomberg (2016).

- "Standard and Poors 500" (SP), representado por los símbolos "S&P500", "S&P" y "SP". Es un índice bursátil estadounidense de valores que reúne 500 empresas. S&P500, ha sido elegido, por ser un índice bursátil que recoge las fluctuaciones de las acciones de gran parte de las compañías del mercado estadounidense. En las compañías del índice S&P están incluidas parte de las compañías que componen el índice verde
- "Tesla" (Tsla), corresponde a las acciones de la empresa automovilística Tesla. Tesla, es una empresa conocida por sus proyectos ecológicos, fabricando motores y automóviles más sostenibles. Es una empresa dentro del índice verde de acciones y podremos observar la relación de su evolución con el índice y su fluctuación.
- "Bonos del Tesoro" (BTUSD) (Bonos del Tesoro), corresponde a una cartera de bonos del tesoro, creada por iShares, busca replicar una cartera conformada por bonos de 10 y 20 años. Los bonos del tesoro, permitirán comparar la relación entre: las políticas aplicadas y el efecto en la deuda del estado, con las acciones y bonos verdes. También podremos observar el efecto del cambio del gobierno americano sobre los activos ecológicos, además podremos ver el efecto sustitución de activos sobre bonos.
- "West Texas Intermediate" (WTI), que es la serie del crudo de petróleo. El petróleo, un producto claramente contaminante mostrará el efecto sustitutivo respecto del índice verde. La comparación de ambos activos nos permitirá ver la relación entre ambos tipos de acciones, las ecológicas y las no ecológicas, de igual forma, haremos con los bonos verdes y el petróleo.
- El período muestral seleccionado para el análisis se inicia el día 1 de Noviembre de 2013, hasta el día 28 de Febrero de 2020. Dicho período ha sido seleccionado por su adecuación a las series analizadas.

# <span id="page-10-0"></span>**III. Metodología**

El análisis ha sido realizado utilizando un modelo multivariante de volatilidad, concretamente el modelo de Correlación condicional dinámica, DCC-GARCH. Para la estimación de este modelo, es necesaria la estimación de 2 modelos previos para cada serie que lo compone: un modelo para la media condicional y otro modelo para la varianza condicional.

Los modelos se estimarán siguiendo la metodología Box-Jenkins:

- 1- Identificación del modelo por medio de FAS/FAP y contraste Ljung-Box.
- 2- Estimación del modelo.
- 3- Diagnóstico a partir de significación de los coeficientes estimados y análisis de los residuos.

Se utilizará el criterio de información de Akaike para discriminar entre los modelos. Akaike, valora la calidad del ajuste respecto un utilizando el logaritmo de verosimilitud.

$$
AIC = -2\log(\hat{\theta}) + 2k \tag{1}
$$

Siendo  $\hat{\theta}$  el vector de parámetros estimados,  $log(\hat{\theta})$  el logaritmos de la función de verosimilitud que maximiza el vector de parámetros y k el número de parámetros estimados.

La función de verosimilitud sigue la siguiente fórmula:

$$
L(\theta) = L(\theta | x_1, ..., x_n) = \prod_i f_\theta(x_i)
$$
 (2)

Con  $f_{\theta}(x_i)$  la función de densidad, " $x_i$ " la muestra de observación "i" y  $\theta$  el parámetro a estimar.

#### **A. Media condicional.**

<span id="page-11-0"></span>El modelo utilizado para estimar la media condicionada es un modelo ARMA (p,q) adaptándose a MA si los parámetros "p" son 0 y a AR si sucede a la inversa, siendo los parámetro "p" los correspondientes al número de retardos en la variable endógena y el parámetro "q" el número de retardos en el error. Se define como:

$$
y_t = \mu + \beta_1 y_{t-1} + \dots + \beta_p y_{t-p} + \varepsilon_t + \theta_1 \varepsilon_{t-1} + \dots + \theta_q \varepsilon_{t-q}
$$
 (3)

Donde épsilon es el error estimado del modelo en el momento "t".

#### **B. Varianza condicional.**

<span id="page-11-1"></span>El modelo más popularmente usado para modelizar la varianza condicional es el modelo GARCH, del cual parten diversas variaciones. El modelo básico GARCH se define como:

$$
\sigma_{it}^2 = \omega_i + \sum_{q=1}^{Q_i} \alpha_{iq} \varepsilon_{i,t-q}^2 + \sum_{p=1}^{P_i} \beta_{ip} \sigma_{i,t-p}^2 \tag{4}
$$

Dónde:  $\varepsilon_t$  es un parámetro idénticamente distribuido con media 0 y varianza 1. Los parámetros  $\omega > 0$  y  $\alpha_i, \beta_i \ge 0$  e i=1...q, y j=1...p. Además, para el cumplimiento de la condición de estacionariedad en varianza, la suma de los parámetros debe ser menor a la unidad.

Para determinadas series es mejor el uso de modelos que incluyan un término para el comportamiento asimétrico de la volatilidad. La asimetría en la volatilidad es el mayor impacto de un tipo de noticias, las negativas o las positivas. Uno de los más representativos es el modelo GJR-GARCH definido como:

$$
\sigma_t^2 = \alpha_0 + \alpha * r_{t-1}^2 + \beta * \sigma_{t-1}^2 + \gamma * S_{t-1}^- * r_{t-1}^2 \tag{5}
$$

Dónde:  $S_t^- = \begin{cases} 1 \\ 0 \end{cases}$  $\boldsymbol{0}$ 

Como  $E(S_{t-1}^- * \varepsilon_{t-1}^2 = \frac{1}{2})$  $\frac{1}{2} * \sigma_t^2$  y  $E(\varepsilon_t^2) = \sigma_t^2$ , estableciendo  $\sigma_t^2 = \bar{\sigma}$  para todo momento de "t" el siguiente término de varianza:

$$
\bar{\sigma}^2 = \frac{\alpha_0}{1 - (\alpha + \beta + \frac{1}{2} \gamma)} \qquad (6)
$$

Donde γ indica que el aumento de volatilidad es más pronunciado en caso de que el rendimiento sea negativo que en un caso positivo ante un rendimiento del mismo valor.

#### **C. Correlación condicional**

<span id="page-12-0"></span>Utilizaremos el modelo de Correlación Condicional Dinámica (DCC-GARCH) propuesto por Engle en el (2002). En este modelo la matriz de varianza-covarianza  $H_t$ se descompone en un matriz de correlación  $R_t$  y desviaciones estándar  $D_t$ , que se definiría como:

$$
H_t = D_t R_t D_t \tag{7}
$$

Siendo la matriz de desviaciones una matriz diagonal, con las desviaciones calculadas mediante los modelos GARCH univariantes en la diagonal.

La matriz de correlaciones se definiría como:

$$
R_{t} = \begin{bmatrix} 1 & p_{12,t} & p_{13,t} & \cdots & p_{1n,t} \\ p_{12,t} & 1 & p_{23,t} & \cdots & p_{2n,t} \\ p_{13,t} & p_{23,t} & 1 & \ddots & \vdots \\ \vdots & \vdots & \ddots & \ddots & p_{n-1,n,t} \\ p_{1n,t} & p_{2n,t} & \cdots & p_{n-1,n,t} & 1 \end{bmatrix}
$$
 (8)

Por tanto  $R_t$ , se puede descomponer de la siguiente forma:

$$
R_t = (diag(Q_T))^{-\frac{1}{2}} Q_t (diag(Q_t))^{-1/2}
$$
 (9)

$$
Q_t = (1 - a - b)\overline{Q} + \alpha \eta_{t-1} \eta_{t-1}^T + \beta Q_{t-1}
$$
 (10)

Donde  $Q_t$  es la matriz de varianzas de  $\eta_t$ , y  $\eta_t$  son los residuos estandarizados del modelo de la varianza. Finalmente, los parámetros  $\alpha \, y \, \beta$  tienen que satisfacer  $\alpha + \beta$ .

$$
R_t = \frac{Q_t}{\sqrt{diag(Q_t) \cdot diag(Q_t)}}\tag{11}
$$

 $\rho_{ij,t} = \frac{q}{\sqrt{q}}$  $\frac{q_{j l, t}}{\sqrt{q_{i i, t} q_{j j, t}}}$  para i, j = 1,2, ... n y i  $\neq j$  (12)

Siendo  $\rho_{i,j,t}$  la correlación y  $q_{i,i,t}$  la covarianza de "j" e "i":

$$
\rho_{ij,t} = \frac{(1 - \alpha - \beta)\overline{q_{ij}} + \alpha \hat{\eta}_{i,t-1} + \beta q_{ij,t-1}}{\sqrt{(1 - \alpha - \beta)\overline{q_{ii}} + \alpha \hat{\eta}^2}_{i,t-1} + \beta q_{ij,t-1}} \sqrt{(1 - \alpha - \beta)\overline{q_{jj}} + \alpha \hat{\eta}^2}_{j,t-1} + \beta q_{ij,t-1}}
$$
(13)

#### **D. VaR (Valor en riesgo)**

<span id="page-13-0"></span>Es una función de medida de riesgo, donde a un nivel de confianza  $\alpha \in [0,1]$  se conoce el VaR de una cartera con variable aleatoria de pérdidas "L" como:

$$
VaR_{\alpha}(L) = \inf\{L \in \mathbb{R} : P(L > l) \le 1 - \alpha\}
$$
 (14)

Puede calcularse como la función cuantil, que estandarizándola y aplicando a toda la cartera como cálculo relativo se define como:

$$
VaR_{\alpha}(L) = \mu + \sqrt{W^T * H_t * W} * \Phi^{-1}(\alpha) \tag{15}
$$

Dónde:

- $\triangleright$   $\mu$  es la media
- $\triangleright$  W es la matriz de pesos, que en el cálculo de una cartera con más de un activo, se ha aplicado pesos de 0.5 por activo
- $\triangleright$  H<sub>t</sub> la matriz de varianza y covarianza, siendo solo la varianza de un activo en caso de una cartera de 1 activo
- $\triangleright$   $\Phi^{-1}(\alpha)$  el valor de una función de distribución normal (0,1) en el cuantil α. En nuestro caso se ha aplicado un α del 5%

Para el cálculo del VaR, estamos usando rendimientos definidos, como la diferencia de logaritmos, por tanto, nuestro VaR representa la pérdida máxima en los rendimientos al 95% y cuanto más cercano a 0 sea el valor menos pierde la cartera analizada.

#### **E. Volatilidad**

<span id="page-13-1"></span>La volatilidad de cartera se ha calculado a través de la correlación y la desviación estimada de los modelos DCC-GARCH

$$
\sigma_p = \sqrt{x_i^2 + \sigma_i^2 + x_j^2 + \sigma_j^2 + 2 \cdot x_i \cdot x_j \cdot \sigma_i \cdot \sigma_j \cdot \rho_{i,j}} \tag{16}
$$

Donde  $x_i$  ( $x_j$ ) es la serie de rendimientos del activo "i" ("j"),  $\sigma_i^2$  ( $\sigma_j^2$ ) su varianza y  $\rho_{i,j}$  la correlación entre activos.

# <span id="page-14-0"></span>**IV. Análisis empírico**

# **A. Análisis preliminar**

<span id="page-14-1"></span>A continuación, se muestran los estadísticos básicos de los rendimientos estacionarios<sup>3</sup> de cada serie analizada para tener una primera impresión de cómo son:

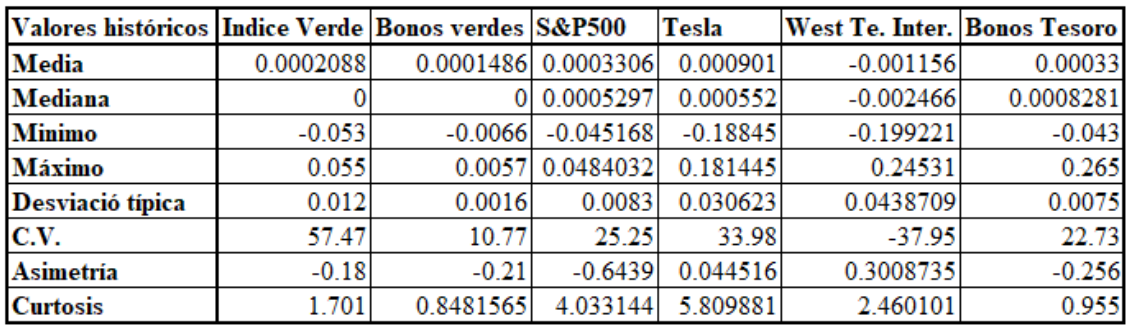

**Tabla 1 Estadísticos básicos. Fuente: Elaboración propia**

**.** 

En los estadísticos básicos de las series, calculados como rendimientos, observamos una gran diferencia en el valor medio de los activos, siendo los valores mayores los de S&P500 y los menores los del petróleo. El petróleo, tiene un coeficiente de variación muy pequeño seguido de Tesla, en cambio, los activos verdes tienen un coeficiente mucho mayor. Al ser el coeficiente inferior al 80%, nos indica que hay una homogeneidad en los datos siendo la media representativa. Todas las series tienen cierta asimetría, generalmente negativa. Cuantos más datos en la media más curtosis, en caso inverso, los datos más dispersos tendrá menos curtosis, siendo la más notable en ambas categorías Tesla con valores muy superiores al resto.

El uso de todas estas series permitirá tener una visión global del mercado de activos verdes, entendiendo como mercado verde el conjunto de acciones y bonos considerados ecológicos con:

- a) Las relaciones internas representadas por Tesla. Siendo estas relaciones el efecto de una empresa verde individual con el índice y los bonos verdes.
- b) Las relaciones externas (de los activos no ecológicos con los activos ecológicos) de los activos verdes con: su producto sustitutivo directo, energías no renovables, bonos nacionales y el mercado de activos en su conjunto.

 $3$  Se han realizado los contrastes correspondientes sobre raíces unitarias para verificar su estacionariedad de los precios (Dickey-Fuller Aumentado, Phillip-Perron, KPSS) con y sin diferencias en la serie. Finalmente se calculó cada serie en función de los rendimientos, las diferencias logarítmicas, de acuerdo al análisis anterior.

# **B. Análisis histórico preliminar**

<span id="page-15-0"></span>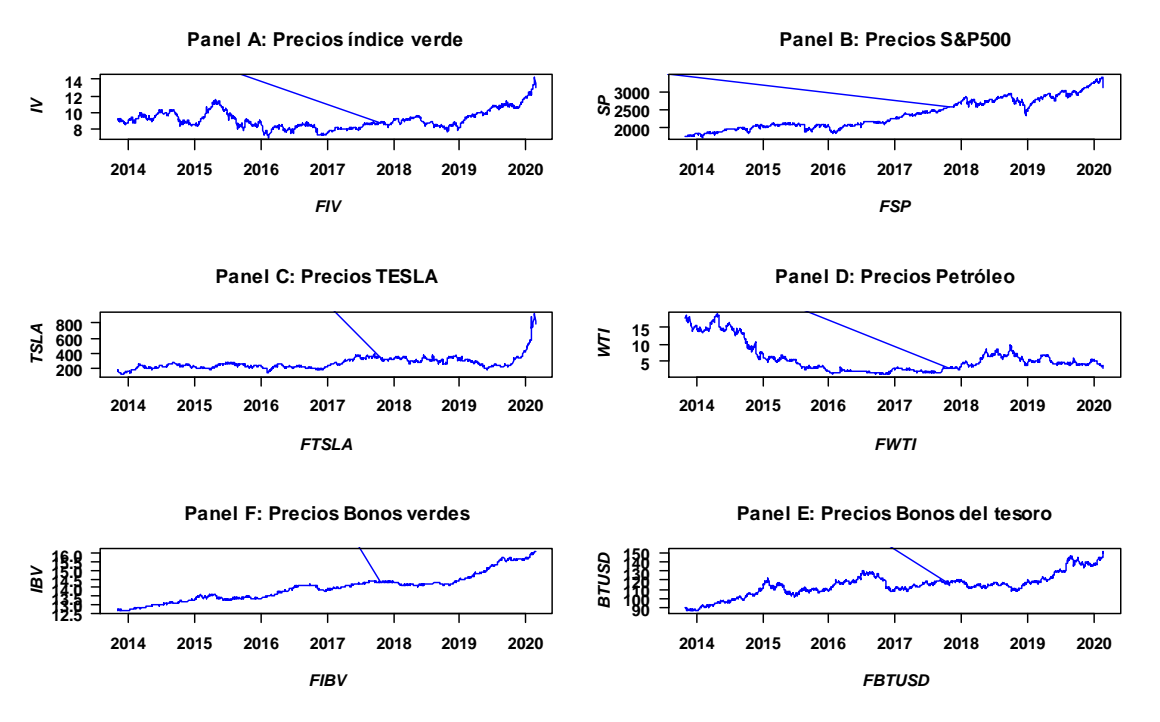

**Gráfica 1 Evolución de series históricas. Fuente: elaboración propia**

Podemos diferenciar dos grupos principales por sus tendencias correspondientes en este análisis:

- 1- IBV, BTUSD, S&P500.
- 2- TSLA, IV, WTI.

En el primer grupo, observamos una tendencia creciente en el valor de los activos que están compuestos por bonos o fondos de bonos y un índice bursátil (Paneles "B", "F", "E"). En el segundo grupo (Panel "A", "C", "D"), el valor de los activos presenta muchas fluctuaciones. Los primeros mantienen su tendencia de crecimiento alrededor de valores similares, excepto hacia finales del 2019, donde inician un crecimiento más acelerado. El segundo grupo, está compuesto por un índice de activos verdes fundamentalmente de acciones, las acciones de la empresa Tesla y la rentabilidad del crudo de petróleo de Texas.

La diferencia entre tendencias muestra el efecto sustitución entre los bonos, que son más seguros, y el resto de activos del mercado con los que trabajamos. El índice S&P500 es la excepción, debido a la seguridad inherente en los índices de la bolsa generalmente más seguros por la multitud de activos que lo componen.

El Panel E de la Gráfica 1 muestra como en (2014) una caída del precio y el incremento del rendimiento hasta el nivel más alto en la actualidad, provocada por ventas de bonos.

Los inversores, se centran en el 3%, pensando que los rendimientos de la renta fija americana auguraban la caída de las acciones. Los intereses de la deuda pública sobrepasaron el 3%, y los inversores se apartaron de las acciones cobijándose en la deuda pública. En el año (2014), la deuda estadounidense aumentó su rentabilidad y dio lugar al crecimiento que observamos. En (2018) sucedió lo mismo, aunque en este caso el efecto se produjo un tiempo más tarde, al inicio del (2019). La razón en ambos casos fue la estabilización monetaria y la mejora de la deuda. Es decir, por la política económica de control de gasto público llevada a cabo durante la gestión demócrata y más tarde republicana. Debido a esta última, podemos explicar el cambio de tendencia a una más constante durante (2017) y (2018) debida en parte a la incertidumbre que se podría derivar de las políticas de Donald Trump.

El Panel B de la Gráfica 1 nos muestra el crecimiento del S&P500, que se puede explicar por varias razones. A la salida de la recesión de la crisis económica, entramos en el período del (2013) a finales del (2016), donde EEUU estaba en la época del ciclo de crecimiento económico. Al final del (2016), observamos un estancamiento, que es debido al debilitamiento económico internacional, la moneda se fortaleció lo que forzó a retrasar su alza de tipos de interés, desincentivando la inversión. A partir de (2017), la liberalización económica promovida por los republicanos, fomentó la inversión privada al generar unas expectativas favorables para la inversión.

El Panel F de la Gráfica 1 muestra que el aumento de los bonos verdes es continuo por ser un nuevo tipo de clasificación lo que facilita su crecimiento. La mejor manera de asegurar una rentabilidad en los activos "verdes" es a través de los bonos que son más seguros que las acciones. Los bonos verdes generan una alta rentabilidad para el bajo costo que supone una inversión en ellos.

En el Panel D de la Gráfica 1, correspondiente al petróleo, la caída inicial la explicó el Banco Mundial en el informe de Carpio (2015): *"El World Bank (Global Economic Prospects January 2015) identifica cuatro razones para la caída de 2014-2015: 1) el exceso de oferta en un momento de debilitamiento de la demanda, 2) un cambio en los objetivos de la OPEP, 3) la disminución de las preocupación en torno a las interrupciones de suministro por causas geopolíticas, y 4) la apreciación del dólar estadounidense.*" Esta caída del (2014 al 2015), facilitó un cambio en la inversión hacia activos más ecológicos. Durante el (2018), hay un repunte en el valor de las acciones por la perspectiva de crecimiento económico y una política proteccionista, favorable al comercio interior y que impulsó la inversión en empresas nacionales.

En el Panel C de la Gráfica 1 correspondiente a Tesla, podemos observar el mantenimiento de los bajos precios, producido por el alto coste de su producción que implica grandes pérdidas para la empresa. Algunas de las razones más importantes son las siguientes:

 La primera razón sería el objetivo al que apunta la empresa, que no es más que el establecimiento de un coche eléctrico de manera común entre los ciudadanos.

Es un objetivo a muy largo plazo, los inversores no tienen expectativa a corto plazo de que la empresa genere un producto con el suficiente impacto en el mercado como para elevar el valor de las acciones en un tiempo próximo.

 También consideraremos los grandes niveles de deuda que adquirió la empresa en sus inicios, pudiendo afectar a su sostenibilidad.

Estos factores se magnifican por la volatilidad inherente al mercado financiero. La razón de su crecimiento al final de (2019) se debe a que, en contra de las expectativas, generó un prototipo de producto con una alta capacidad de generar beneficio, mejorando el actual sistema eléctrico de motor, permitiendo a la empresa ampliar su cuota de mercado y por tanto sus ventas. Tesla tiene dos zonas diferenciadas al ser diferentes en promedio además del final de la serie: de (2014) hasta (2017) y de (2017) hasta mitad de (2019) cuando inicia el crecimiento final.

Por último, podemos observar el Panel A de la Gráfica 1 del índice verde. En primer lugar y siguiendo su evolución histórica, vemos que sigue una tendencia similar a Tesla, compartiendo los problemas de sostenibilidad y de su capacidad de generar beneficios a corto plazo. Son un conjunto de activos relativamente nuevos. Entre el periodo de mediados del (2015) e inicios (2016), la caída de la bolsa tuvo un impacto negativo. A los activos verdes les afectó más que al resto de carteras que estudiamos, a pesar de la diversificación del riesgo implícito en el índice. A continuación, vemos en la gráfica una lenta recuperación, en (2018) se acelera por el clima favorable a las inversiones, afectado también por otras empresas y nuevos productos. Son unos activos que hacen referencia a cuotas de mercado, con fuerte potencial de expansión y viéndose muy marcados los avances tecnológicos en las compañías y sus productos.

# **C. Comparación entre series**

<span id="page-17-0"></span>A continuación, compararemos las series temporales por pares, así como su evolución en el tiempo conociendo sus tendencias y observando si son similares o diferentes.

En este análisis estamos comparando la evolución de las series y no el valor de los activos. Las series comparativas han sido re-escaladas para una mejor visualización. En las leyendas se indica por cuanto se ha multiplicado cada serie, utilizando siempre múltiplos de 10. A continuación mostraremos la Gráfica 2 con cada par de series graficadas. Veremos cada par por separado observando los resultados y como se relacionan entre sí los pares a nivel de tendencia y como estas tendencias podrían afectar a los activos verdes.

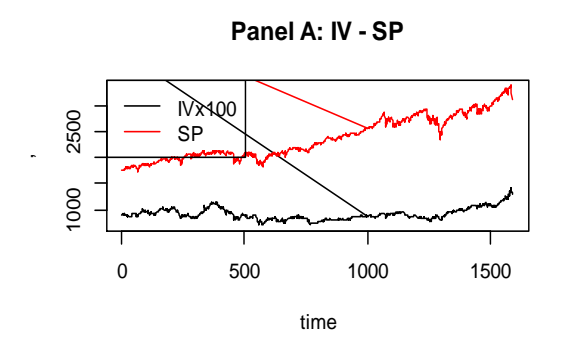

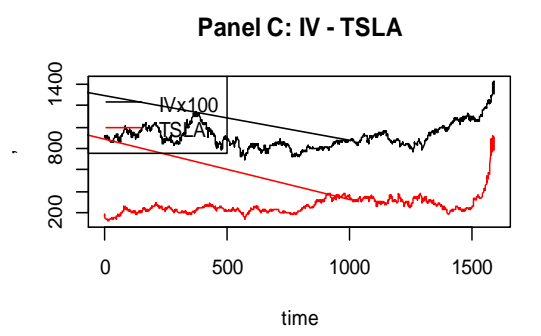

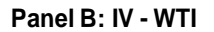

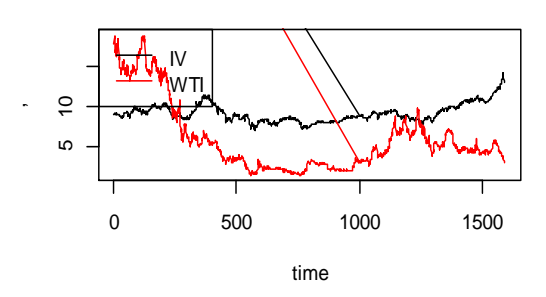

**Panel D: IV - BTUSD**

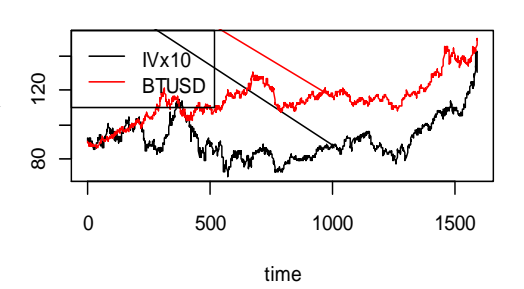

**Panel E: IV - IBV**

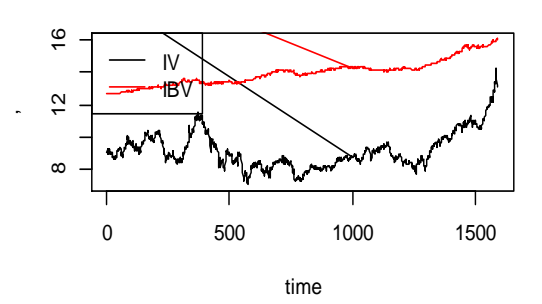

**Panel G: SP - TSLA**

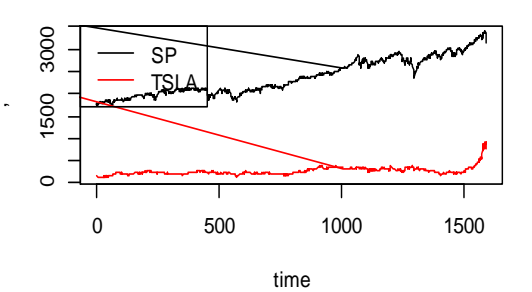

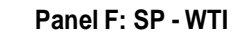

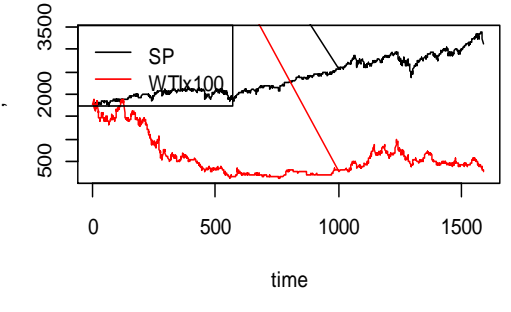

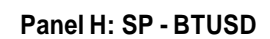

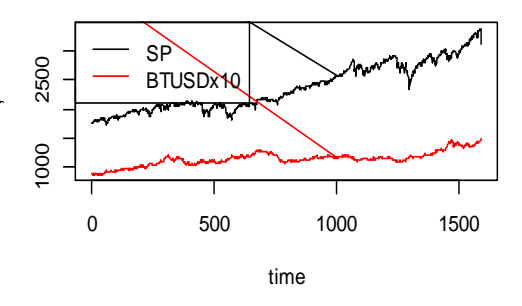

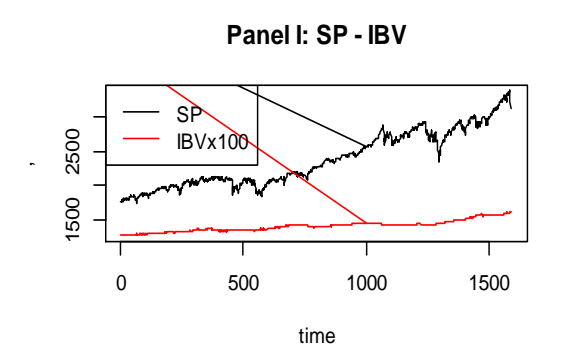

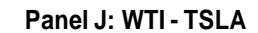

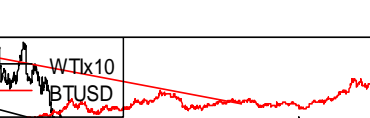

**Panel K: WTI - BTUSD**

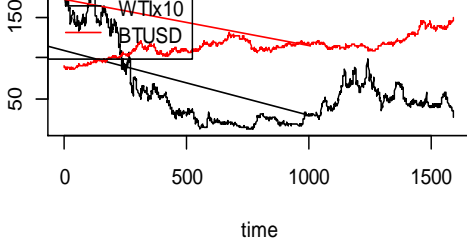

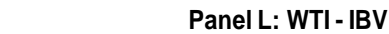

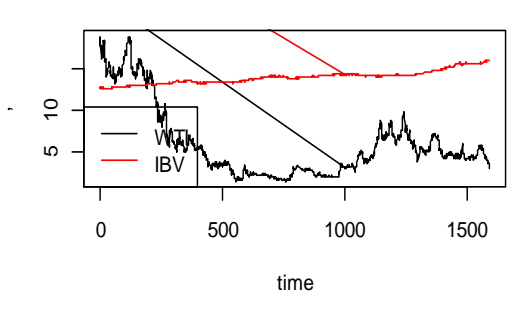

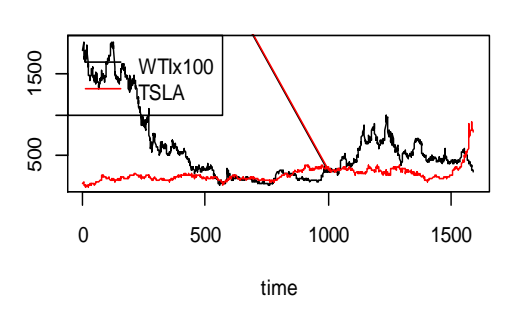

,

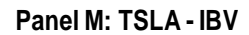

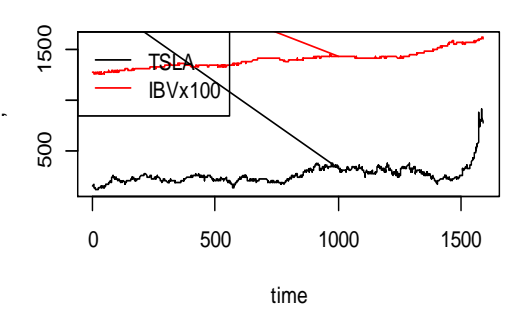

**Panel O: IBV - BTUSD**

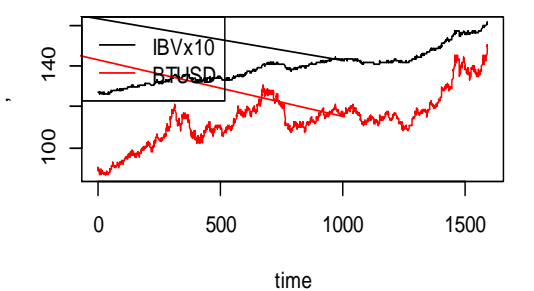

**Panel N: TSLA - BTUSD**

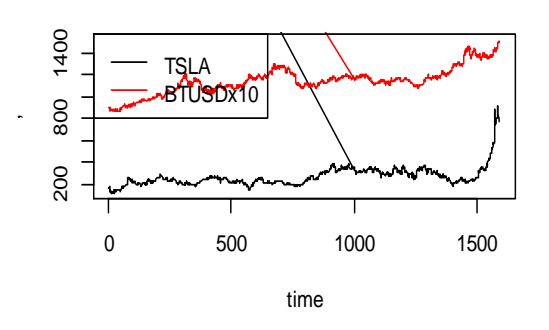

**Gráfica 2 Series históricas por pares. Fuente: elaboración propia**

 $\triangleright$  IV – SP (indice verde – Estándar and Poors 5000)

En el Panel A de la Gráfica 2 observamos que ambas series siguen una evolución similar en el tiempo. En el caso de Standard and Poors, la tendencia en el periodo de finales del (2013) hasta febrero del (2020) aproximadamente, es creciente y con fluctuaciones más suaves. Debido a la introducción de las acciones verdes relativamente reciente en el mercado, los inversores han necesitado un cierto tiempo para comprobar los factores de riesgo que componen a los activos verdes para adaptar sus estrategias a ellos. Como resultado el índice verde ha acabado siendo un activo de menor riesgo y menor volatilidad en la correlación respecto el resto del mercado. Apreciamos una mayor persistencia de los shocks en el índice verde y les cuesta más crecer en valor y ritmo, todo es debido a que los impactos negativos perduran en el tiempo más que el resto del mercado. En la parte central de la gráfica para los valores de SP hay un período de crecimiento intenso, los valores de la cartera de acciones verdes se mantienen con una variación positiva pero en valores extremadamente reducidos. Al final de la gráfica, observamos un crecimiento lento pero constante para las empresas de índices verdes, y para Standard and Poors un crecimiento con máximos crecientes que compensan y contrarrestan a los decrecientes.

 $\triangleright$  IV – WTI (Índice Verde – West Texas Intermediate)

Comparamos el petróleo y las acciones verdes, Panel B de la gráfica 2, se observa que la evolución de las acciones verdes no tiene una fluctuación grande al contrario que el petróleo. Lo podemos observar en 2 puntos de la gráfica: inicialmente la caída del petróleo coincide con un período de lento crecimiento del índice ecológico; por otro lado, al final del período, el petróleo alcanza un máximo y los activos verdes reciben una caída apreciable en su valor. Cuando el petróleo alcanza el máximo y comienza a caer el índice remonta. Esta relación nos demuestra que el petróleo y el índice son dos activos inversos.

Es destacable la estabilidad de los activos verdes en contraposición a la del petróleo. Esta diferencia se debe en parte a factores externos. El rendimiento que genera el petróleo en el mercado de valores recibe una fuerte influencia por parte de las políticas económicas de los diversos países productores, y se ve afectado por las variaciones de precio derivadas de dichas políticas. Mientras tanto las acciones verdes, se vinculan a empresas, menos sujetas a políticas públicas. El activo del petróleo se vincula a un producto con más riesgo, este producto dependerá de factores externos al mercado, donde aplicando más publicidad se favorece la inversión tanto pública como privada a diferencia de los activos verdes.

 $\triangleright$  IV – TSLA (Índice verde – Tesla)

La evolución del Índice verde y Tesla es similar, Panel C de la gráfica 2. Hay un mayor riesgo en las acciones de Tesla por la diversificación de la cartera dentro del índice verde. El índice verde tiene un efecto diversificación y le da una menor volatilidad con respecto a Tesla, al mismo tiempo el índice verde tiene una capacidad de crecer mucho más lenta pero los activos de Tesla tienen una mayor volatilidad siendo menos seguros

para los inversores respecto al índice. Tesla supone un mayor riesgo para los inversores por tener menos tiempo a generar unas expectativas y adaptarse a los sucesos inesperados, en cambio la diversificación crea un retraso en los movimientos del índice verde respecto a las acciones de Tesla. Los movimientos en una empresa tardan un cierto tiempo en transmitirse al conjunto de las empresas que componen el índice, cuando se transmiten a un número lo suficientemente grande de compañías observamos el efecto de las noticias en el índice. Tesla como empresa individual no tiene esa compensación, no sólo en la agresividad sino en momentos de tiempo cercanos al del shock. Al inicio del Panel C Gráfico 2 donde hay una caída en los valores de los activos del índice y en las acciones de Tesla, la caída es mucho menor. El contagio negativo del índice afecta a gran cantidad de empresas, mientras que Tesla como empresa individual apenas percibe impacto. La diversificación recoge el contagio y no puede compensarlo completamente, mientras Tesla tiene un cierto impacto colateral pero prácticamente sin efecto.

# $\triangleright$  IV – BTUSD (Índice Verde – Bonos del tesoro Estados Unidos)

En el Panel D de la Gráfica 2 podemos observar que nuestro índice con los bonos del tesoro tienen una tendencia similar. El peso del efecto sustitución de acciones por bonos, supera en gran medida el factor ecológico que encontramos en los activos verdes respecto a los bonos no verdes, aun así, la evolución de los bonos es mucho más estable, aunque su crecimiento es mucho más lento por lo que el crecimiento relativo del índice es mayor.

# $\triangleright$  IV – IBV (Índice Verde – Bonos Verdes)

En el Panel E de la Gráfica 2 vemos dos series de activos considerados ecológicos. A diferencia del gráfico anterior donde tanto el índice como la serie de Tesla son acciones o conjuntos de acciones, en este caso los inversores que quieren comprar activos verdes, tienen una elección entre dos productos sustitutivos:

- 1. Bonos verdes
- 2. Acciones verdes.

Esta elección viene determinada en parte por una preferencia en función del riesgo y algunos factores como la rentabilidad para su elección de inversión final. Entre un conjunto y otro en la evolución de sus tendencias, los inversores optan por los bonos verdes. La comparación del riesgo de inversión en el índice verde es mucho más elevado que en los bonos. Comparativamente el índice tiene unas fluctuaciones en el tiempo tanto de bajadas y subidas que son muy fuertes. Por su parte, los bonos tienen un incremento constante en el tiempo y la volatilidad es más baja y la rentabilidad que generan es mayor. La serie de datos tiene una categoría alta dentro de los fondos de bonos, siendo conocida la menor fluctuación de los bonos respecto al resto de activos. La tendencia, así como el ritmo de crecimiento, están muy ayudados por el hecho de su reciente entrada al mercado. Aun así, comparativamente el mayor número de inversores privados y la menor estabilidad provocan que el crecimiento de las acciones no sea igual de sostenido que los bonos.

#### $\triangleright$  SP – WTI (Standard & Poors – West Texas Intermediate)

Comparando el índice S&P500 y el petróleo, Panel F de la gráfica 2, observamos 2 dinámicas claramente diferenciadas. El índice tiene un crecimiento sostenido en el tiempo, el petróleo por el contrario tiene un decrecimiento al inicio y después se mantiene relativamente constante. Aun así, encontramos reflejada la caída al final del gráfico de S&P en el petróleo, siendo un posible indicador de que a pesar de la diferencia en la dirección general de las series, actúan de manera similar frente a estímulos del mercado financiero. Las tendencias generales divergen indicando que los precios de las acciones del petróleo se mueven en una dirección diferente al mercado.

#### $\triangleright$  SP – TSLA (Standard & Poors – Tesla)

En el Panel G de la Gráfica 2 se observan movimientos más similares entre ambas series comparadas con el par IV – SP del Panel A de la Gráfica 2, hay un crecimiento al final de la gráfica que se refleja en el índice S&P. Gran parte de dicho crecimiento se explica por la participación de Tesla para el índice verde. El contagio al resto de empresas de dicho índice podría ser lo bastante grande para afectar al índice Standard and Poor por extensión, esto se debe, al contagio del impacto positivo de empresas no ecológicas además de las compañías verdes. A continuación, se mantiene relativamente constante y se reanuda el crecimiento del valor de los activos. Estamos considerando una empresa única y no un índice, por eso, los movimientos de Tesla son mayores que los de S&P. Las tendencias divergen manteniéndose una constantemente y la otra en crecimiento. Además, dentro del mercado de valores, hay que considerar la importancia de las empresas ecológicas y Tesla principalmente, al menos a nivel publicitario como analiza brevemente la página "Admiral Markets" (2020). Una empresa con ciertas dificultades en solvencia para el período considerado, explicaría su falta de crecimiento, por parte de los inversores justificaría el hecho de que la compañía no pierda valor de sus acciones.

#### $\triangleright$  SP – BTUSD (Standard & Poor – Bonos del Tesoro de Estados Unidos)

En el Panel H de la Gráfica 2 donde ambas series tienen una evolución muy similar. A destacar, la mayor volatilidad en el índice de acciones por la menor seguridad respecto a los bonos que poseen el respaldo del Estado. Los inversores se mueven por un mayor rendimiento de sus activos, la similitud entre SP-BTUSD en la evolución nos permite comprobar como una mejora en el mercado principal financiero de Estados Unidos, favorece la confianza en el propio país y una mejora de su capacidad solvente para pagar su deuda y aumentar su valor en bonos.

#### $\triangleright$  SP – IBV (Standard & Poor – Bonos Verdes)

En el Panel I de la Gráfica 2 observamos la evolución de los bonos verdes, respecto al mercado financiero americano representado por S&P. Los bonos pertenecen a un fondo que dan una mayor seguridad produciendo una volatilidad mucho menor que el riesgo de invertir en acciones. Los fondos, son un conjunto de activos dirigidos a una inversión a más largo plazo que las inversiones que se realizan en el mercado financiero común. La dinámica que siguen SP-IBV es similar, siendo ambas crecientes y constantes en el tiempo. La diferencia es notable en el valor de cada serie, los bonos han sido reescalados por un factor de 100. El crecimiento constante en los bonos en línea con el resto del mercado, muestra como los inversores apuestan cada vez más en los bonos verdes como un activo para sacar rentabilidad.

# $\triangleright$  WTI – TSLA (West Texas Intermediate – Tesla)

En el Panel J de la Gráfica 2 las series WTI-TSLA tienen una tendencia inversa en general, como podemos comprobar en el crecimiento al final del período de Tesla y la caída del petróleo, tanto al favorecer el crecimiento de uno como para impulsar la caída del otro. A pesar de dicha tendencia inversa en ciertos momentos, el mercado compensará la sustitución entre productos que evolucionan de una manera similar durante la mitad del período considerado, Tesla y el petróleo tienen un movimiento constante durante la mitad del período situándose las principales diferencias al principio y al final, donde son contrapuestas.

# WTI – BTUSD (West Texas Intermediate – Bonos del Tesoro)

En el Panel K de la Gráfica 2 WTI-BTUSD encontramos un comportamiento similar a la que vemos en el Panel F de la Gráfica 2 de SP – WTI, con una mayor estabilidad por parte de los bonos, los bonos crecen mientras que el petróleo cae. La divergencia indica que las restricciones y las políticas económicas afectan al petróleo y a los bonos de forma diferente. El Estado fomenta la diferencia perdiendo rentabilidad en un producto estratégico a favor de ser capaz de regular su venta libremente. Además nos muestra una posible similitud entre el comportamiento de las acciones y el petróleo, como ya se intuye en otros apartados como el par WTI – Tesla, donde hemos observado una evolución parecida durante parte del período.

# $\triangleright$  WTI – IBV (West Texas Intermediate – Bonos Verdes)

El Panel L de la Gráfica 2 podemos observar el efecto inverso de la relación activo ecológico-fósil, dicha relación nos ayuda a explicar el crecimiento constante en el tiempo de los bonos verdes, el escaso efecto reflejado en los bonos y las caídas en el mercado financiero. Comparativamente y debido a la volatilidad en las series, el efecto sustitutivo es mucho más remarcable en el petróleo que el índice verde de acciones y las acciones de Tesla.

# $\triangleright$  TSLA – BTUSD (Tesla – Bonos del Tesoro)

En el Panel N de la Gráfica 2 podemos observar la diferencia al final de la gráfica entre ambas series, nos muestran que los bonos del tesoro recogen la innovación ecológica con una diferencia temporal considerable generando cuota de mercado en productos de alta capacidad. Sí podemos considerar la similitud en las tasas de crecimiento durante la mayor parte del período entre ambas series y hasta el final donde Tesla consigue una gran alza de valor en sus acciones.

#### $\triangleright$  TSLA – IBV (Tesla – Índice Bonos Verdes)

Comparando las acciones de una compañía verde con los bonos verdes, en el Panel M de la Gráfica 2 comprobamos que el impacto de la innovación en ambas colas por parte de Tesla no se extiende a los bonos. Por tanto, se puede deducir que, debido a su alta seguridad, los bonos no pueden recoger el impacto positivo derivado de su relación como activo verde, a diferencia del índice verde. Podemos confirmar que es posible que el impacto de las noticias de las acciones verdes se vea mucho menos reflejado en los bonos verdes.

#### $\triangleright$  BTUSD – IBV (Bonos del tesoro – Índice bonos verdes)

Por último, en el Panel O de la Gráfica 2 tenemos la comparativa entre bonos tradicionales y bonos verdes. Los Bonos del tesoro tienen unas fluctuaciones mayores y más comunes, mientras que el riesgo en los bonos verdes es mucho menor. Los bonos verdes corporativos tienen un crecimiento continuo desde (2013), el crecimiento se debe a 3 razones: a) son una muestra del compromiso de la empresa hacia el medioambiente; b) representan un tipo más barato de financiación que es favorecida por los inversores; c) son un activo sencillo de utilizar para el marketing del buen carácter de la empresa.

En el estudio publicado por el German Institute for Economic Research de Wulandari de Shafer, Stephan & Sun (2018), muestra que el impacto del contagio de los rendimientos y del riesgo de liquidez en los bonos corporativos, ha disminuido con los años. Los bonos verdes corporativos fueron más conocidos a partir de (2013) y explicaría su mayor estabilidad respecto de los bonos del tesoro. Vemos un crecimiento similar con los bonos del tesoro y suave al final de la gráfica a medida que avanzamos en el tiempo.

# <span id="page-24-0"></span>**V. Resultados**

A continuación, se presentan los resultados de los modelos estimados. En primer lugar, se presentarán las correlaciones estimadas. En segundo lugar, analizaremos los parámetros y las superficies de impacto de las noticias. Finalmente, analizaremos como es la interacción entre bonos verdes y el índice verde de manera más específica.

#### <span id="page-25-0"></span>**A. Correlaciones condicionales**

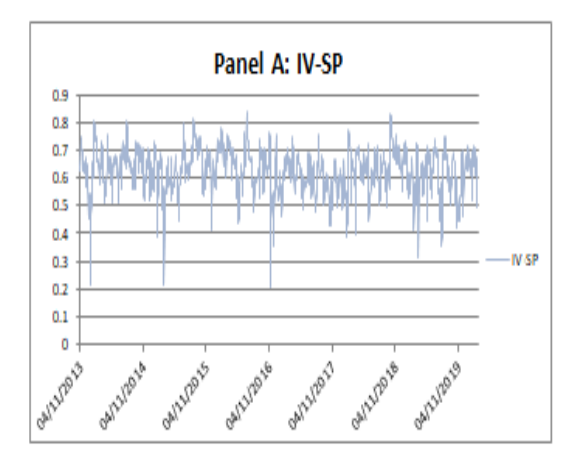

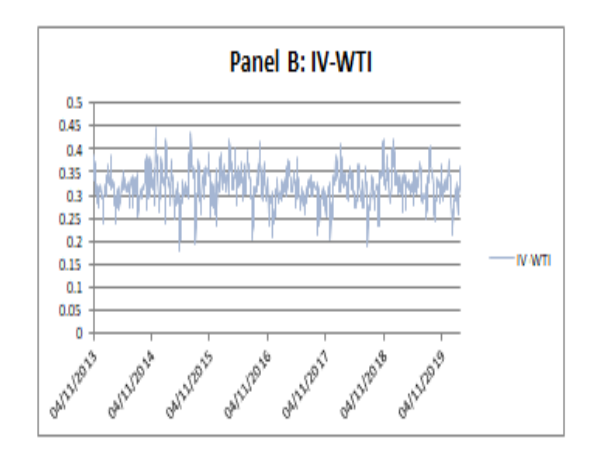

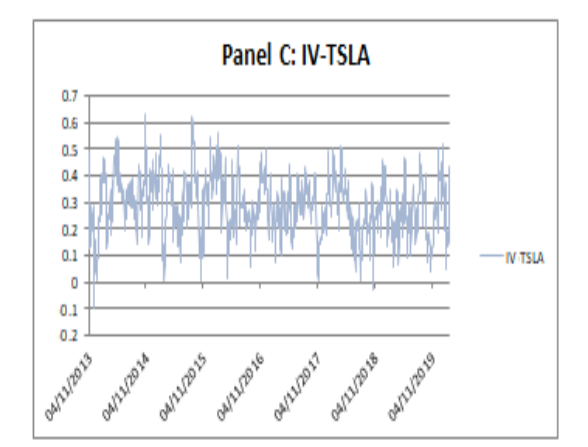

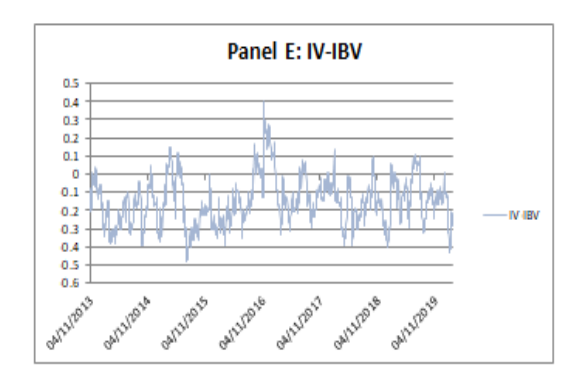

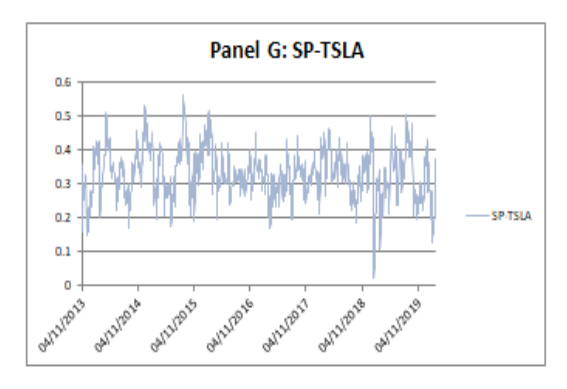

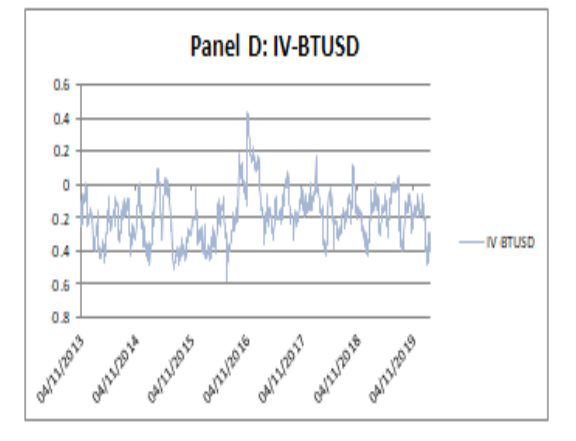

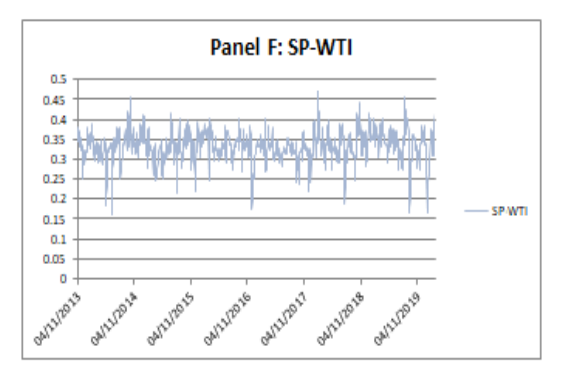

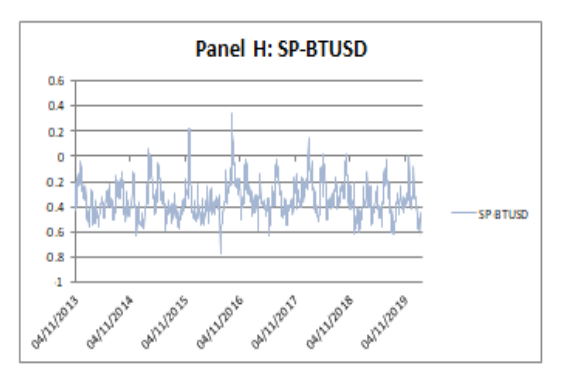

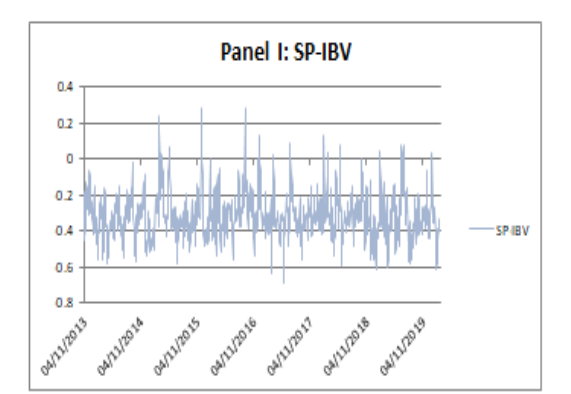

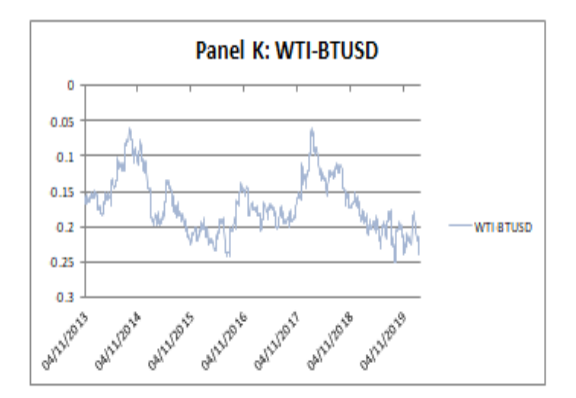

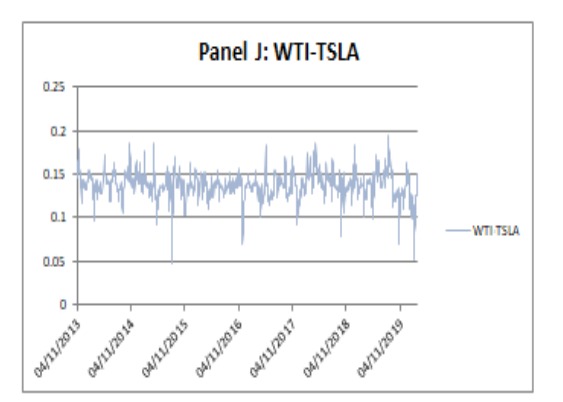

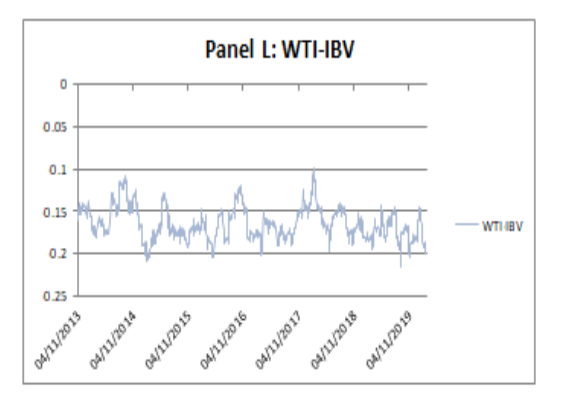

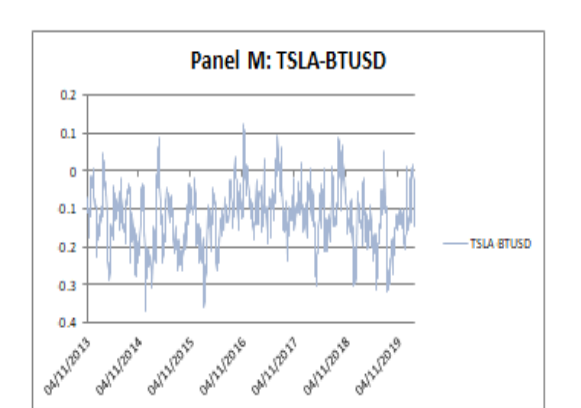

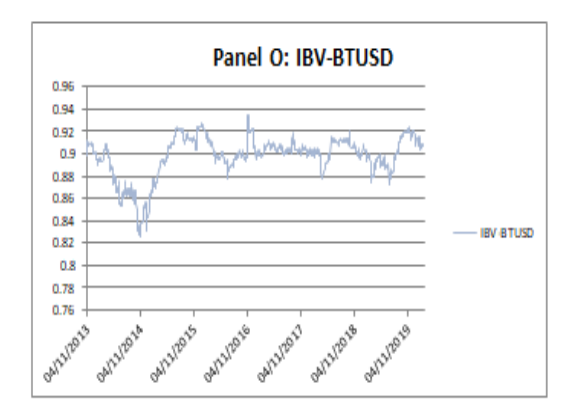

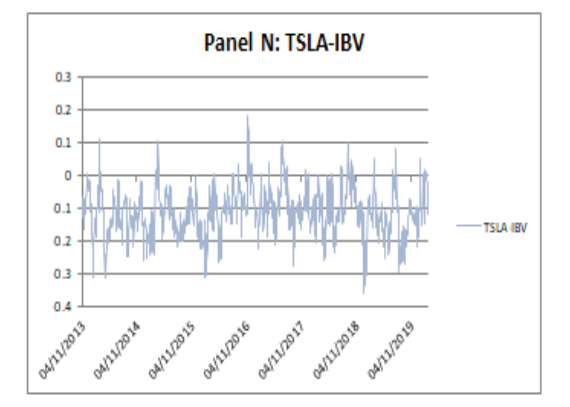

**Gráfica 3 Series de coorelación estimadas por pares. Fuente: elaboración propia** 

En el Panel A de la Gráfica 3 comprobamos que la correlación del índice verde y el índice S&P es positiva, debido en gran parte a que el índice verde recoge empresas incluidas en el S&P. Al mismo tiempo, no todas las empresas del mercado americano representado por S&P están recogidas o tienen una relación fuerte con el otro índice. Todo ello provoca que en ciertos momentos puntuales no todas las noticias tengan el mismo efecto sobre el índice verde y el índice S&P, lo cual lleva a una disminución en la correlación en dichos momentos. Observamos que su correlación es muy elevada, fluctuando alrededor de los 0.6 puntos en promedio, mostrando como la mayoría de las empresas ecológicas siguen la tendencia general del mercado. En el Panel G de la Gráfica 3 observamos que la correlación entre Tesla (que representa a una de las empresas que componen el índice verde) y S&P, nos daría indicios de que las empresas verdes siguen la tendencia del mercado, porque los movimientos que sigue su correlación son similares, aunque la correlación de Tesla y S&P sea inferior y en un punto se vuelva negativa, en la mayor parte observamos que sigue el mercado a pesar de sus pérdidas, que generaron dudas sobre su solvencia durante algunas partes del período estudiado, siendo un ejemplo del comportamiento de una empresa ecológica individualmente.

En el Panel C de la Gráfica 3 se observa que la correlación de Tesla y del índice verde es positiva, siendo el único punto extraño al inicio de la gráfica donde es negativa. Puede deberse a algún impacto puntual que no afectase lo suficiente a las empresas que componen el índice y lo puedan afectar para que se mueva diferente a Tesla. Tesla tuvo menos fluctuaciones, debido a su capacidad de adquirir financiación con su imagen de empresa y gracias a la capacidad de sus dirigentes, lo que explicaría porque la correlación no es demasiado alta.

En el Panel B de la Gráfica 3 observamos que la correlación del petróleo y el índice verde. Es positiva, aunque no demasiado elevada. Nos indica que en realidad ambos activos no son sustitutivos a ojos de los inversores. Esto se debe a varios factores: en primer lugar, ciertos recursos relacionados con el petróleo que son necesarios para las empresas verdes, y para empresas que utilizan productos verdes; en segundo lugar, se debe a las estrategias de los inversores, que invierten tanto en empresas verdes como en empresas que utilizan recursos fósiles, siendo un ejemplo el sector energético, donde la producción eléctrica se puede realizar con energías renovables y no renovables; en tercer lugar, la cuota de mercado de las empresas verdes, no puede absorber suficiente cuota de mercado y la tecnología verde aún necesita aumentar su rentabilidad para que los inversores prefieran comprar acciones verdes del petróleo. En el caso de las estrategias de inversión, Reboredo & Ugolini, (2018) proporcionan el siguiente razonamiento: *"La aplicación de energías renovables para combatir el cambio climático ha atraído el interés de inversores privados, que ven en las energías limpias como una buena alternativa para sus inversiones. Debido a que los precios de la energía son un factor importante para determinar como de provechosas son las compañías de energías renovables, los inversores tienen que valorar el riesgo en el precio de la energía para así poder ponderar correctamente el riesgo de invertir en compañías beneficiosas para el medio ambiente. De la misma manera, los reguladores deben identificar como afectan los precios de la energía sobre las energías renovables, para así crear regulaciones lo más efectivas posible. Así pues, deben combinar sus* 

*esfuerzos con los incentivos mercantiles para alentar a los inversores a destinar dinero en energías verdes.".* Además, ambos activos tienen una fuerte relación con el dólar. Al reducir la demanda de petróleo, el mercado podría interpretar que hay un desgaste en el mercado financiero reduciendo la inversión en los activos verdes. Vemos este comportamiento reflejado en la relación del petróleo con S&P y Tesla. En el caso del petróleo con S&P nos sirve para confirmar la similitud en el comportamiento del petróleo respecto a estímulos de mercado con el resto del mercado en general, además indica las restricciones que tiene como recurso por parte del Estado e influencias externas, como la OPEP, no impide que su reacción a impactos en el mercado sea igual al resto de compañías. Tesla muestra la estrategia de los inversores comentada: a pesar de que el producto principal de Tesla son coches que no utilizan petróleo, es decir, busca ser un producto substitutivo. Su reacción a los estímulos y su correlación son positivas, siendo un posible indicador de que las estrategias que se aplican para invertir en Tesla y el petróleo son la misma Podemos extrapolar al resto de compañías verdes para explicar la correlación positiva con el índice verde.

En la correlación del índice verde y los bonos tradicionales encontramos una correlación negativa. Esta correlación se debe al efecto sustitución de acciones y bonos verdes. Dicho efecto lo encontramos no solo en la correlación del índice verde y de los bonos del tesoro, observando las correlaciones de las otras series de acciones con los bonos también podemos confirmar una correlación negativa durante el período. Si observamos los valores de correlación de las series de acciones con los bonos del tesoro, encontramos que la serie del petróleo está más alejada del 0, en cambio la correlación de Tesla y el índice son muy similares alrededor del -0.2. Entre finales de (2016) e inicios de (2017), la correlación del índice verde y los bonos del tesoro, alcanzan su máximo superando el 0.4. Queda reflejado por el cambio e inicio del gobierno republicano y la incertidumbre en el mercado estadounidense, la desconfianza permitió que ambos activos se estancasen de manera similar, sin llegar al decrecimiento en el valor de los activos, favoreciendo un aumento en la correlación. El efecto negativo de los bonos americanos, sobre las empresas verdes, explica por qué el crecimiento del índice es tan relativamente pequeño y se estanca durante los años centrales del período estudiado. Es destacable, que los movimientos en la correlación del índice verde y de Tesla respecto a los bonos tradicionales tienden a converger, aunque pueden llegar a ser opuestos, nos mostraría que el comportamiento de Tesla se parece al de los bonos ante ciertas noticias que afectan de manera opuesta al índice verde.

La correlación de los bonos verdes con el índice S&P es negativa, igual a la que tienen los bonos tradicionales con S&P. La principal diferencia con esta última radica en que la correlación de los bonos verdes y S&P tiene una mayor facilidad para alcanzar valores positivos y cercanos a 0, es decir, los impactos positivos en la correlación afectan más cuando son bonos verdes en lugar de bonos tradicionales. Con el petróleo encontramos una correlación similar a la de los bonos verdes, su signo es negativo y se aleja cada vez más del 0 y con una fluctuación cada vez mayor. A diferencia de la relación entre el petróleo y los bonos tradicionales, la correlación entre bonos verdes y petróleo es mucho más estable en el tiempo, aunque los movimientos positivos afectan a la correlación mucho menos que los negativos. Esta correlación negativa en ambos casos se explica por varios motivos: en primer lugar, está el efecto sustitución de acciones y bonos, que hace que los movimientos sean opuestos en las series, creando una correlación negativa; el segundo motivo lo encontramos principalmente en la relación del petróleo con los bonos verdes, siendo la sustitución entre bonos verdes y petróleo. En nuestro caso es el segundo motivo, el ecológico, el que podría provocar que los aumentos positivos en la correlación de bonos verdes y petróleo sean tan diferentes a los de los bonos tradicionales con el petróleo que son mucho mayores.

La correlación de Tesla y los bonos verdes, es negativa. Su correlación crece cuando la correlación de Tesla con el índice verde decrece. A pesar de que los bonos verdes y las acciones de Tesla son activos verdes, su relación negativa demuestra una preferencia de los inversores por escoger entre un activo y otro. Hemos observado en la comparación entre series un aumento continuado del valor de los bonos verdes y que el valor de Tesla es constante o con escaso crecimiento hasta el final, los inversores estarían prefiriendo invertir en bonos verdes por su menor volatilidad y mayor confianza para obtener rentabilidad a medio plazo. Además su correlación es más estable que la que encontramos en la correlación de Tesla y los bonos tradicionales.

En la correlación de bonos verdes y tradicionales, observamos la mayor correlación entre todas las que tenemos alrededor del 0.9 y siendo muy estable. La excepción, la encontramos durante el año (2014) y (2015) que se debe al crecimiento acelerado inicial de los bonos del tesoro. Esta correlación entre los bonos, muestra que los inversores no perciben una diferencia real entre bonos corporativos y del tesoro, utilizando estrategias similares de impactos parecidos en ambos activos. Por tanto, el factor ecológico en los bonos verdes, tiene un efecto escaso en la estrategia elegida y la dirección de los movimientos.

|              | Alfa                      |            |                   |                             |                   |  |              | <b>Beta</b> |            |             |                                     |                   |  |
|--------------|---------------------------|------------|-------------------|-----------------------------|-------------------|--|--------------|-------------|------------|-------------|-------------------------------------|-------------------|--|
|              |                           | <b>WTI</b> | <b>TSLA</b>       | <b>BTUSD</b>                | <b>IBV</b>        |  |              | SP          | <b>WTI</b> | <b>TSLA</b> | <b>IBTUSD</b>                       | <b>IBV</b>        |  |
| <b>IIV</b>   | 0.074826 0.022196 0.06964 |            |                   | 0.042999 0.040526           |                   |  |              |             |            |             | 0.771782 0.804462 0.819872 0.914903 | 0.91446           |  |
| <b>SP</b>    |                           |            | 0.024985 0.040572 |                             | 0.06459 0.086994  |  | SP           |             |            |             | 0.780677 0.866272 0.833609 0.701933 |                   |  |
| <b>WTI</b>   |                           |            |                   | 0.008518 0.0050204 0.004898 |                   |  | WTI          |             |            |             | 0.810658 0.988863                   | 0.9675            |  |
| <b>TSLA</b>  |                           |            |                   |                             | 0.035321 0.039962 |  | <b>TSLA</b>  |             |            |             |                                     | 0.877013 0.846888 |  |
| <b>BTUSD</b> |                           |            |                   |                             | 0.01134           |  | <b>BTUSD</b> |             |            |             |                                     | 0.98352           |  |

**Tabla 2. Parámetros Alfa y Beta del modelo DCC-GACRH. Fuente: elaboración propia**

La Tabla 2 muestra los parámetros alfa y beta de nuestros modelos DCC. Alfa mide el impacto de las noticias sobre la correlación, mientras que beta indica la persistencia de la correlación. Los valores de beta, son muy grandes entre el 0,7 y el 0,98, lo que nos indica que la correlación tiene un comportamiento persistente, al ser los valores de beta grandes, manteniendo el efecto generado por las noticias durante más tiempo, es el caso de las carteras formadas por: Tesla y los bonos del tesoro, y los bonos verdes y del tesoro. Alfa, es mucho menor y se mueve en un intervalo más grande, por tanto los impactos en la correlación son menores en las acciones y los bonos principalmente en el petróleo, sus mayores valores los encontramos en las carteras compuestas por: el índice verde, los bonos verdes o S&P.

La serie con valores más altos de beta, son los bonos tradicionales y verdes combinados con el resto de variables, siendo la combinación SP – IBV la única excepción. Es esperado por tener los bonos una menor volatilidad, se aumenta el efecto de las noticias en la correlación. La combinación de WTI – BTUSD es la que tiene una mayor persistencia y no BTUSD – IBV, nos muestra que el petróleo podría tener una mayor persistencia que los bonos verdes, a pesar de la diferencia de fluctuaciones en la serie.

Alfa comparativamente es más bajo y tiene sus valores más elevados en las combinaciones de S&P. Al representar el impacto de los choques en el mercado sobre la correlación, el índice S&P recoge una mayor cantidad de empresas, teniendo una mayor probabilidad de generar un mayor impacto. La excepción son los valores de los parámetros entre IV – TSLA e IV – IBV, por tratarse de todas las series con activos verdes.

En los gráficos de superficie de impacto de las noticias en la correlación tenemos: En el eje "Y" la correlación y en los "X" y "Z" los choques sobre las 2 series de rendimientos. Estos gráficos muestran el efecto sobre la correlación cuando se produce un shock en los activos de la cartera y como se distribuye en la correlación.

En líneas generales, nos encontramos dos casuísticas diferenciadas en las gráficas:

- 1. El impacto en la correlación generado por una de las 2 series de rendimientos, es notablemente inferior al generado por el otro activo creando una asimetría.
- 2. El impacto en la correlación es similar en toda la gráfica, es decir hay cierta simetría en su efecto en la correlación.

El primer caso, sucede en las relaciones con el petróleo y el resto de activos y en los bonos verde y tradicionales, cuando se relacionan con los índices verdes y S&P; el segundo caso corresponde al resto de gráficas siendo el más común. Un ejemplo de ello sería el Panel F de la Gráfica 6 de los anexos, donde vemos que el efecto en la correlación de una noticia que afecte positivamente a ambos activos resulta en una caída de la correlación. Para mostrar el segundo caso, podemos ver el Panel O de la Gráfica 6 de los anexos de bonos verdes y tradicionales, donde la correlación responde de manera perfectamente proporcional a los shocks en los activos, que también nos permite ver como un mayor grado de correlación resulta en una mayor simetría en la superficie de impacto.

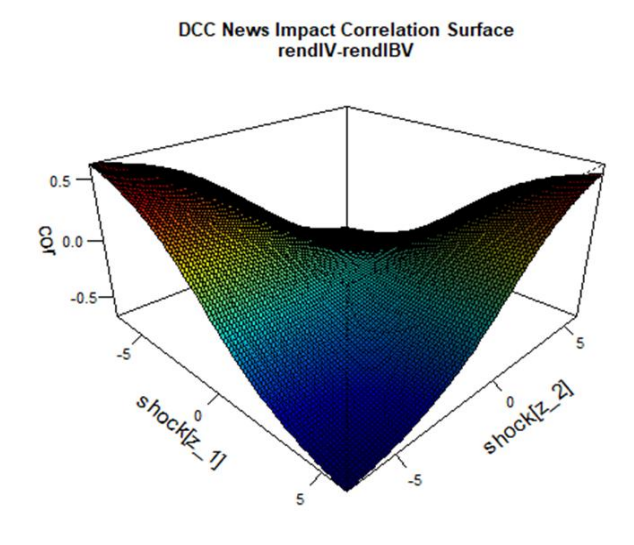

**Gráfica 4: Superficie de impacto de las noticias en la correlación. Fuente: elaboración propia**

Observando el índice y los bonos verdes, encontramos que su correlación se mueve en un intervalo similar a la correlación de: Tesla y los bonos verdes, del índice verde y los bonos del tesoro. Encontramos una tendencia a aumentar el valor negativo de la correlación de los bonos y el índice verde, aunque los valores que alcanza la correlación no son tan altos como la correlación de S&P y los bonos del tesoro, teniendo una fluctuación mucho menor. El aumento del valor negativo en la correlación del índice y los bonos verdes indica que a medida que el mercado de activos ecológicos madura, los activos verdes tienden a reaccionar de manera cada vez más opuesta. La relativa estabilidad en la correlación, nos muestra que a pesar de su relación cada vez más opuesta, la respuesta a impactos es constante en el tiempo lo que nos permitiría estimar el efecto de un cierto impacto en uno de los 2 activos conociendo la respuesta del otro, sea el índice o los bonos verdes. La estabilidad puede deberse en gran medida a 2 motivos: la primera la estabilidad de los índices y de los bonos en sus movimientos y en segundo lugar al factor ecológico de los activos. El factor ecológico estabilizando la correlación podemos observarlo también en el Panel N de la Gráfica 3 de Tesla y los bonos verdes, que hemos visto anteriormente. Su similitud con la correlación de los bonos del tesoro y el índice verde, puede deberse en primer lugar a la alta correlación de los bonos verdes y los tradicionales, que haría que ambos activos respondan a un estímulo y por tanto que la correlación del índice verde con los bonos ya sean verdes o tradicionales sea muy similar; en segundo lugar la similitud se puede deber en gran parte a la relación entre acciones y bonos que generalmente es inversa.

En el índice y los bonos verdes, el impacto de las noticias (alfa) está en la media de las carteras, pero la persistencia (beta) se encuentra entre los más elevados. Esto nos indica que el hecho de ser ambos activos verdes no tiene un impacto importante sobre la correlación, dado que cambios en empresas verdes no tienen que afectar en gran medida a la correlación. Pero debido a que los bonos tienen unos movimientos más suavizados que las acciones, los efectos en su correlación también tardan más en dar lugar a una beta más elevada. En la Gráfica 4 podemos observar el efecto en la correlación de las noticias en los activos verdes, donde nos encontramos que la alfa que tiene respecto a las otras es debida a los bonos que disminuyen la correlación en caso de que ambas

series sean positivas, es decir a la asimetría en el impacto de ambas series. Por tanto, los parámetros se ven favorecidos por un lado por ser acciones y bonos aumentando la beta, y por la relación como activos verdes favoreciendo el contagio, permitiendo que la asimetría en la correlación sea inferior que en los bonos tradicionales y que aumente alfa, pero sin ser un aumento lo bastante notable para esperar movimientos importantes a corto plazo por las noticias en la correlación. Podemos concluir que el factor ecológico sí tiene un impacto en los activos, permitiendo que haya una mayor transmisión en las noticias.

#### **B. Riesgo**

<span id="page-32-0"></span>En primer lugar, estudiaremos el Valor en riesgo (VaR) estimado para el último día de la muestra. Una vez analizada la medida de riego individual y de cartera, analizaremos brevemente sus volatilidades individuales y de cartera, para complementar el estudio del valor en riesgo.

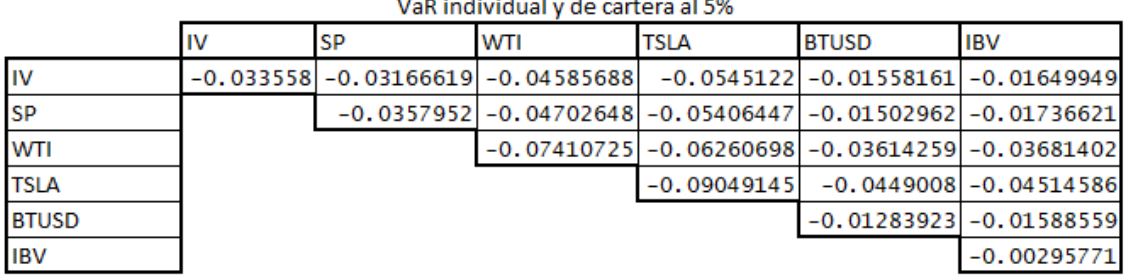

 $\mathbf{r}$  and  $\mathbf{r}$  and  $\mathbf{r}$  and  $\mathbf{r}$  and  $\mathbf{r}$  and  $\mathbf{r}$  and  $\mathbf{r}$ 

**Tabla 3. Valor en Riesgo al 5% a un día. Fuente: elaboración propia** 

La Tabla 3 muestra el Valor en Riesgo individual definido en la diagonal y el VaR para una cartera en las intersecciones entre las series de rendimientos. Se ha estimado prediciendo la varianza a 1 día en el modelo DCC con un 5% de confianza. A nivel individual la serie con menor riesgo son los bonos verdes seguidos de los bonos del tesoro. Separando entre acciones y bonos tenemos que son los activos verdes de cada categoría los que tienen menos riesgo para acciones y bonos respectivamente. Por tanto, individualmente, dentro de las acciones (Tesla, petróleo, S&P y índice verde) el índice verde representan un menor riesgo, y en el caso de los bonos (bonos verdes y tradicionales) los bonos verdes tienen menor riesgo. En las carteras las que tienen menor riesgo son la compuestas por: IV – BTUSD, IV – IBV, SP – BTUSD. En el caso de SP – BTUSD su explicación se debe a que ambos índices son muy estables y desde un inicio los niveles de riesgo individual que tienen no son elevados. Lo mismo sucede en el caso de IV – BTUSD por el mismo motivo. En el caso de IV – IBV aunque el razonamiento es el mismo, se añade el factor ecológico y la falta de correlación, la correlación es menor que en las otras dos carteras disminuyendo la covarianza y por tanto el VaR.

Por el contrario, el mayor riesgo lo encontramos en Tesla, tiene una probabilidad del 5% de perder 0.0904 en los rendimientos. Esto implica que el riesgo dentro del índice verde está muy diluido. Parte de esta importante pérdida respecto a los otros se debe a las fluctuaciones que sufre la serie, en especial al final que genera gran cantidad de outliers. En el Panel C de la Gráfica 1 vemos 2 segmentos diferenciados que provocan que los rendimientos tengan este riesgo de pérdida. Aun así, si observamos al comparar con las otras dos series verdes los bonos y el índice verde, como vimos en el parámetro alfa, las noticias de IV (índice verde) generan un mayor impacto que las de los bonos verdes. Debido a esto los bonos generan un menor riesgo al permitir que los efectos de las noticias generen menos fluctuaciones, y por tanto el riesgo en la serie frente a movimientos extremos es menor, a diferencia del índice verde, cuyas noticias tienen un mayor impacto aumentando la probabilidad de alcanzar valores grandes de pérdida.

En las carteras del petróleo, vemos que el efecto de la mayor parte de los activos es relativamente proporcional, mucho menos notable en los bonos. Si comparamos las carteras del petróleo con el índice verde y con los bonos verdes, vemos que el riesgo en la primera cartera es mayor pero el efecto diversificación del riesgo en dicha cartera también es mayor. Lo comprobamos fácilmente al observar el VaR de cartera respecto al calculado individualmente, a pesar de que el VaR del índice verde tiene un riesgo mayor que el de los bonos, el efecto sobre la cartera con el petróleo en cada caso es mucho mayor en el índice siendo la diferencia final de aproximadamente 0.01 entre el valor en riesgo final de ambas series. Por tanto el efecto de las acciones verdes sobre el petróleo es mucho más elevado que el de los bonos y generan una mayor diversificación del riesgo.

En los bonos tradicionales, encontramos resultados inesperados: los bonos verdes no son los mejores para la diversificación de cartera, las mejores son las acciones del S&P500 que tienen una evolución a largo plazo muy similar, lo que permite que en el momento de cálculo del VaR tengan valores y movimientos parecidos. La segunda mejor combinación para la cartera de bonos tradicionales es la del índice verde, siendo muy parecida al resultado en los bonos verdes. Por tanto, centrándonos en estas dos carteras, los bonos del tesoro junto con el índice y los bonos verdes respectivamente, tenemos que el impacto de diversificación final en ambas es muy similar y observamos el mismo efecto que encontramos en el petróleo, el índice verde con más riesgo individual genera una diversificación mucho más elevada que los bonos verdes en la cartera.

Los activos verdes representan una buena relación coste-riesgo, al ser activos que todavía han de alcanzar sus valores más elevados y estar en auge. Como hemos analizado, los efectos del índice verde son mucho más elevados que los de los bonos verdes en la diversificación del riesgo de cartera, siendo por tanto preferibles para los inversores al tener un coste con su valor menor y ofreciendo resultados similares. De esta forma, tanto los bonos como el índice verde son buenos activos individualmente para formar una cartera con otros activos, con una menor inversión en el índice se podría alcanzar resultados mucho mejores que si se invierte en una cartera de bonos verdes y otro activo. Por tanto para formar una cartera, sería preferible formarla utilizando el índice verde como uno de los activos, pero si en lugar de una cartera solo invirtiésemos en un activo sería mejor hacerlos en los bonos verdes mucho más estable y con menos riesgo. Los activos verdes generan una mayor rentabilidad a largo plazo, por lo que invertir en los bonos verdes sería la mejor opción.

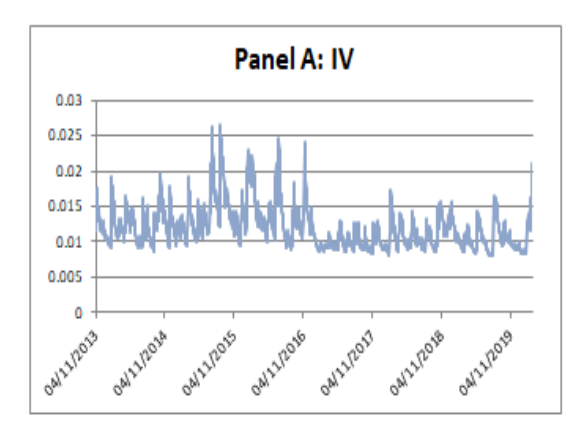

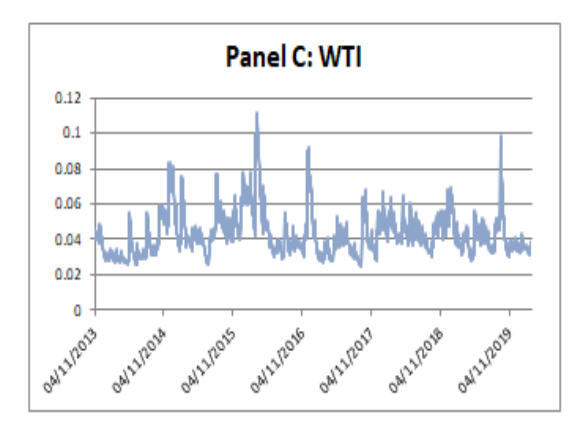

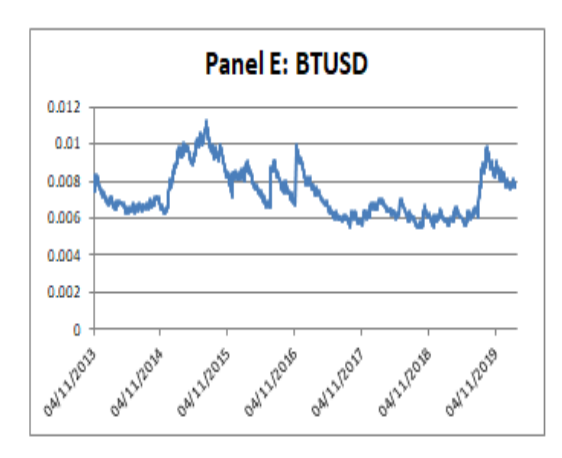

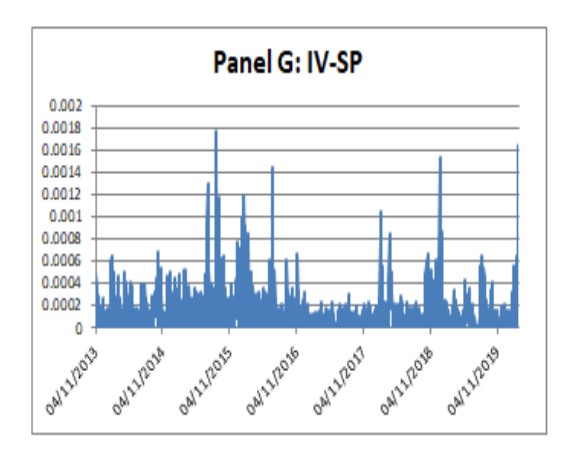

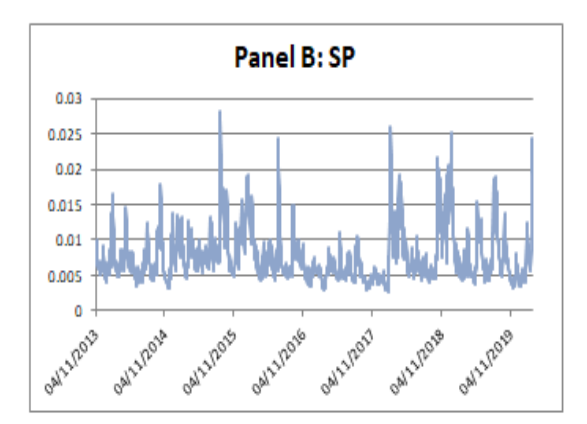

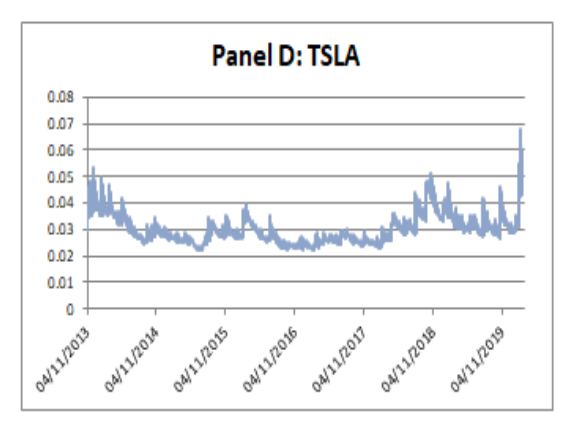

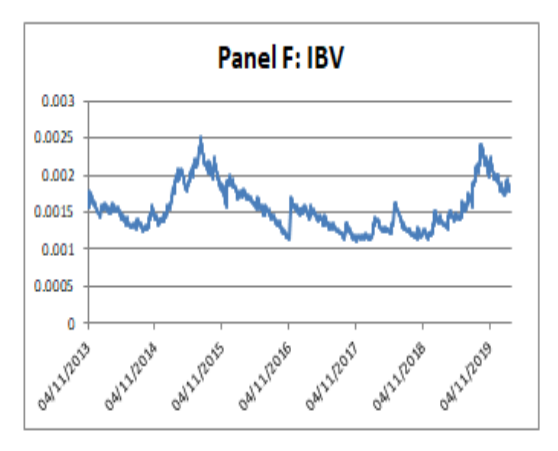

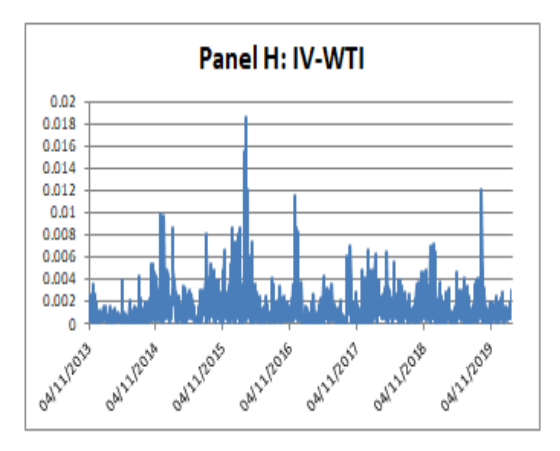

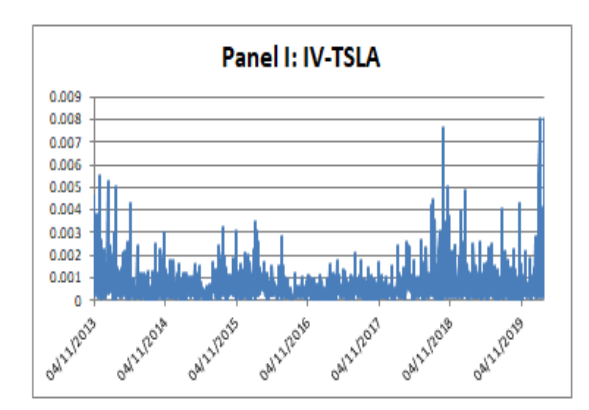

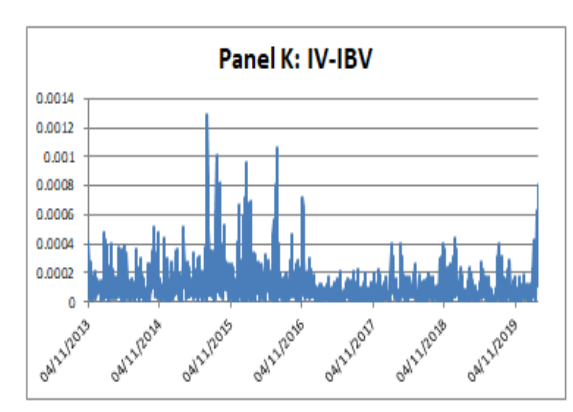

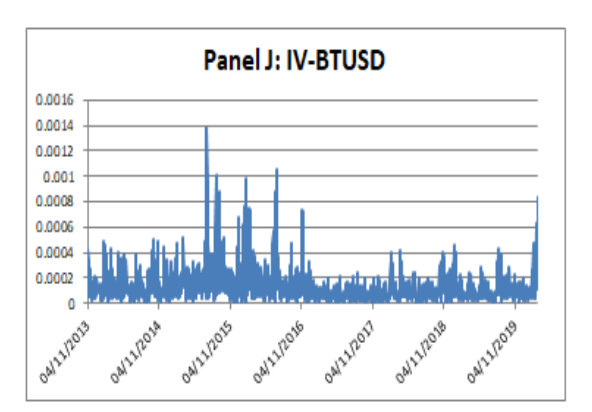

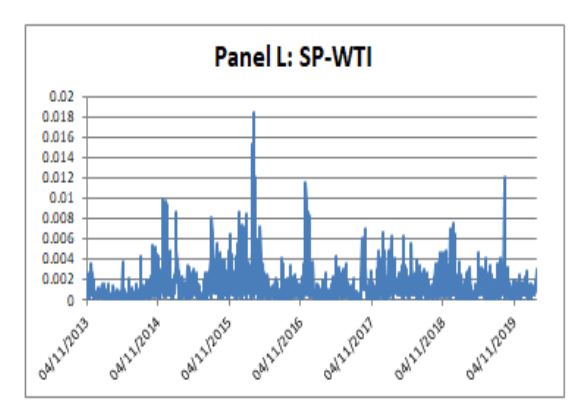

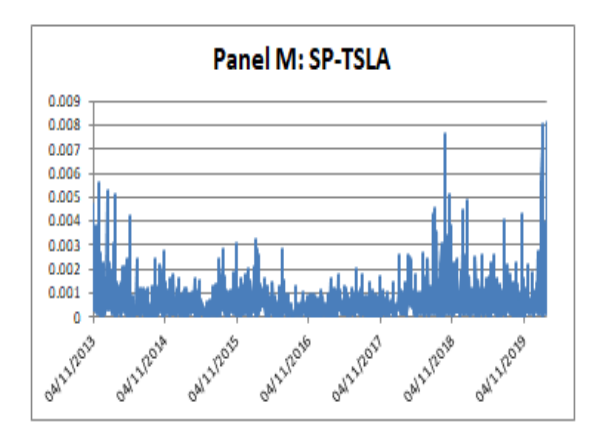

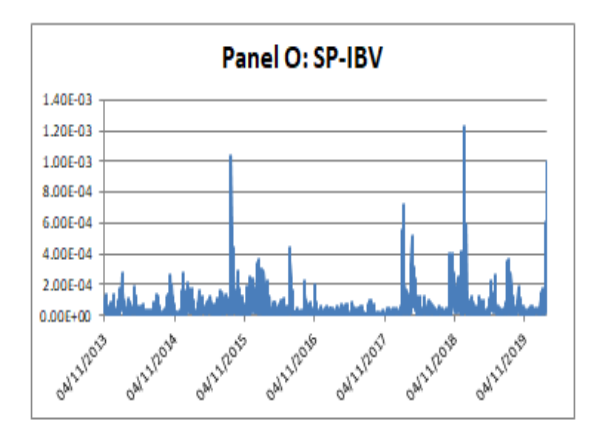

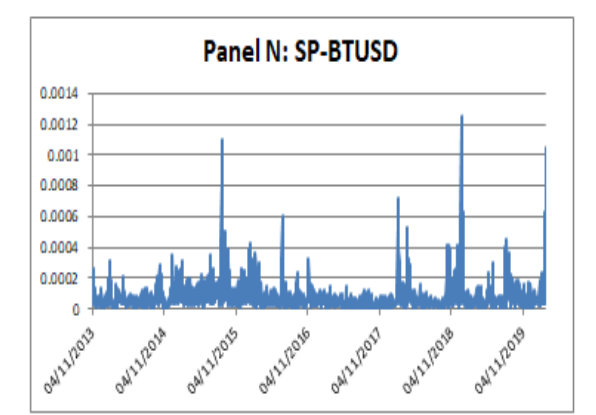

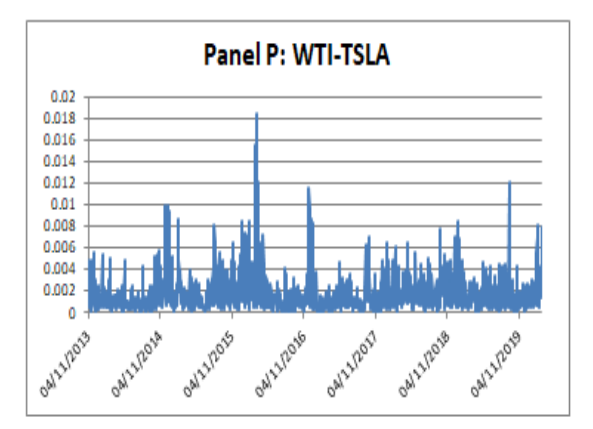
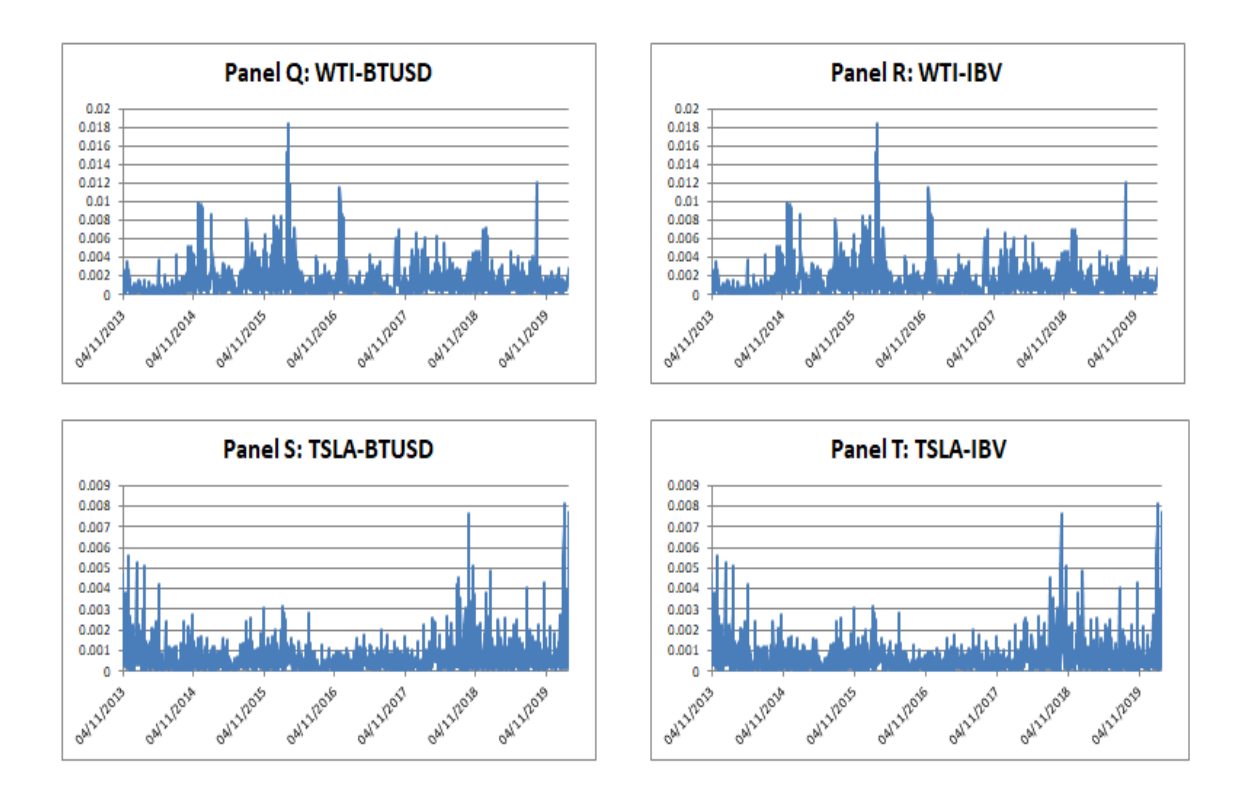

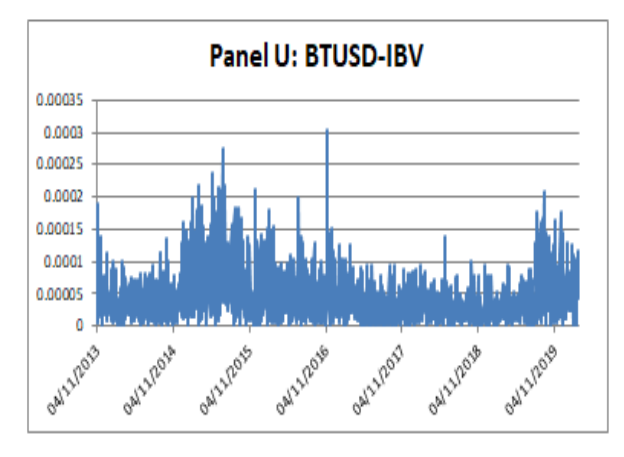

**Gráfica 5 Estimaciones de volatilidad. Fuente: elaboración propia**

Individualmente, encontramos altos niveles de volatilidad en el petróleo y Tesla, después como punto medio el índice verde y las 2 series de bonos y S&P como las series con valores de volatilidad más bajos. Las volatilidades entre bonos de igual forma que con las acciones son muy similares entre sí, aunque en el caso de las acciones Tesla tiene una volatilidad inferior. Aunque con muchas más fluctuaciones, el índice verde sigue una tendencia similar a la de los bonos verdes en su volatilidad, aunque el riesgo de los bonos tiene una mayor persistencia. A partir de la mitad de las gráficas sin embargo, la volatilidad del índice verde Panel A de la Gráfica 5 se reduce en gran medida, mientras que el riesgo en los bonos verdes Panel F de la Gráfica 5 aumenta de manera considerable en comparación.

Si observamos las volatilidades de las carteras en el tiempo, podemos contemplar que las carteras formadas por Tesla y/o el petróleo presentan una volatilidad elevada dando lugar al VaR que hemos observado previamente y explicando porque son los 2 activos con mayor riesgo entre los 6 que hemos estudiado. En cambio, las carteras del índice verde con los bonos del tesoro y los bonos verdes, así como de S&P con los 2 tipos de bonos, son unas de las carteras con un menor riesgo. Esto nos indica que consiguen una mayor diversificación del riesgo y explica porque el VaR anterior era tan bajo en comparación a las otras carteras. Sí que observamos una gran cantidad de fluctuaciones en la cartera de bonos del tesoro y bonos verdes, dando como resultado el VaR que hemos visto, que aunque pequeño se debe más a la baja cantidad de la volatilidad de los activos que a la diversificación, dado que su volatilidad tiene muchas más fluctuaciones que otras carteras, como por ejemplo la del Panel O de la Gráfica 5.

Si observamos los activos verdes, encontramos que la volatilidad de las carteras entre el índice verde y Tesla Panel I de la Gráfica 5 y los bonos verdes y Tesla Panel T de la Gráfica 5, destacan por tener fluctuaciones muy grandes pero no demasiado concentradas en el tiempo, siendo la volatilidad similar entre ambas carteras y con las mayores fluctuaciones al final del período muestral. La cartera del índice verde y los bonos verdes en cambio, tiene sus fluctuaciones mucho más concentradas al inicio, lo que nos permite intuir que el riesgo de ambos activos disminuyó con el tiempo, al adaptarse las expectativas de los inversores, volviendo a esta cartera cada vez menos volátil a medida que avanza el tiempo. Además, la cartera del índice y los bonos verdes muestra una persistencia mayor que la que encontramos en otras carteras similares como la del índice verde y los bonos del tesoro. Aunque la cartera del índice verde y los bonos del tesoro tiene una volatilidad similar, el resultado obtenido confirma el VaR, siendo el VaR de la cartera del índice verde y los bonos tradicionales ligeramente mejor que el de la cartera de bonos verde y el índice verde. Se puede observar cómo incrementa la volatilidad en el extremo derecho de los paneles I, K y T de la Gráfica 5, debido al fuerte crecimiento que sufrió Tesla, lo cual se puede observar en el Panel C de la Gráfica 1. Por tanto, el comportamiento general de los activos verdes se ha vuelto cada vez más estable, reduciendo la volatilidad en las carteras de bonos y acciones verdes. Además, el factor verde es capaz de compensar el riesgo de otros activos, como vemos al comparar los paneles L y H de la Gráfica 5 donde la cartera de petróleo y S&P es ligeramente más volátil que la cartera de petróleo y el índice verde.

# **VI. Conclusiones**

En el presente trabajo se ha analizado la correlación y el riesgo de 2 importantes series financieras de activos verdes: un índice verde de acciones y una serie de bonos verdes corporativos. Para ello se ha utilizado y comparado otras 4 series diferentes: el petróleo, el índice Standard and Poors, Tesla y los bonos tradicionales; con el objetivo de poder dar un mayor contexto a nuestro análisis.

Respecto a la correlación, hemos observado una mayor relación entre los pares formados por los bonos verdes y los bonos del tesoro comparados con las acciones verdes y las otras acciones del mercado. Los resultados del análisis muestran que la relación entre los bonos y las acciones verdes ha continuado estabilizándose en el tiempo, a medida que ambos activos se han vuelto más conocidos por los inversores y han madurado. Además, el factor ecológico suaviza y define los movimientos, volviéndose más predecibles los activos verdes. Todo ello provoca que las reacciones a estímulos del mercado están cada vez más definidas, permitiendo a los inversores y los reguladores del mercado plantear políticas acordes a dichas reacciones. Esta maduración de los activos nos indica que durante los próximos años alcanzará su valor máximo.

En cuanto al riesgo, los bonos verdes tienen menos riesgo que las acciones verdes, aunque su volatilidad tiene una mayor persistencia. El factor verde es el que nos permite formar una cartera de un riesgo mucho menor, si la conformamos tanto con los bonos como las acciones verdes. El VaR también ha mostrado la disposición de los activos verdes a diversificar el riesgo de otros activos, favoreciendo la creación de carteras con un riesgo menor. Al mismo tiempo hemos comprobado que el VaR, en especial el de los bonos verdes con un riesgo inferior a los bonos tradicionales según la medida de riesgo, no es demasiado elevado, al final del periodo estudiado. Siendo la excepción los activos de Tesla, que tiene un VaR mayor por el alza de su valor. Por tanto, podemos confirmar que son activos con un riesgo relativamente bajo.

Podemos concluir que la inversión en los activos verdes es más recomendable que en activos no verdes. A largo plazo, una mayor inversión en los activos verdes provocará un incremento en el valor de los activos ecológicos, y no solo de recursos energéticos sino en todos los tipos que los conforman.

# **VII. Bibliografía**

- "Admiral Markets, 2020"
	- <https://admiralmarkets.es/education/articles/shares/acciones-tesla-1>
- Asness, C.S., 2000. "Stocks versus Bonds: Explaining the Equity Risk Premium". Financial Analysts Journal volumen 56, págs 96-113.
- Chen, Y-S., 2009. "The Drivers of Green Brand Equity: Green Brand Image, Green Satisfaction, and Green Trust". Journal of Business Ethics 93, págs. 307- 319.
- Carpio, M. M. 2015. "El desplome 2014-2015 de los precios del crudo: causas y previsiones a corto plazo". Estudio publicado por la OCDE. [www.funseam.com](http://www.funseam.com/)
- Cochu, A., Glenting, C., Hogg, D., Georgiev, I., Skolina, J., Elsinger, F., Jerpensen, M., Agster, R., Frawkes, S., Chowdhuri, T., 2016. "Study on the potential of green bond finance for resource-efficient investments". Informe UE.
- Flammer, C., 2020. "Corporate Green Bonds" Journey if Financial Economics, en preparación. Disponible en SSRN: https://ssrn.com/abstract=3125518 o http://dx.doi.org/10.2139/ssrn.3125518
- Gurría, A., Bloomberg, M. R., 2016. "Green bonds mobilising the debt capital markets for a low-carbon transition". Green Finance and Investment. Informe OCDE.
- Inderst, G., Kaminker, Ch., Stewart, F. 2012. "Defining and Measuring Green Investments: Implications for Institutional Investors' Asset Allocations". OECD Working Papers on Finance, Insurance and Private Pensions. No. 24
- Ugolini, A., Reboredo, J. C., 2018. "The impact of energy prices on clean energy stock prices. A multivariate quantile dependence approach" Energy Economics, falta el volume, pags 136-152
- Wulandari, F., Shafer, D., Stephan, A., Sun, C., 2018. "Liquidity risk and yield spreads of green bonds". Journal of Finance volumen 1728 págs 25

## **VIII. Anexos**

### **A. Gráficas**

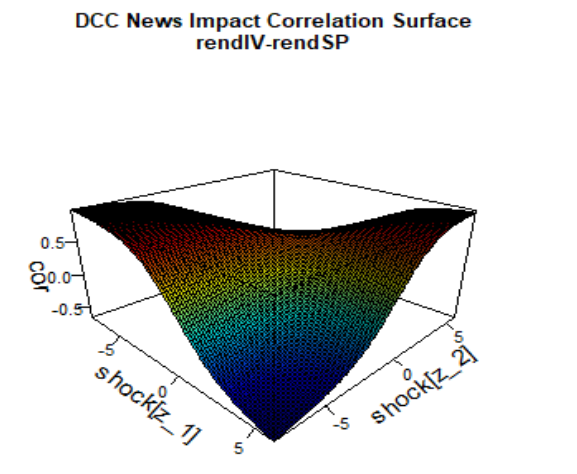

DCC News Impact Correlation Surface<br>rendIV-rendWTI

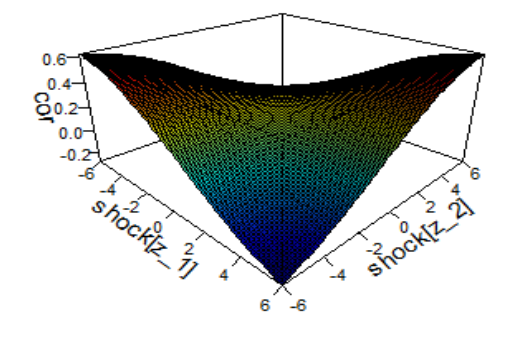

Panel A: IV-SP

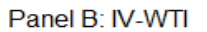

DCC News Impact Correlation Surface<br>rendIV-rendTSLA

DCC News Impact Correlation Surface<br>rendIV-rendBTUSD

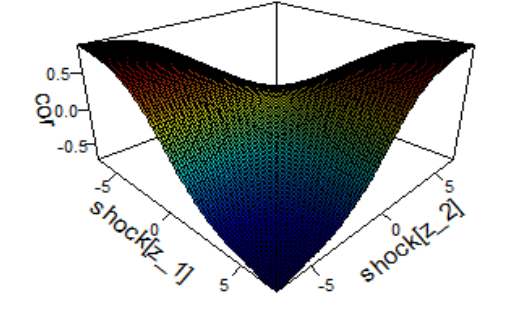

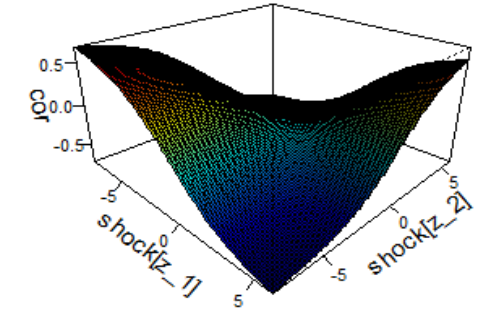

Panel C: IV-TSLA

Panel D: IV-BTUSD

# DCC News Impact Correlation Surface<br>rendIV-rendIBV

DCC News Impact Correlation Surface<br>rendSP-rendWTI

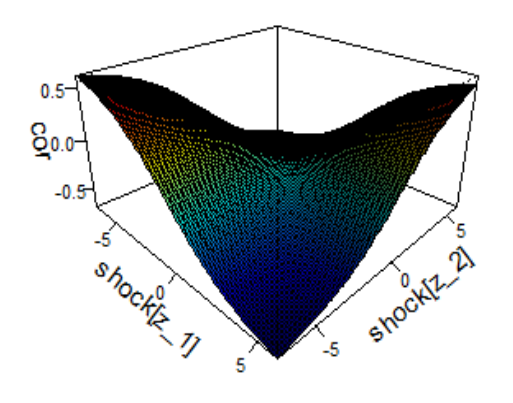

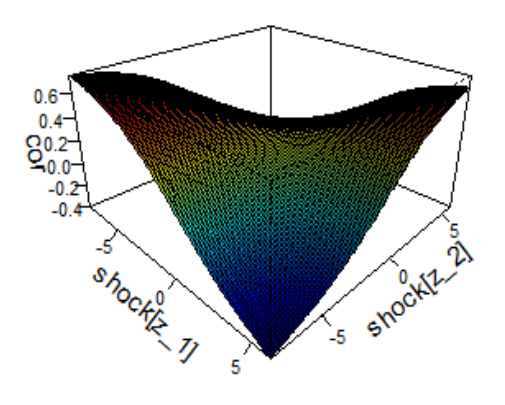

Panel E: IV-IBV

Panel F: SP-WTI

#### **DCC News Impact Correlation Surface** rendSP-rendTSLA

DCC News Impact Correlation Surface<br>rendSP-rendBTUSD

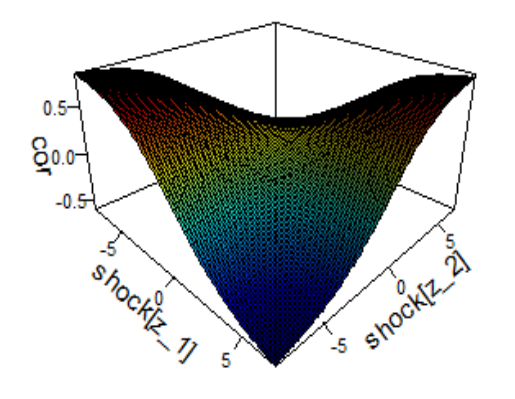

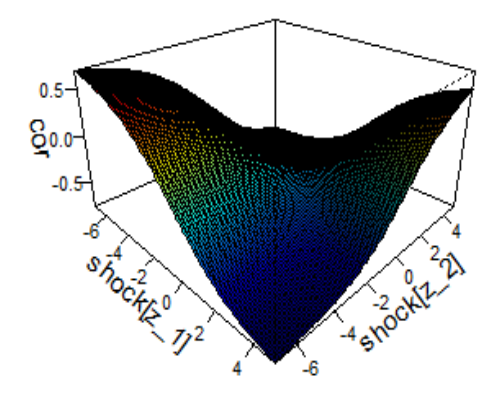

# Panel G: SP-TSLA

Panel H: SP-BTUSD

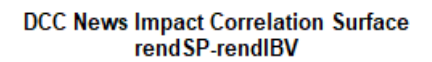

DCC News Impact Correlation Surface<br>rendWTI-rendTSLA

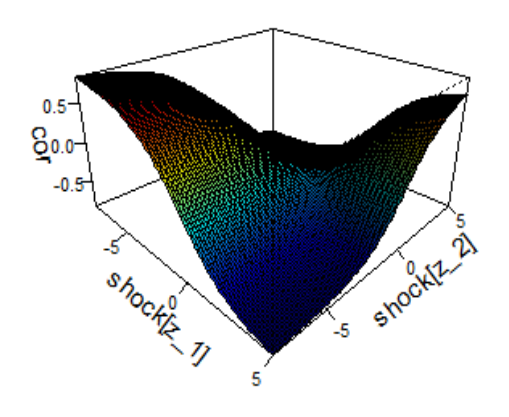

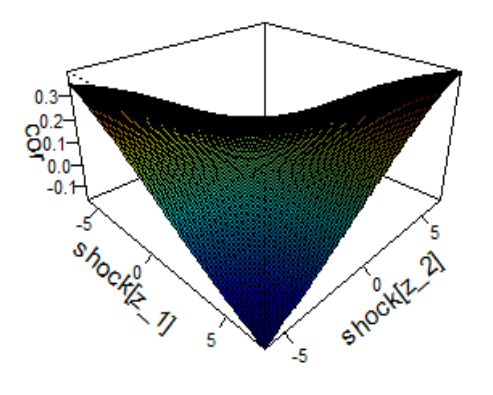

Panel I: SP-IBV

Panel J: WTI-TSLA

DCC News Impact Correlation Surface<br>rendWTI-rendBTUSD

DCC News Impact Correlation Surface<br>rendWTI-rendIBV

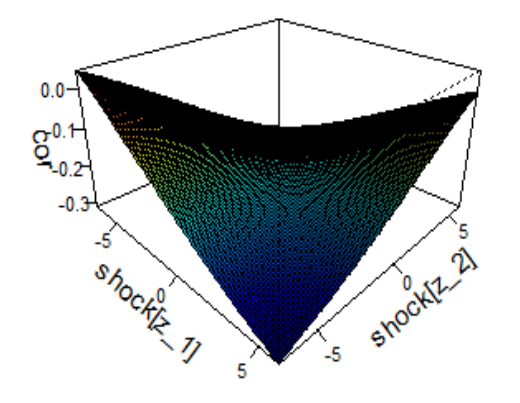

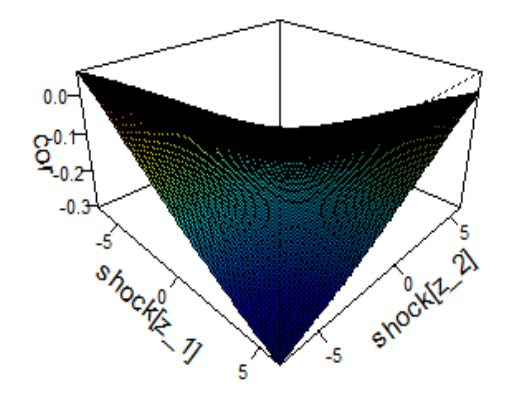

Panel K: WTI-BTUSD

Panel L: WTI-IBV

# DCC News Impact Correlation Surface<br>rendTSLA-rendBTUSD

DCC News Impact Correlation Surface<br>rendTSLA-rendIBV

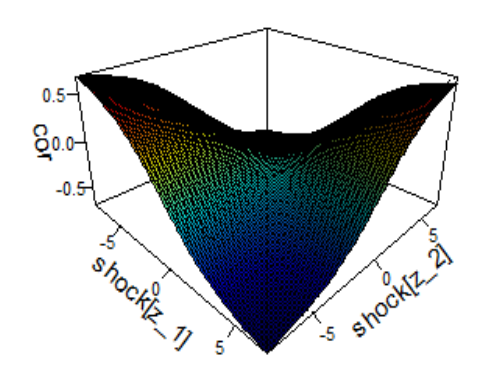

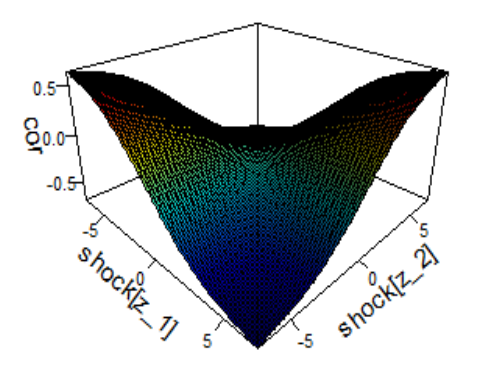

Panel M: TSLA-BTUSD

Panel N: TSLA-IBV

DCC News Impact Correlation Surface<br>rendIBV-rendBTUSD

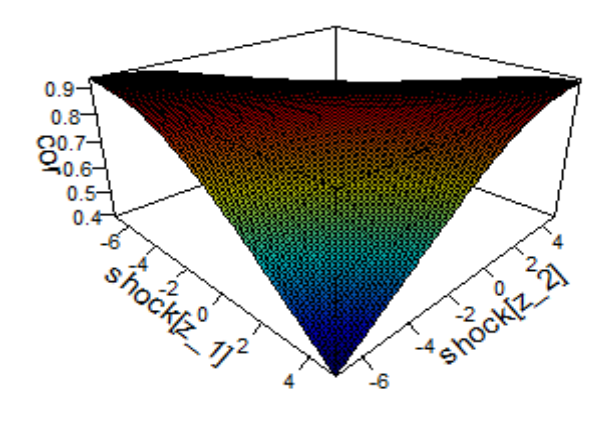

Panel O: BTUSD-IBV

**Gráfica 6 Superficie de impacto noticias en la correlación. Fuente: elaboración propia**

### **B. Código**

setwd("F:/CAF/2o/TFM")

library(rmgarch) library(fTrading) library(xts) library(tseries) library(ggplot2) library(quantmod) library(rugarch) library(fGarch) library(forecast) library(urca) library(car) library(fBasics)

#### ##Importar datos##

getSymbols("ICLN", from = "2013-11-01", to = "2020-02-28") getSymbols("TSLA", from= "2013-11-01", to= '2020-02-28') getSymbols('TLT', from='2013-11-01', to='2020-02-28') getSymbols('^GSPC', from='2013-11-01', to='2020-02-28') getSymbols('WTI', from='2013-11-01', to='2020-02-28') getSymbols('CGBIX', from='2013-11-01', to='2020-02-28') #Calvert Green Bond Fund Class I

IV<-ICLN #Índice acciones verdes dim(ICLN) head(ICLN) tail(ICLN)

SP<-GSPC #S&P500 dim(SP) head(SP) tail(SP)

WTI<-WTI #Crudo de petróleo USA dim(WTI) head(WTI) tail(WTI)

TSLA<-TSLA #Tesla dim(TSLA) head(TSLA) tail(TSLA)

BTUSD<-TLT #Bonos del tesoro de USA dim(BTUSD) head(BTUSD) tail(BTUSD)

IBV<-CGBIX #Índice de Bonos Verdes

dim(IBV) head(IBV) tail(IBV) #Todas las variables con F delante serán fechas

FIV<-as.Date(rownames(zoo(IV))) FSP<-as.Date(rownames(zoo(SP))) FWTI<-as.Date(rownames(zoo(WTI))) FTSLA<-as.Date(rownames(zoo(TSLA))) FBTUSD<-as.Date(rownames(zoo(BTUSD))) FIBV<-as.Date(rownames(zoo(IBV)))

IV<-as.numeric(ICLN\$ICLN.Adjusted) SP<-as.numeric(GSPC\$GSPC.Adjusted) WTI<-as.numeric(WTI\$WTI.Adjusted) TSLA<-as.numeric(TSLA\$TSLA.Adjusted) BTUSD<-as.numeric(TLT\$TLT.Adjusted) IBV<-as.numeric(CGBIX\$CGBIX.Adjusted)

IV<-na.locf(IV, fromLast = TRUE) SP<-na.locf(SP, fromLast = TRUE) WTI<-na.locf(WTI, fromLast = TRUE) TSLA<-na.locf(TSLA, fromLas= TRUE) BTUSD<-na.locf(BTUSD, fromLast = TRUE) IBV<-na.locf(IBV, fromLast = TRUE)

length(IV);length(FIV) length(SP);length(FSP) length(WTI);length(FWTI) length(TSLA);length(FTSLA) length(BTUSD);length(FBTUSD) length(IBV);length(FIBV)

```
win.graph(width = 8, height = 5)
par(
 mfrow = c(3, 2),
 font = 2,
 font.lab = 4,
  font.axis = 2,
 \textsf{las} = 1)
plot(FIV,
    IV,
   type = "\mathsf{I}",
    col = "blue",
    main = "Panel A: Precios índice verde")
plot(FSP,
    SP,
    type = "l",
    col = "blue",
```

```
plot(FTSLA,
   TSLA,
    type = "l",
   col = "blue",
    main = "Panel C: Precios TESLA")
plot(FWTI,
    WTI,
  type = "l", col = "blue",
    main = "Panel D: Precios Petróleo")
plot(FBTUSD,
    BTUSD,
  type = "I",
   col = "blue",
    main = "Panel E: Precios Bonos del tesoro")
plot(FIBV,
   IBV,
  type = "I", col = "blue",
    main = "Panel F: Precios Bonos verdes")
############################# 
###Análisis ARIMA SP#########
#############################
sd(SP)
min(SP)
max(SP)
skewness(SP)
kurtosis(SP)
summary(SP)
normalTest(SP, method = "jb") #RH0 no es normal
basicStats(SP) 
win.graph(width = 8, height = 5)
par(
 mfrow = c(1, 2),
 font = 2,
 font.lab = 4,
 font.axis = 2,
 las = 1)
hist(SP)
hist(SP, nclass = 50, col = "steelblue")
win.graph(width = 8, height = 5)
par(
 mfrow = c(1, 2),
 font = 2,
```

```
font.lab = 4,
 font.axis = 2,
 \text{las} = 1)
acf(SP, ylim = c(-1, 1), main = "SP")pacf(SP, ylim = c(-1, 1), main = "SP")Box.test(SP, lag = 1, type = c("Ljung-Box"))#RH0
Box.test(SP, lag = 5, type = c("Ljung-Box"))
Box.test(SP, lag = 10, type = c("Ljung-Box"))
Box.test(SP, lag = 15, type = c("Ljung-Box"))
Box.test(SP, lag = 20, type = c("Ljung-Box"))
SP.df <-
  ur.df(
   SP,
  type = c("drift"), lags = 20,
   selectlags = c("BIC")
  )
summary(SP.df)#RH0
# Residual plot, acfs' and pacfs'.
plot(SP.df)
#No hay raiz unitaria RH0
#CON CONSTANTE Y AIC
SP.df <-
  ur.df(
   SP,
  type = c("drift"), lags = 20,
   selectlags = c("AIC")
  )
summary(SP.df)#RH0
#Con CONSTANTE Y 2 LAGS
SP.2df \leq ur.df(SP, type = c("drift"), lags = 2)summary(SP.2df)#RH0
# Residual plot, acfs' and pacfs'.
plot(SP.2df)
#CON TENDENCIA
SP.2df \leq ur.df(SP, type = c("trend"), lags = 2)summary(SP.2df) #RH0
#series de rendimientos
rendSP.df <-
  ur.df(
   diff(log(SP)),
  type = c("none"),
```

```
 lags = 20,
   selectlags = c("BIC")
  )
summary(rendSP.df) #RH0
# Residual plot, acfs' and pacfs'.
plot(rendSP.df)
#Phillip-Perron H0: hay una raiz unitaria al menos (=Dicky-Fuller)
#series de precios
SP.pp <-
  ur.pp(
   SP,
  type = c("Z-tau"),
   model = c("constant"),
   lags = c("long")
  )
summary(SP.pp) #RH0
SP.pp <-
  ur.pp(
   SP,
  type = c("Z-tau"),
   model = c("trend"),
   lags = c("short")
  )
summary(SP.pp) #RH0
#series de rendimientos
rendSP.pp <-
  ur.pp(
   diff(log(SP)),
  type = c("Z-tau"),
   model = c("constant"),
   lags = c("short")
  )
summary(rendSP.pp) #RH0
#KPSS (H0:estacionario en tendecia)
#series de precios
SP.kpss <- ur.kpss(SP, type = c("tau"), lags = c("short"))
summary(SP.kpss)#NRH0
#series de rendimientos
```
rendSP.kpss <-

49

```
ur.kpss(diff(log(SP)), type = c("mu"), lags = c("short"))
summary(rendSP.kpss)
#NRH0
# Log-returns para los activos. "diff"
rendSP <- diff(log(SP))
length(rendSP)
FSP2 <- FSP[-1]
length(FSP2)
plot(FSP2,
    rendSP,
   type = "I",
    col = "blue",
    main = "returns")
#Estadísticos básicos de las series
sd(rendSP)
min(rendSP)
max(rendSP)
skewness(rendSP)
kurtosis(rendSP)
summary(rendSP)
normalTest(rendSP, method = "jb") #RH0
basicStats(rendSP) #esta es la opción más completa
win.graph(width = 8, height = 5)
hist(rendSP,
    breaks = 20,
  freq = F,
    main = 'Histograma de los rendimientos')
curve(dnorm(x, mean = mean(rendSP), sd = sd(rendSP)), col = 2, add = T)
par(
 mfrow = c(1, 2),
 font = 2,
 font.lab = 4,
  font.axis = 2,
 \text{las} = 1)
\text{acf}(\text{rendSP}, \text{ylim} = \text{c}(-1, 1), \text{main} = \text{"rendSP"})pacf(rendSP, ylim = c(-1, 1), main = "rendSP")
#ar(1)
modelSP = arima(rendSP, order = c(0, 0, 0), include.mean = TRUE)
modelSP 
pnorm(c(abs(modelSP$coef) / sqrt(diag(modelSP$var.coef))),
```

```
mean = 0,
sd = 1,
 lower.tail = FALSE)
```

```
############################## 
###Análisis ARIMA-GARCH WTI###
##############################
sd(WTI)
min(WTI)
max(WTI)
skewness(WTI)
kurtosis(WTI)
summary(WTI)
normalTest(WTI, method = "jb") #RH0 no es normal
basicStats(WTI) 
win.graph(width = 8, height = 5)
par(
 mfrow = c(1, 2),
 font = 2,
 font.lab = 4,
 font.axis = 2,
 \text{las} = 1)
hist(WTI)
hist(WTI, nclass = 50, col = "steelblue")
win.graph(width = 8, height = 5)
par(
 mfrow = c(1, 2),
 font = 2,
 font.lab = 4,
  font.axis = 2,
 \text{las} = 1)
acf(WTI, ylim = c(-1, 1), main = "WTI")pacf(WTI, ylim = c(-1, 1), main = "WTI")Box.test(WTI, lag = 1, type = c("Ljung-Box")#RHO
Box.test(WTI, lag = 5, type = c("Ljung-Box"))
Box.test(WTI, lag = 10, type = c("Ljung-Box"))
Box.test(WTI, lag = 15, type = c("Ljung-Box"))
Box.test(WTI, lag = 20, type = c("Ljung-Box"))
WTI.df <-
  ur.df(
   WTI,
  type = c("drift"), lags = 20,
   selectlags = c("BIC")
  )
summary(WTI.df)#RH0
```

```
# Residual plot, acfs' and pacfs'.
plot(WTI.df)
#No hay raiz unitaria RH0
#CON CONSTANTE Y AIC
WTI.df <-
  ur.df(
   WTI,
  type = c("drift"),lags = 20, selectlags = c("AIC")
 \lambdasummary(WTI.df)#RH0
#Con CONSTANTE Y 2 LAGS
WTI.2df <- ur.df(WTI, type = c("drift"), lags = 2)
summary(WTI.2df)#RH0 al 0,1
# Residual plot, acfs' and pacfs'.
plot(WTI.2df)
#CON TENDENCIA
WTI.2df <- ur.df(WTI, type = c("trend"), lags = 2)summary(WTI.2df) #NRH0
#series de rendimientos
rendWTI.df <-
  ur.df(
   diff(log(WTI)),
  type = c("none"),
   lags = 20,
   selectlags = c("BIC")
  )
summary(rendWTI.df) #RH0
# Residual plot, acfs' and pacfs'.
plot(rendWTI.df)
#Phillip-Perron H0: hay una raiz unitaria al menos (=Dicky-Fuller)
#series de precios
WTI.pp <-
  ur.pp(
   WTI,
  type = c("Z-tau"),
   model = c("constant"),
   lags = c("long")
  )
```

```
summary(WTI.pp) #RH0
```

```
WTI.pp <-
  ur.pp(
   WTI,
  type = c("Z-tau"),
   model = c("trend"),
   lags = c("short")
  )
summary(WTI.pp) #RH0
#series de rendimientos
rendWTI.pp <-
  ur.pp(
   diff(log(WTI)),
  type = c("Z-tau"),
   model = c("constant"),
   lags = c("short")
  )
summary(rendWTI.pp) #NRH0 al 
#KPSS (H0:estacionario en tendecia)
#series de precios
WTI.kpss <- ur.kpss(WTI, type = c("tau"), lags = c("short"))
summary(WTI.kpss)#NRH0
#series de rendimientos
rendWTI.kpss <-
  ur.kpss(diff(log(WTI)), type = c("mu"), lags = c("short"))
summary(rendWTI.kpss)
#NRH0
# Log-returns para los activos. "diff"
rendWTI <- diff(log(WTI))
length(rendWTI)
FWTI2 <- FWTI[-1]
length(FWTI2)
plot(FWTI2,
   rendWTI,
   type = "l",
   col = "blue",
   main = "returns")
#Estadísticos básicos de las series
```

```
53
```

```
sd(rendWTI)
min(rendWTI)
max(rendWTI)
skewness(rendWTI)
kurtosis(rendWTI)
summary(rendWTI)
normalTest(rendWTI, method = "jb") #RH0
basicStats(rendWTI) #esta es la opción más completa
win.graph(width = 8, height = 5)
hist(rendWTI,
   breaks = 20,
  frea = F,
    main = 'Histograma de los rendimientos')
curve(dnorm(x, mean = mean(rendWTI), sd = sd(rendWTI)), col = 2, add =
     T)
par(
 mfrow = c(1, 2),
 font = 2,
 font.lab = 4,
 font.axis = 2,
 \text{las} = 1)
\text{acf}(\text{rendWTI}, \text{ylim} = \text{c}(-1, 1), \text{main} = \text{"rendWTI"})pacf(rendWTI, ylim = c(-1, 1), main = "rendWTI")
#ar(2)
modelWTI = arima(rendWTI, order = c(0, 0, 0), include. mean = FALSE)modelWTI #AIC=-5381.41
pnorm(c(abs(modelWTI$coef) / sqrt(diag(modelWTI$var.coef))),
   mean = 0,
   sd = 1.
    lower.tail = FALSE)
######################### 
###Análisis ARIMA TSLA###
#########################
sd(TSLA)
min(TSLA)
max(TSLA)
skewness(TSLA)
kurtosis(TSLA)
summary(TSLA)
normalTest(TSLA, method = "jb") #RH0 no es normal
basicStats(TSLA) 
win.graph(width = 8, height = 5)
par(
 mfrow = c(1, 2),
 font = 2,
```

```
font.lab = 4,
 font.axis = 2,
 \text{las} = 1)
hist(TSLA)
hist(TSLA, nclass = 50, col = "steelblue")
win.graph(width = 8, height = 5)
par(
 mfrow = c(1, 2),
 font = 2,
 font.lab = 4.
 font.axis = 2.
 \text{las} = 1)
acf(TSLA, ylim = c(-1, 1), main = "TSLA")pacf(TSLA, ylim = c(-1, 1), main = "TSLA")Box.test(TSLA, lag = 1, type = c("Ljung-Box"))#RHO
Box.test(TSLA, lag = 5, type = c("Ljung-Box"))
Box.test(TSLA, lag = 10, type = c("Ljung-Box"))
Box.test(TSLA, lag = 15, type = c("Ljung-Box"))
Box.test(TSLA, lag = 20, type = c("Ljung-Box"))
TSLA.df <-
  ur.df(
   TSLA,
  type = c("drift"), lags = 20,
   selectlags = c("BIC")
  )
summary(TSLA.df)#RH0
# Residual plot, acfs' and pacfs'.
plot(TSLA.df)
#No hay raiz unitaria RH0
#CON CONSTANTE Y AIC
TSLA.df <-
  ur.df(
   TSLA,
  type = c("drift"),lags = 20, selectlags = c("AIC")
  )
summary(TSLA.df)#RH0
#Con CONSTANTE Y 2 LAGS
TSLA.2df <- ur.df(TSLA, type = c("drift"), lags = 2)summary(TSLA.2df)#NRH0
```
# Residual plot, acfs' and pacfs'.

plot(TSLA.2df)

```
#CON TENDENCIA
TSLA.2df <- ur.df(TSLA, type = c("trend"), lags = 2)summary(TSLA.2df) #NRH0
#series de rendimientos
rendTSLA.df <-
  ur.df(
   diff(log(TSLA)),
  type = c("none"),lags = 20, selectlags = c("BIC")
  )
summary(rendTSLA.df) #RH0
# Residual plot, acfs' and pacfs'.
plot(rendTSLA.df)
#Phillip-Perron H0: hay una raiz unitaria al menos (=Dicky-Fuller)
#series de precios
TSLA.pp <-
  ur.pp(
   TSLA,
  type = c("Z-tau"),
   model = c("constant"),
   lags = c("long")
  )
summary(TSLA.pp) #RH0
TSLA.pp <-
  ur.pp(
   TSLA,
  type = c("Z-tau"),
   model = c("trend"),
   lags = c("short")
  )
summary(TSLA.pp) #RH0
#series de rendimientos
rendTSLA.pp <-
  ur.pp(
   diff(log(TSLA)),
  type = c("Z-tau"),
   model = c("constant"),
   lags = c("short")
  )
summary(rendTSLA.pp) #NRH0 al 10%
```
#KPSS (H0:estacionario en tendecia)

#series de precios

TSLA.kpss <- ur.kpss(TSLA, type = c("tau"), lags = c("short")) summary(TSLA.kpss)#NRH0

#series de rendimientos

```
rendTSLA.kpss <-
ur.kpss(diff(log(TSLA)), type = c("mu"), lags = c("short"))summary(rendTSLA.kpss)
#NRH0
```
# Log-returns para los activos. "diff"

```
rendTSLA <- diff(log(TSLA))
length(rendTSLA)
```

```
FTSLA2 <- FTSLA[-1]
length(FTSLA2)
```
plot(FTSLA2, rendTSLA,

```
 type = "l",
 col = "blue",
 main = "returns")
```
#Estadísticos básicos de las series

```
sd(rendTSLA)
min(rendTSLA)
max(rendTSLA)
skewness(rendTSLA)
kurtosis(rendTSLA)
summary(rendTSLA)
normalTest(rendTSLA, method = "jb") #RH0
basicStats(rendTSLA) #esta es la opción más completa
win.graph(width = 8, height = 5)
hist(rendTSLA,
   breaks = 20,
  freq = F,
   main = 'Histograma de los rendimientos')
curve(dnorm(x, mean = mean(rendTSLA), sd = sd(rendTSLA)), col = 2, add = T)
par(
mfrow = c(1, 2),
font = 2,
```

```
font.lab = 4,
  font.axis = 2,
 \text{las} = 1)
\text{acf}(\text{rendTSLA}, \text{ylim} = \text{c}(-1, 1), \text{main} = \text{"rendTSLA"}pacf(rendTSLA, ylim = c(-1, 1), main = "rendTSLA")#arma(2,2)
modelTSLA = arima(rendTSLA, order = c(2, 0, 2), include.mean = FALSE)
modelTSLA
modelTSLA$aic
pnorm(c(abs(modelTSLA$coef) / sqrt(diag(modelTSLA$var.coef))),
   mean = 0,
   sd = 1,
    lower.tail = FALSE)
################################ 
###Análisis ARIMA BTUSD#########
################################
sd(BTUSD)
min(BTUSD)
max(BTUSD)
skewness(BTUSD)
kurtosis(BTUSD)
summary(BTUSD)
normalTest(BTUSD, method = "jb") #RH0 no es normal
basicStats(BTUSD) 
win.graph(width = 8, height = 5)
par(
 mfrow = c(1, 2),
 font = 2,
 font.lab = 4.
  font.axis = 2,
 \text{las} = 1)
hist(BTUSD)
hist(BTUSD, nclass = 50, col = "steelblue")
win.graph(width = 8, height = 5)
par(
 mfrow = c(1, 2),
 font = 2,
 font.lab = 4,
 font.axis = 2.
 \text{las} = 1)
\text{acf(BTUSD, ylim = c(-1, 1), main = "BTUSD")}pacf(BTUSD, ylim = c(-1, 1), main = "BTUSD")Box.test(BTUSD, lag = 1, type = c("Ljung-Box"))#RH0
```

```
58
```

```
Box.test(BTUSD, lag = 5, type = c("Ljung-Box"))
Box.test(BTUSD, lag = 10, type = c("Ljung-Box"))
Box.test(BTUSD, lag = 15, type = c("Ljung-Box"))
Box.test(BTUSD, lag = 20, type = c("Ljung-Box"))
BTUSD.df <-
  ur.df(
   BTUSD,
  type = c("drift"), lags = 20,
   selectlags = c("BIC")
  )
summary(BTUSD.df)#NRH0
# Residual plot, acfs' and pacfs'.
plot(BTUSD.df)
#No hay raiz unitaria RH0
#CON CONSTANTE Y AIC
BTUSD.df <-
  ur.df(
   BTUSD,
  type = c("drift"), lags = 20,
   selectlags = c("AIC")
  )
summary(BTUSD.df)#NRH0
#Con CONSTANTE Y 2 LAGS
BTUSD.2df <- ur.df(BTUSD, type = c("drift"), lags = 2)
summary(BTUSD.2df)#NRH0
# Residual plot, acfs' and pacfs'.
plot(BTUSD.2df)
#CON TENDENCIA
BTUSD.2df <- ur.df(BTUSD, type = c("trend"), lags = 2)
summary(BTUSD.2df) #NRH0
#series de rendimientos
rendBTUSD.df <-
  ur.df(
   diff(log(BTUSD)),
   type = c("none"),
  lags = 20, selectlags = c("BIC")
  )
summary(rendBTUSD.df) #RH0
# Residual plot, acfs' and pacfs'.
plot(rendBTUSD.df)
```

```
59
```
#Phillip-Perron H0: hay una raiz unitaria al menos (=Dicky-Fuller)

```
#series de precios
BTUSD.pp <-
  ur.pp(
   BTUSD,
  type = c("Z-tau"),
   model = c("constant"),
  lags = c("long") )
summary(BTUSD.pp) #RH0
BTUSD.pp <-
  ur.pp(
   BTUSD,
  type = c("Z-tau"),
   model = c("trend"),
   lags = c("short")
 \left( \right)summary(BTUSD.pp) #RH0
#series de rendimientos
rendBTUSD.pp <-
  ur.pp(
   diff(log(BTUSD)),
  type = c("Z-tau"),
   model = c("constant"),
   lags = c("short")
  )
summary(rendBTUSD.pp) #RH0
#KPSS (H0:estacionario en tendecia)
#series de precios
BTUSD.kpss <- ur.kpss(BTUSD, type = c("tau"), lags = c("short"))
summary(BTUSD.kpss)#NRH0
#series de rendimientos
rendBTUSD.kpss <-
  ur.kpss(diff(log(BTUSD)), type = c("mu"), lags = c("short"))
summary(rendBTUSD.kpss)
#NRH0
# Log-returns para los activos. "diff"
```

```
rendBTUSD <- diff(log(BTUSD))
```

```
length(rendBTUSD)
FBTUSD2 <- FBTUSD[-1]
length(FBTUSD2)
plot(FBTUSD2,
   rendBTUSD,
  type = "I",col = "blue", main = "returns")
#Estadísticos básicos de las series
sd(rendBTUSD)
min(rendBTUSD)
max(rendBTUSD)
skewness(rendBTUSD)
kurtosis(rendBTUSD)
summary(rendBTUSD)
normalTest(rendBTUSD, method = "jb") #RH0
basicStats(rendBTUSD) #esta es la opción más completa
win.graph(width = 8, height = 5)
hist(rendBTUSD,
   breaks = 20,
  freq = F,
   main = 'Histograma de los rendimientos')
curve(dnorm(x, mean = mean(rendBTUSD), sd = sd(rendBTUSD)), col = 2, add =
     T)
par(
 mfrow = c(1, 2),
 font = 2,
 font.lab = 4.
  font.axis = 2,
 \text{las} = 1)
\text{acf}(\text{rendBTUSD}, \text{ylim} = \text{c}(-1, 1), \text{main} = \text{"rendBTUSD"})pacf(rendBTUSD, ylim = c(-1, 1), main = "rendBTUSD")
#arma(0,0) sin constante
modelBTUSD = arima(rendBTUSD, order = c(4, 0, 2), include.mean =TRUE)
modelBTUSD
modelBTUSD$aic
pnorm(c(abs(modelBTUSD$coef) / sqrt(diag(modelBTUSD$var.coef))),
   mean = 0.
   sd = 1,
   lower.tail = FALSE)
########################
```

```
61
```
###Análisis ARIMA IBV###

```
########################
sd(IBV)
min(IBV)
max(IBV)
skewness(IBV)
kurtosis(IBV)
summary(IBV)
normalTest(IBV, method = "jb") #RH0 no es normal
basicStats(IBV) 
win.graph(width = 8, height = 5)
par(
 mfrow = c(1, 2),
 font = 2,
 font.lab = 4,
  font.axis = 2,
 \text{las} = 1)
hist(IBV)
hist(IBV, nclass = 50, col = "steelblue")
win.graph(width = 8, height = 5)
par(
 mfrow = c(1, 2),
 font = 2,
 font.lab = 4,
 font.axis = 2,
 las = 1)
acf(IBV, ylim = c(-1, 1), main = "IBV")pacf(IBV, ylim = c(-1, 1), main = "IBV")Box.test(IBV, lag = 1, type = c("Ljung-Box")#RHO
Box.test(IBV, lag = 5, type = c("Ljung-Box"))
Box.test(IBV, lag = 10, type = c("Ljung-Box"))
Box.test(IBV, lag = 15, type = c("Ljung-Box"))
Box.test(IBV, lag = 20, type = c("Ljung-Box"))
IBV.df <-
  ur.df(
   IBV,
  type = c("drift"),lags = 20, selectlags = c("BIC")
  )
summary(IBV.df)#NRH0
# Residual plot, acfs' and pacfs'.
plot(IBV.df)
#No hay raiz unitaria RH0
#CON CONSTANTE Y AIC
```

```
IBV.df <-
  ur.df(
   IBV,
   type = c("drift"),
   lags = 20,
   selectlags = c("AIC")
  )
summary(IBV.df)#RH0
#Con CONSTANTE Y 2 LAGS
IBV.2df <- ur.df(IBV, type = c("drift"), lags = 2)
summary(IBV.2df)#NRH0
# Residual plot, acfs' and pacfs'.
plot(IBV.2df)
#CON TENDENCIA
IBV.2df <- ur.df(IBV, type = c("trend"), lags = 2)
summary(IBV.2df) #NRH0
#series de rendimientos
rendIBV.df <-
  ur.df(
   diff(log(IBV)),
  type = c("none"),
  lags = 20, selectlags = c("BIC")
  )
summary(rendIBV.df) #RH0
# Residual plot, acfs' and pacfs'.
plot(rendIBV.df)
#Phillip-Perron H0: hay una raiz unitaria al menos (=Dicky-Fuller)
#series de precios
IBV.pp <-
  ur.pp(
   IV,
  type = c("Z-tau"),
   model = c("constant"),
  lags = c("long") )
summary(IBV.pp) #RH0
IBV.pp \leq-
  ur.pp(
   IBV,
  type = c("Z-tau"),
   model = c("trend"),
   lags = c("short")
```

```
 )
summary(IBV.pp) #RH0
#series de rendimientos
rendIBV.pp <-
  ur.pp(
   diff(log(IBV)),
   type = c("Z-tau"),
   model = c("constant"),
   lags = c("short")
  )
summary(rendIBV.pp) #NRH0 al 10%
#KPSS (H0:estacionario en tendecia)
#series de precios
IBV.kpss <- ur.kpss(IBV, type = c("tau"), lags = c("short"))
summary(IBV.kpss)#NRH0
#series de rendimientos
rendIBV.kpss <-
  ur.kpss(diff(log(IBV)), type = c("mu"), lags = c("short"))
summary(rendIBV.kpss)
#NRH0
# Log-returns para los activos. "diff"
rendIBV <- diff(log(IBV))
length(rendIBV)
FIBV2 <- FIBV[-1]
length(FIBV2)
plot(FIBV2,
   rendIBV,
  type = "I", col = "blue",
   main = "returns")
#Estadísticos básicos de las series
sd(rendIBV)
min(rendIBV)
max(rendIBV)
skewness(rendIBV)
kurtosis(rendIBV)
summary(rendIBV)
```

```
normalTest(rendIBV, method = "jb") #RH0
basicStats(rendIBV) #esta es la opción más completa
win.graph(width = 8, height = 5)
hist(rendIBV,
   breaks = 20,
  freq = F,
   main = 'Histograma de los rendimientos')
curve(dnorm(x, mean = mean(rendBV), sd = sd(rendBV)), col = 2, add = T)
par(
 mfrow = c(1, 2),
 font = 2,
 font.lab = 4,
  font.axis = 2,
 \text{las} = 1)
\text{acf}(\text{rendIBV}, \text{ylim} = \text{c}(-1, 1), \text{main} = \text{"rendIBV"})pacf(rendIBV, ylim = c(-1, 1), main = "rendIBV")
#ar(1)
modelIBV = arima(rendIBV, order = c(0, 0, 1), include. mean = TRUE)modelIBV
modelIBV$aic
pnorm(c(abs(modelIBV$coef) / sqrt(diag(modelIBV$var.coef))),
   mean = 0,
   sd = 1,
    lower.tail = FALSE)
############################# 
###Análisis ARIMA IV#########
#############################
sd(IV)
min(IV)
max(IV)
skewness(IV)
kurtosis(IV)
summary(IV)
normalTest(IV, method = "jb") #RH0 no es normal
basicStats(IV) 
win.graph(width = 8, height = 5)
par(
 mfrow = c(1, 2),
 font = 2.
 font.lab = 4,
  font.axis = 2,
 \text{las} = 1)
hist(IV)
```

```
hist(IV, nclass = 50, col = "steelblue")
win.graph(width = 8, height = 5)
par(
 mfrow = c(1, 2),
 font = 2,
 font.lab = 4,
  font.axis = 2,
 \text{las} = 1\lambda\text{acf(IV, ylim = c(-1, 1), main = "IV")}pacf(IV, ylim = c(-1, 1), main = "IV")
Box.test(IV, lag = 1, type = c("Ljung-Box"))
Box.test(IV, lag = 5, type = c("Ljung-Box"))
Box.test(IV, lag = 10, type = c("Ljung-Box"))Box.test(IV, lag = 15, type = c("Ljung-Box"))
Box.test(IV, lag = 20, type = c("Ljung-Box"))
IV.df <-
  ur.df(
   IV,
  type = c("drift"), lags = 20,
   selectlags = c("BIC")
  )
summary(IV.df)
# Residual plot, acfs' and pacfs'.
plot(IV.df)
#No hay raiz unitaria RH0
#CON CONSTANTE Y AIC
IV.df <-
  ur.df(
   IV,
  type = c("drift"),lags = 20, selectlags = c("AIC")
 \lambdasummary(IV.df)#RH0
#Con CONSTANTE Y 2 LAGS
IV.2df <- ur.df(IV, type = c("drift"), lags = 2)summary(IV.2df)#RH0
# Residual plot, acfs' and pacfs'.
plot(IV.2df)
#CON TENDENCIA
IV.2df <- ur.df(IV, type = c("trend"), lags = 2)summary(IV.2df) #RH0
```

```
#series de rendimientos
rendIV.df <-
  ur.df(
   diff(log(IV)),
   type = c("none"),
   lags = 20,
   selectlags = c("BIC")
  )
summary(rendIV.df) #RH0
# Residual plot, acfs' and pacfs'.
plot(rendIV.df)
#Phillip-Perron H0: hay una raiz unitaria al menos (=Dicky-Fuller)
#series de precios
IV.pp <-
  ur.pp(
   IV,
   type = c("Z-tau"),
   model = c("constant"),
   lags = c("long")
  )
summary(IV.pp) #RH0
IV.pp <-
  ur.pp(
   IV,
   type = c("Z-tau"),
   model = c("trend"),
   lags = c("short")
  )
summary(IV.pp) #RH0
#series de rendimientos
rendIV.pp <-
  ur.pp(
   diff(log(IV)),
  type = c("Z-tau"),
   model = c("constant"),
   lags = c("short")
  )
summary(rendIV.pp) #NRH0 al 10%
#KPSS (H0:estacionario en tendecia)
#series de precios
IV.kpss <- ur.kpss(IV, type = c("tau"), lags = c("short"))
```

```
summary(IV.kpss)#NRH0
```

```
#series de rendimientos
```

```
rendIV.kpss <-
 ur.kpss(diff(log(IV)), type = c("mu"), lags = c("short"))
summary(rendIV.kpss)
#NRH0
```

```
# Log-returns para los activos. "diff"
```

```
rendIV <- diff(log(IV))
length(rendIV)
```

```
FIV2 <- FIV[-1]
length(FIV2)
```

```
plot(FIV2,
    rendIV,
    type = "l",
    col = "blue",
    main = "returns")
```

```
#Estadísticos básicos de las series
```

```
sd(rendIV)
min(rendIV)
max(rendIV)
skewness(rendIV)
kurtosis(rendIV)
summary(rendIV)
normalTest(rendIV, method = "jb") #RH0
basicStats(rendIV) #esta es la opción más completa
win.graph(width = 8, height = 5)
hist(rendIV,
   breaks = 20,
  freq = F,
   main = 'Histograma de los rendimientos')
curve(dnorm(x, mean = mean(rendIV), sd = sd(rendIV)), col = 2, add =
     T)
par(
 mfrow = c(1, 2),
 font = 2,
 font.lab = 4.
 font.axis = 2,
 \text{las} = 1)
```

```
\text{acf}(\text{rendIV}, \text{ylim} = \text{c}(-1, 1), \text{main} = \text{"rendIV"})
```

```
pacf(rendIV, ylim = c(-1, 1), main = "rendIV")
#ar(1)
modelIV = arima(rendIV, order = c(1, 0, 1), include. mean = FALSE)modelIV #AIC=-9390.17
pnorm(c(abs(modelIV$coef) / sqrt(diag(modelIV$var.coef))),
   mean = 0,
   sd = 1,
   lower.tail = FALSE)
######################
####GARCH elegidos####
######################
#SP
specSP = ugarchspec(
variance.model = list(model = "eGARCH", garchOrder = c(1, 1)),
 mean.model = list(armaOrder = c(0, 0)),
  distribution.model = "std"
)
mSP = ugarchfit(spec = specSP, data = rendSP)
mSP 
#WTI
specWTI = ugarchspec(
variance.model = list(model = "sGARCH", garchOrder = c(1, 1)),
 mean.model = list(armaOrder = c(0, 0), include.mean=FALSE),
  distribution.model = "std"
)
mWTI = ugarchfit(spec = specWTI, data = rendWTI)
mWTI #AIC -3.5791
#TSLA
specTSLA = ugarchspec(
variance.model = list(model = "sGARCH", garchOrder = c(1, 2)),
  mean.model = list(armaOrder = c(2, 2), include.mean=FALSE),
  distribution.model = "std"
)
mTSLA = ugarchfit(spec = specTSLA, data = rendTSLA)
mTSLA#AIC= -4.3789
#IBV
specIBV = ugarchspec(
variance.model = list(model = "sGARCH", garchOrder = c(1, 1)),
 mean.model = list(armaOrder = c(0, 1)),
  distribution.model = "std"
)
mIBV = ugarchfit(spec = specIBV, data = rendIBV)
mIBV #AIC -10.107
#BTUSD
specBTUSD = ugarchspec(
variance.model = list(model = "sGARCH", garchOrder = c(1, 1)),
 mean.model = list(armaOrder = c(4, 2)),
  distribution.model = "std"
)
```

```
mBTUSD = ugarchfit(spec = specBTUSD, data = rendBTUSD)
mBTUSD #AIC -5.4221
#IV
specIV = ugarchspec(
variance.model = list(model = "gjrGARCH", garchOrder = c(1, 1)),
 mean.model = list(armaOrder = c(1, 1),include.mean=FALSE),
 distribution.model = "std"
\lambdamIV = ugarchfit(spec = specIV, data = rendIV)
mIV#AIC=-6.0819
################
#Predicción VaR#
################
#SP
mSP = ugarchfit(spec = specSP, data = rendSP, out.sample = 1)
mSP 
#WTI
mWTI = ugarchfit(spec = specWTI, data = rendWTI, out.sample = 1)
mWTI 
#TSLA
mTSLA = ugarchfit(spec = specTSLA, data = rendTSLA, out.sample = 1)
mTSLA
#IBV
mIBV = ugarchfit(spec = specIBV, data = rendIBV, out.sample = 1)
mIBV 
#BTUSD
mBTUSD = ugarchfit(spec = specBTUSD, data = rendBTUSD, out.sample = 1)
mBTUSD
#IV
mIV = ugarchfit(spec = specIV, data = rendIV, out-sample = 1)mIV
forcIV = ugarchforecast(mIV, n.ahead = 1)
show(forcIV)
var5.IV <- -1.645 * 0.0204 #VaR al 5%
show(var5.IV)
forcWTI = ugarchforecast(mWTI, n.ahead = 1)
show(forcWTI)
var5.WTI <- -1.645 * 0.04505 #VaR al 5%
 show(var5.WTI)
forcSP = ugarchforecast(mSP, n.ahead = 1)
sigma(forcSP)
var5.SP <- -1.645 * 0.02176 #VaR al 5%
  show(var5.SP)
```

```
forcIBV = ugarchforecast(mIBV, n.ahead = 1)
show(forcIBV)
var5.IBV <- -1.645 * 0.001798 #VaR al 5%
  show(var5.IBV)
forcTSLA = ugarchforecast(mTSLA, n.ahead = 1)
show(forcTSLA)
var5.TSLA <- -1.645 * 0.05501 #VaR al 5%
  show(var5.TSLA)
forcBTUSD = ugarchforecast(mBTUSD, n.ahead = 1)
show(forcBTUSD)
var5.BTUSD <- -1.645 * 0.007805 #VaR al 5%
  show(var5.BTUSD)
################################
#Análisis de regresor adicional#
################################
sum(FIV==FSP);sum(FIV==FBTUSD);sum(FIV==FIBV);sum(FIV==FTSLA);sum(FIV==FWTI)
returnsIVSP = cbind(rendIV,rendSP)
comparison = data.frame(rendIV,rendSP)
ts.plot(comparison,gpars= list(xlab="time", ylab=",", col = 1:ncol(comparison)))
legend("topleft", c("IV","SP"), lty=c(1,1), col=c("black","red"))
dcc.garch11.specIVSP = dccspec(uspec = multispec(c(specIV, specSP)), dccOrder = c(1,1),
distribution = "mvt") #lo estándar es un dcc 1,1 es decir 1 alfa 1 beta
dcc.fitIVSP = dccfit(dcc.garch11.specIVSP, data = returnsIVSP )
dcc.fitIVSP 
returnsIVWTI = cbind(rendIV,rendWTI)
comparison = data.frame(IV,WTI)
ts.plot(comparison,gpars= list(xlab="time", ylab=",", col = 1:ncol(comparison)))
legend("topleft", c("IV","WTI"), lty=c(1,1), col=c("black","red"))
dcc.garch11.specIVWTI = dccspec(uspec = multispec(c(specIV, specWTI)), dccOrder = c(1,1),
distribution = "mvt") #lo estándar es un dcc 1,1 es decir 1 alfa 1 beta
dcc.fitIVWTI = dccfit(dcc.garch11.specIVWTI, data = returnsIVWTI)
dcc.fitIVWTI 
returnsIVBTUSD = cbind(rendIV,rendBTUSD)
comparison = data.frame(IV,BTUSD)
ts.plot(comparison,gpars= list(xlab="time", ylab=",", col = 1:ncol(comparison)))
legend("topleft", c("IV","BTUSD"), lty=c(1,1), col=c("black","red"))
dcc.garch11.specIVBTUSD = dccspec(uspec = multispec(c(specIV, specBTUSD)), dccOrder = 
c(1,1), distribution = "mvt") #lo estándar es un dcc 1,1 es decir 1 alfa 1 beta
dcc.fitIVBTUSD = dccfit(dcc.garch11.specIVBTUSD, data = returnsIVBTUSD)
dcc.fitIVBTUSD
```

```
returnsIVIBV = cbind(rendIV,rendIBV)
comparison = data.frame(IV,IBV)
ts.plot(comparison,gpars= list(xlab="time", ylab=",", col = 1:ncol(comparison)))
legend("topleft", c("IV","IBV"), lty=c(1,1), col=c("black","red"))
dcc.garch11.specIVIBV = dccspec(uspec = multispec(c(specIV, specIBV)), dccOrder = c(1,1),
distribution = "mvt") #lo estándar es un dcc 1,1 es decir 1 alfa 1 beta
dcc.fitIVIBV = dccfit(dcc.garch11.specIVIBV, data = returnsIVIBV)
dcc.fitIVIBV
returnsIVTSLA = cbind(rendIV,rendTSLA)
comparison = data.frame(IV,TSLA)
ts.plot(comparison,gpars= list(xlab="time", ylab=",", col = 1:ncol(comparison)))
legend("topleft", c("IV","TSLA"), lty=c(1,1), col=c("black","red"))
dcc.garch11.specIVTSLA = dccspec(uspec = multispec(c(specIV, specTSLA)), dccOrder = c(1,1),
distribution = "mvt") #lo estándar es un dcc 1,1 es decir 1 alfa 1 beta
dcc.fitIVTSLA = dccfit(dcc.garch11.specIVTSLA, data = returnsIVTSLA)
dcc.fitIVTSLA
returnsSPWTI = cbind(rendSP,rendWTI)
comparison = data.frame(SP,WTI)
ts.plot(comparison,gpars= list(xlab="time", ylab=",", col = 1:ncol(comparison)))
legend("topleft", c("SP","WTI"), lty=c(1,1), col=c("black","red"))
dcc.garch11.specSPWTI = dccspec(uspec = multispec(c(specSP, specWTI)), dccOrder = c(1,1),
distribution = "mvt") #lo estándar es un dcc 1,1 es decir 1 alfa 1 beta
dcc.fitSPWTI = dccfit(dcc.garch11.specSPWTI, data = returnsSPWTI)
dcc.fitSPWTI
returnsSPTSLA = cbind(rendSP,rendTSLA)
comparison = data.frame(SP,TSLA)
ts.plot(comparison,gpars= list(xlab="time", ylab=",", col = 1:ncol(comparison)))
legend("topleft", c("SP","TSLA"), lty=c(1,1), col=c("black","red"))
dcc.garch11.specSPTSLA = dccspec(uspec = multispec(c(specSP, specTSLA)), dccOrder = c(1,1),
distribution = "mvt") #lo estándar es un dcc 1,1 es decir 1 alfa 1 beta
dcc.fitSPTSLA = dccfit(dcc.garch11.specSPTSLA, data = returnsSPTSLA)
dcc.fitSPTSLA
returnsSPBTUSD = cbind(rendSP,rendBTUSD)
comparison = data.frame(SP,BTUSD)
ts.plot(comparison,gpars= list(xlab="time", ylab=",", col = 1:ncol(comparison)))
legend("topleft", c("SP","BTUSD"), lty=c(1,1), col=c("black","red"))
dcc.garch11.specSPBTUSD = dccspec(uspec = multispec(c(specSP, specBTUSD)), dccOrder = 
c(1,1), distribution = "mvt") #lo estándar es un dcc 1,1 es decir 1 alfa 1 beta
dcc.fitSPBTUSD = dccfit(dcc.garch11.specSPBTUSD, data = returnsSPBTUSD)
dcc.fitSPBTUSD
```

```
returnsSPIBV = cbind(rendSP,rendIBV)
```
```
comparison = data.frame(SP,IBV)
ts.plot(comparison,gpars= list(xlab="time", ylab=",", col = 1:ncol(comparison)))
legend("topleft", c("SP","IBV"), lty=c(1,1), col=c("black","red"))
```

```
dcc.garch11.specSPIBV = dccspec(uspec = multispec(c(specSP, specIBV)), dccOrder = c(1,1),
distribution = "mvt") #lo estándar es un dcc 1,1 es decir 1 alfa 1 beta
dcc.fitSPIBV = dccfit(dcc.garch11.specSPIBV, data = returnsSPIBV)
dcc.fitSPIBV
```

```
returnsWTITSLA = cbind(rendWTI,rendTSLA)
comparison = data.frame(WTI,TSLA)
ts.plot(comparison,gpars= list(xlab="time", ylab=",", col = 1:ncol(comparison)))
legend("topleft", c("WTI","TSLA"), lty=c(1,1), col=c("black","red"))
```

```
dcc.garch11.specWTITSLA = dccspec(uspec = multispec(c(specWTI, specTSLA)), dccOrder = 
c(1,1), distribution = "mvt") #lo estándar es un dcc 1,1 es decir 1 alfa 1 beta
dcc.fitWTITSLA = dccfit(dcc.garch11.specWTITSLA, data = returnsWTITSLA)
dcc.fitWTITSLA
```

```
returnsWTIIBV = cbind(rendWTI,rendIBV)
comparison = data.frame(WTI,IBV)
ts.plot(comparison,gpars= list(xlab="time", ylab=",", col = 1:ncol(comparison)))
legend("topleft", c("WTI","IBV"), lty=c(1,1), col=c("black","red"))
```

```
dcc.garch11.specWTIIBV = dccspec(uspec = multispec(c(specWTI, specIBV)), dccOrder = c(1,1),
distribution = "mvt") #lo estándar es un dcc 1,1 es decir 1 alfa 1 beta
dcc.fitWTIIBV = dccfit(dcc.garch11.specWTIIBV, data = returnsWTIIBV)
dcc.fitWTIIBV
```

```
returnsWTIBTUSD = cbind(rendWTI,rendBTUSD)
comparison = data.frame(WTI,BTUSD)
ts.plot(comparison,gpars= list(xlab="time", ylab=",", col = 1:ncol(comparison)))
legend("topleft", c("WTI","BTUSD"), lty=c(1,1), col=c("black","red"))
```

```
dcc.garch11.specWTIBTUSD = dccspec(uspec = multispec(c(specWTI, specBTUSD)), dccOrder =
c(1,1), distribution = "mvt") #lo estándar es un dcc 1,1 es decir 1 alfa 1 beta
dcc.fitWTIBTUSD = dccfit(dcc.garch11.specWTIBTUSD, data = returnsWTIBTUSD)
dcc.fitWTIBTUSD
```

```
returnsTSLAIBV = cbind(rendTSLA,rendIBV)
comparison = data.frame(TSLA,IBV)
ts.plot(comparison,gpars= list(xlab="time", ylab=",", col = 1:ncol(comparison)))
legend("topleft", c("TSLA","IBV"), lty=c(1,1), col=c("black","red"))
```

```
dcc.garch11.specTSLAIBV = dccspec(uspec = multispec(c(specTSLA, specIBV)), dccOrder = 
c(1,1), distribution = "mvt") #lo estándar es un dcc 1,1 es decir 1 alfa 1 beta
dcc.fitTSLAIBV = dccfit(dcc.garch11.specTSLAIBV, data = returnsTSLAIBV)
dcc.fitTSLAIBV
```

```
returnsTSLABTUSD = cbind(rendTSLA,rendBTUSD)
comparison = data.frame(TSLA,BTUSD)
ts.plot(comparison,gpars= list(xlab="time", ylab=",", col = 1:ncol(comparison)))
```

```
legend("topleft", c("TSLA","BTUSD"), lty=c(1,1), col=c("black","red"))
```

```
dcc.garch11.specTSLABTUSD = dccspec(uspec = multispec(c(specTSLA, specBTUSD)), dccOrder 
= c(1,1), distribution = "mvt") #lo estándar es un dcc 1,1 es decir 1 alfa 1 beta
dcc.fitTSLABTUSD = dccfit(dcc.garch11.specTSLABTUSD, data = returnsTSLABTUSD)
dcc.fitTSLABTUSD
```

```
returnsIBVBTUSD = cbind(rendIBV,rendBTUSD)
comparison = data.frame(IBV,BTUSD)
ts.plot(comparison,gpars= list(xlab="time", ylab=",", col = 1:ncol(comparison)))
legend("topleft", c("IBV","BTUSD"), lty=c(1,1), col=c("black","red"))
```

```
dcc.garch11.specIBVBTUSD = dccspec(uspec = multispec(c(specIBV, specBTUSD)), dccOrder = 
c(1,1), distribution = "mvt") #lo estándar es un dcc 1,1 es decir 1 alfa 1 beta
dcc.fitIBVBTUSD = dccfit(dcc.garch11.specIBVBTUSD, data = returnsIBVBTUSD)
```
## #############################

```
####Análisis gráfico DCC ####
#############################
#IVSP
win.graph(width = 8, height = 5)
par(mfcol=c(2,2))
nisurface(dcc.fitIVSP, type="cor")
comparison = data.frame(IV*100, SP)
ts.plot(comparison,gpars= list(xlab="time", ylab=",", col = 1:ncol(comparison)))
legend("topleft", c("IVx100","SP"), lty=c(1,1), col=c("black","red"))
title("Panel G: IV - SP")
volIVSP<-
(rendIV^2*(dcc.fitIVSP@model$sigma[,1])^2+(dcc.fitIVSP@model$sigma[,2])^2*rendSP^2+2*
dcc.fitIVSP@model$sigma[,2]*dcc.fitIVSP@model$sigma[,1]*rcor(dcc.fitIVSP)[1,2,])^0.5
plot(dcc.fitIVSP)
3#la covarianza es el riesgo conjunto
4
5
\Omegats.plot(rcor(dcc.fitIVSP)[1,2,])
write.table(rcor(dcc.fitIVSP)[1,2,],file="correlacionesIVSP.csv")
#IVWTI
win.graph(width = 8, height = 5)
par(mfcol=c(1,1))nisurface(dcc.fitIVWTI, type="cor")
comparison = data.frame(IV, WTI)
ts.plot(comparison,gpars= list(xlab="time", ylab=",", col = 1:ncol(comparison)))
legend("topleft", c("IV","WTI"), lty=c(1,1), col=c("black","red"))
title("Panel H: IV - WTI")
plot(dcc.fitIVWTI)
4
5
0
ts.plot(rcor(dcc.fitIVWTI)[1,2,])
write.table(rcor(dcc.fitIVWTI)[1,2,],file="correlacionesIVWTI.csv")
```

```
#IVTSLA
win.graph(width = 8, height = 5)
par(mfcol=c(1,1))
nisurface(dcc.fitIVTSLA, type="cor")
comparison = data.frame(IV*100, TSLA)
ts.plot(comparison,gpars= list(xlab="time", ylab=",", col = 1:ncol(comparison)))
legend("topleft", c("IVx100","TSLA"), lty=c(1,1), col=c("black","red"))
title("Panel I: IV - TSLA")
plot(dcc.fitIVTSLA)
4
5
\Omegats.plot(rcor(dcc.fitIVTSLA)[1,2,])
write.table(rcor(dcc.fitIVTSLA)[1,2,],file="correlacionesIVTSLA.csv")
#IVBTUSD
win.graph(width = 8, height = 5)
par(mfcol=c(1,1))nisurface(dcc.fitIVBTUSD, type="cor")
comparison = data.frame(IV*10, BTUSD)
ts.plot(comparison,gpars= list(xlab="time", ylab=",", col = 1:ncol(comparison)))
legend("topleft", c("IVx10","BTUSD"), lty=c(1,1), col=c("black","red"))
title("Panel J: IV - BTUSD")
plot(dcc.fitIVBTUSD)
4
5
0
ts.plot(rcor(dcc.fitIVBTUSD)[1,2,])
write.table(rcor(dcc.fitIVBTUSD)[1,2,],file="correlacionesIVBTUSD.csv")
#IVIBV
win.graph(width = 8, height = 5)
par(mfcol=c(1,1))
nisurface(dcc.fitIVIBV, type="cor")
comparison = data.frame(IV, IBV)
ts.plot(comparison,gpars= list(xlab="time", ylab=",", col = 1:ncol(comparison)))
legend("topleft", c("IV","IBV"), lty=c(1,1), col=c("black","red"))
title("Panel K: IV - IBV")
plot(dcc.fitIVIBV)
4
5
\Omegats.plot(rcor(dcc.fitIVIBV)[1,2,])
write.table(rcor(dcc.fitIVIBV)[1,2,],file="correlacionesIVIBV.csv")
#SPWTI
win.graph(width = 8, height = 5)
par(mfcol=c(1,1))
nisurface(dcc.fitSPWTI, type="cor")
comparison = data.frame(SP, WTI*100)
ts.plot(comparison,gpars= list(xlab="time", ylab=",", col = 1:ncol(comparison)))
```

```
legend("topleft", c("SP","WTIx100"), lty=c(1,1), col=c("black","red"))
title("Panel L: SP - WTI")
plot(dcc.fitSPWTI)
4
5
0
ts.plot(rcor(dcc.fitSPWTI)[1,2,])
write.table(rcor(dcc.fitSPWTI)[1,2,],file="correlacionesSPWTI.csv")
#SPTSLA
win.graph(width = 8, height = 5)
par(mfcol=c(1,1))
nisurface(dcc.fitSPTSLA, type="cor")
comparison = data.frame(SP, TSLA)
ts.plot(comparison,gpars= list(xlab="time", ylab=",", col = 1:ncol(comparison)))
legend("topleft", c("SP","TSLA"), lty=c(1,1), col=c("black","red"))
title("Panel M: SP - TSLA")
plot(dcc.fitSPTSLA)
4
5
\Omegats.plot(rcor(dcc.fitSPTSLA)[1,2,])
write.table(rcor(dcc.fitSPTSLA)[1,2,],file="correlacionesSPTSLA.csv")
#SPBTUSD
win.graph(width = 8, height = 5)
par(mfcol=c(1,1))
nisurface(dcc.fitSPBTUSD, type="cor")
comparison = data.frame(SP, BTUSD*10)
ts.plot(comparison,gpars= list(xlab="time", ylab=",", col = 1:ncol(comparison)))
legend("topleft", c("SP","BTUSDx10"), lty=c(1,1), col=c("black","red"))
title("Panel N: SP - BTUSD")
plot(dcc.fitSPBTUSD)
4
5
\Omegats.plot(rcor(dcc.fitSPBTUSD)[1,2,])
write.table(rcor(dcc.fitSPBTUSD)[1,2,],file="correlacionesSPBTUSD.csv")
#SPIBV
win.graph(width = 8, height = 5)
par(mfcol=c(1,1))
nisurface(dcc.fitSPIBV, type="cor")
comparison = data.frame(SP, IBV*100)
ts.plot(comparison,gpars= list(xlab="time", ylab=",", col = 1:ncol(comparison)))
legend("topleft", c("SP","IBVx100"), lty=c(1,1), col=c("black","red"))
title("Panel O: SP - IBV")
plot(dcc.fitSPIBV)
4
5
0
ts.plot(rcor(dcc.fitSPIBV)[1,2,])
```

```
write.table(rcor(dcc.fitSPIBV)[1,2,],file="correlacionesSPIBV.csv")
#WTITSLA
win.graph(width = 8, height = 5)
par(mfcol=c(1,1))
nisurface(dcc.fitWTITSLA, type="cor")
comparison = data.frame(WTI*100, TSLA)
ts.plot(comparison,gpars= list(xlab="time", ylab=",", col = 1:ncol(comparison)))
legend("topleft", c("WTIx100","TSLA"), lty=c(1,1), col=c("black","red"))
title("Panel P: WTI - TSLA")
plot(dcc.fitWTITSLA)
4
5
\Omegats.plot(rcor(dcc.fitWTITSLA)[1,2,])
write.table(rcor(dcc.fitWTITSLA)[1,2,],file="correlacionesWTITSLA.csv")
#WTIBTUSD
win.graph(width = 8, height = 5)
par(mfcol=c(1,1))nisurface(dcc.fitWTIBTUSD, type="cor")
comparison = data.frame(WTI*10, BTUSD)
ts.plot(comparison,gpars= list(xlab="time", ylab=",", col = 1:ncol(comparison)))
legend("topleft", c("WTIx10","BTUSD"), lty=c(1,1), col=c("black","red"))
title("Panel Q: WTI - BTUSD")
plot(dcc.fitWTIBTUSD)
4
5
0
ts.plot(rcor(dcc.fitWTIBTUSD)[1,2,])
write.table(rcor(dcc.fitWTIBTUSD)[1,2,],file="correlacionesWTIBTUSD.csv")
#WTIIBV
win.graph(width = 8, height = 5)
par(mfcol=c(1,1))
nisurface(dcc.fitWTIIBV, type="cor")
comparison = data.frame(WTI, IBV)
ts.plot(comparison,gpars= list(xlab="time", ylab=",", col = 1:ncol(comparison)))
legend("bottomleft", c("WTI","IBV"), lty=c(1,1), col=c("black","red"))
title("Panel R: WTI - IBV")
plot(dcc.fitWTIIBV)
4
5
\Omegats.plot(rcor(dcc.fitWTIIBV)[1,2,])
write.table(rcor(dcc.fitWTIIBV)[1,2,],file="correlacionesWTIIBV.csv")
#TSLAIBV
win.graph(width = 8, height = 5)
par(mfcol=c(1,1))
nisurface(dcc.fitTSLAIBV, type="cor")
comparison = data.frame(TSLA, IBV*100)
```

```
ts.plot(comparison,gpars= list(xlab="time", ylab=",", col = 1:ncol(comparison)))
legend("topleft", c("TSLA","IBVx100"), lty=c(1,1), col=c("black","red"))
title("Panel S: TSLA - IBV")
plot(dcc.fitTSLAIBV)
4
5
0
ts.plot(rcor(dcc.fitTSLAIBV)[1,2,])
write.table(rcor(dcc.fitTSLAIBV)[1,2,],file="correlacionesTSLAIBV.csv")
#TSLABTUSD
win.graph(width = 8, height = 5)
par(mfcol=c(1,1))
nisurface(dcc.fitTSLABTUSD, type="cor")
comparison = data.frame(TSLA, BTUSD*10)
ts.plot(comparison,gpars= list(xlab="time", ylab=",", col = 1:ncol(comparison)))
legend("topleft", c("TSLA","BTUSDx10"), lty=c(1,1), col=c("black","red"))
title("Panel T: TSLA - BTUSD")
plot(dcc.fitTSLABTUSD)
4
5
\Omegats.plot(rcor(dcc.fitTSLABTUSD)[1,2,])
write.table(rcor(dcc.fitTSLABTUSD)[1,2,],file="correlacionesTSLABTUSD.csv")
#IBVBTUSD
win.graph(width = 8, height = 5)
par(mfcol=c(1,1))
nisurface(dcc.fitIBVBTUSD, type="cor")
comparison = data.frame(IBV*10, BTUSD)
ts.plot(comparison,gpars= list(xlab="time", ylab=",", col = 1:ncol(comparison)))
legend("topleft", c("IBVx10","BTUSD"), lty=c(1,1), col=c("black","red"))
title("Panel U: IBV - BTUSD")
plot(dcc.fitIBVBTUSD)
4
5
0
ts.plot(rcor(dcc.fitIBVBTUSD)[1,2,])
write.table(rcor(dcc.fitIBVBTUSD)[1,2,],file="correlacionesIBVBTUSD.csv")
comparison = data.frame(IBV*1000, BTUSD*100, IV*1000, SP*10, TSLA*10, WTI*1000)
ts.plot(comparison,gpars= list(xlab="time", ylab=",", col = 1:ncol(comparison)))
legend("topleft", c("IBVx1000","BTUSDx100","IVx1000","SPx10","TSLAx10","WTIx1000"), 
lty=c(1,1), col=c("black","red","green","blue","light blue","purple"))
####################################
```

```
###VaR a 1 día modelos DCC al 5% ###
####################################
```
w<-matrix(c(0.5,0.5),2,1);w#Dado que calculamos w en términos relativos, al suponer ambas inversiones iguales, el peso se reparte equitativamente.

#IBVBTUSD

dcc.fitIBVBTUSD = dccfit(dcc.garch11.specIBVBTUSD, data = returnsIBVBTUSD, out.sample= 1) vIBVBTUSD<-dccforecast(dcc.fitIBVBTUSD) VAR.5IBVBTUSD<-(as.matrix(-1.645\*sigma(vIBVBTUSD))) VAR.5IBVBTUSD rcor(vIBVBTUSD) corIBVBTUSD<-matrix(c(1,0.9052634,0.9052634,1),2);corIBVBTUSD desvIBVBTUSD<-as.matrix(sigma(vIBVBTUSD)) desvIBVBTUSD covIBVBTUSD<-corIBVBTUSD[2,1]\*(desvIBVBTUSD[1,]\*desvIBVBTUSD[2,]) varcovIBVBTUSD< matrix(c(desvIBVBTUSD[1,]^2,covIBVBTUSD,covIVSP,desvIBVBTUSD[2,]^2),2,2) varcovIBVBTUSD rcov(vIBVBTUSD) VaRIBVBTUSD<--1.645\*(t(w)%\*%varcovIBVBTUSD%\*%w)^0.5 VaRIBVBTUSD #TSLABTUSD dcc.fitTSLABTUSD = dccfit(dcc.garch11.specTSLABTUSD, data = returnsTSLABTUSD, out.sample= 1) vTSLABTUSD<-dccforecast(dcc.fitTSLABTUSD) VAR.5TSLABTUSD<-(as.matrix(-1.645\*sigma(vTSLABTUSD))) VAR.5TSLABTUSD rcor(vTSLABTUSD) corTSLABTUSD<-matrix(c(1,-0.1242883,-0.1242883,1),2);corTSLABTUSD desvTSLABTUSD<-as.matrix(sigma(vTSLABTUSD)) desvTSLABTUSD covTSLABTUSD<-corTSLABTUSD[2,1]\*(desvTSLABTUSD[1,]\*desvTSLABTUSD[2,]) varcovTSLABTUSD< matrix(c(desvTSLABTUSD[1,]^2,covTSLABTUSD,covTSLABTUSD,desvTSLABTUSD[2,]^2),2,2) varcovTSLABTUSD rcov(vTSLABTUSD) VaRTSLABTUSD<--1.645\*(t(w)%\*%varcovTSLABTUSD%\*%w)^0.5 VaRTSLABTUSD #TSLABIBV dcc.fitTSLAIBV = dccfit(dcc.garch11.specTSLAIBV, data = returnsTSLAIBV, out.sample= 1) vTSLAIBV<-dccforecast(dcc.fitTSLAIBV) VAR.5TSLAIBV<-as.matrix(-1.645\*sigma(vTSLAIBV)) VAR.5TSLAIBV rcor(vTSLAIBV) corTSLAIBV<-matrix(c(1,-0.08299748,-0.08299748,1),2);corTSLAIBV desvTSLAIBV<-as.matrix(sigma(vTSLAIBV)) desvTSLAIBV covTSLAIBV<-corTSLAIBV[2,1]\*(desvTSLAIBV[1,]\*desvTSLAIBV[2,]) varcovTSLAIBV<-matrix(c(desvTSLAIBV[1,]^2,covTSLAIBV,covTSLAIBV,desvTSLAIBV[2,]^2),2,2) varcovTSLAIBV rcov(vTSLAIBV) VaRTSLAIBV<--1.645\*(t(w)%\*%varcovTSLAIBV%\*%w)^0.5 VaRTSLAIBV

#WTIBTUSD

dcc.fitWTIBTUSD = dccfit(dcc.garch11.specWTIBTUSD, data = returnsWTIBTUSD, out.sample= 1) vWTIBTUSD<-dccforecast(dcc.fitWTIBTUSD) VAR.5WTIBTUSD<-as.matrix(-1.645\*sigma(vWTIBTUSD)) VAR.5WTIBTUSD rcor(vWTIBTUSD) corWTIBTUSD<-matrix(c(1,-0.2270012,-0.2270012,1),2);corWTIBTUSD desvWTIBTUSD<-as.matrix(sigma(vWTIBTUSD)) desvWTIBTUSD covWTIBTUSD<-corWTIBTUSD[2,1]\*(desvWTIBTUSD[1,]\*desvWTIBTUSD[2,]) varcovWTIBTUSD< matrix(c(desvWTIBTUSD[1,]^2,covWTIBTUSD,covWTIBTUSD,desvWTIBTUSD[2,]^2),2,2) varcovWTIBTUSD rcov(vWTIBTUSD) VaRWTIBTUSD<--1.645\*(t(w)%\*%varcovWTIBTUSD%\*%w)^0.5 VaRWTIBTUSD #WTITSLA dcc.fitWTITSLA = dccfit(dcc.garch11.specWTITSLA, data = returnsWTITSLA, out.sample= 1) vWTITSLA<-dccforecast(dcc.fitWTITSLA) VAR.5WTITSLA<-as.matrix(-1.645\*sigma(vWTITSLA)) VAR.5WTITSLA rcor(vWTITSLA) corWTITSLA<-matrix(c(1,0.1489648,0.1489648,1),2);corWTITSLA desvWTITSLA<-as.matrix(sigma(vWTITSLA)) desvWTITSLA covWTITSLA<-corWTITSLA[2,1]\*(desvWTITSLA[1,]\*desvWTITSLA[2,]) varcovWTITSLA< matrix(c(desvWTITSLA[1,]^2,covWTITSLA,covWTITSLA,desvWTITSLA[2,]^2),2,2) varcovWTITSLA rcov(vWTITSLA) VaRWTITSLA<--1.645\*(t(w)%\*%varcovWTITSLA%\*%w)^0.5 VaRWTITSLA #WTIIBV dcc.fitWTIIBV = dccfit(dcc.garch11.specWTIIBV, data = returnsWTIIBV, out.sample= 1) vWTIIBV<-dccforecast(dcc.fitWTIIBV) VAR.5WTIIBV<-as.matrix(-1.645\*sigma(vWTIIBV)) VAR.5WTIIBV rcor(vWTIIBV) corWTIIBV<-matrix(c(1,-0.1823556,-0.1823556,1),2);corWTIIBV desvWTIIBV<-as.matrix(sigma(vWTIIBV)) desvWTIIBV covWTIIBV<-corWTIIBV[2,1]\*(desvWTIIBV[1,]\*desvWTIIBV[2,]) varcovWTIIBV<-matrix(c(desvWTIIBV[1,]^2,covWTIIBV,covWTIIBV,desvWTIIBV[2,]^2),2,2) varcovWTIIBV rcov(vWTIIBV) VaRWTIIBV<--1.645\*(t(w)%\*%varcovWTIIBV%\*%w)^0.5 VaRWTIIBV #SPIBV

dcc.fitSPIBV = dccfit(dcc.garch11.specSPIBV, data = returnsSPIBV, out.sample= 1)

```
vSPIBV<-dccforecast(dcc.fitSPIBV)
VAR.5SPIBV<-as.matrix(-1.645*sigma(vSPIBV))
VAR.5SPIBV
rcor(vSPIBV)
corSPIBV<-matrix(c(1,-0.3973158,-0.3973158,1),2);corSPIBV
desvSPIBV<-as.matrix(sigma(vSPIBV))
desvSPIBV
covSPIBV<-corSPIBV[2,1]*(desvSPIBV[1,]*desvSPIBV[2,])
varcovSPIBV<-matrix(c(desvSPIBV[1,]^2,covSPIBV,covSPIBV,desvSPIBV[2,]^2),2,2)
varcovSPIBV
rcov(vSPIBV)
VaRSPIBV<--1.645*(t(w)%*%varcovSPIBV%*%w)^0.5
VaRSPIBV
#SPBTUSD
dcc.fitSPBTUSD = dccfit(dcc.garch11.specSPBTUSD, data = returnsSPBTUSD, out.sample= 1)
vSPBTUSD<-dccforecast(dcc.fitSPBTUSD)
VAR.5SPBTUSD<-as.matrix(-1.645*sigma(vSPBTUSD))
VAR.5SPBTUSD
rcor(vSPBTUSD)
corSPBTUSD<-matrix(c(1,-0.5906825,-0.5906825,1),2);corSPBTUSD
desvSPBTUSD<-as.matrix(sigma(vSPBTUSD))
desvSPBTUSD
covSPBTUSD<-corSPBTUSD[2,1]*(desvSPBTUSD[1,]*desvSPBTUSD[2,])
varcovSPBTUSD<-
matrix(c(desvSPBTUSD[1,]^2,covSPBTUSD,covSPBTUSD,desvSPBTUSD[2,]^2),2,2)
varcovSPBTUSD
rcov(vSPBTUSD)
VaRSPBTUSD<--1.645*(t(w)%*%varcovSPBTUSD%*%w)^0.5
VaRSPBTUSD
#SPTSLA
dcc.fitSPTSLA = dccfit(dcc.garch11.specSPTSLA, data = returnsSPTSLA, out.sample= 1)
vSPTSLA<-dccforecast(dcc.fitSPTSLA)
VAR.5SPTSLA<-as.matrix(-1.645*sigma(vSPTSLA))
VAR.5SPTSLA
rcor(vSPTSLA)
corSPTSLA<-matrix(c(1,0.3429133,0.3429133,1),2);corSPTSLA
desvSPTSLA<-as.matrix(sigma(vSPTSLA))
desvSPTSLA
covSPTSLA<-corSPTSLA[2,1]*(desvSPTSLA[1,]*desvSPTSLA[2,])
varcovSPTSLA<-matrix(c(desvSPTSLA[1,]^2,covSPTSLA,covSPTSLA,desvSPTSLA[2,]^2),2,2)
varcovSPTSLA
rcov(vSPTSLA)
VaRSPTSLA<--1.645*(t(w)%*%varcovSPTSLA%*%w)^0.5
VaRSPTSLA
#SPWTI
dcc.fitSPWTI = dccfit(dcc.garch11.specSPWTI, data = returnsSPWTI, out.sample= 1)
vSPWTI<-dccforecast(dcc.fitSPWTI)
VAR.5SPWTI<-as.matrix(-1.645*sigma(vSPWTI))
VAR.5SPWTI
```

```
81
```
rcor(vSPWTI) corSPWTI<-matrix(c(1,0.3904473,0.3904473,1),2);corSPWTI desvSPWTI<-as.matrix(sigma(vSPWTI)) desvSPWTI covSPWTI<-corSPWTI[2,1]\*(desvSPWTI[1,]\*desvSPWTI[2,]) varcovSPWTI<-matrix(c(desvSPWTI[1,]^2,covSPWTI,covSPWTI,desvSPWTI[2,]^2),2,2) varcovSPWTI rcov(vSPWTI) VaRSPWTI<--1.645\*(t(w)%\*%varcovSPWTI%\*%w)^0.5 VaRSPWTI #IVIBV dcc.fitIVIBV = dccfit(dcc.garch11.specIVIBV, data = returnsIVIBV, out.sample= 1) vIVIBV<-dccforecast(dcc.fitIVIBV) VAR.5IVIBV<-as.matrix(-1.645\*sigma(vIVIBV)) VAR.5IVIBV rcor(vIVIBV) corIVIBV<-matrix(c(1,-0.2358802,-0.2358802,1),2);corIVIBV desvIVIBV<-as.matrix(sigma(vIVIBV)) desvIVIBV covIVIBV<-corIVIBV[2,1]\*(desvIVIBV[1,]\*desvIVIBV[2,]) varcovIVIBV<-matrix(c(desvIVIBV[1,]^2,covIVIBV,covIVIBV,desvIVIBV[2,]^2),2,2) varcovIVIBV rcov(vIVIBV) VaRIVIBV<--1.645\*(t(w)%\*%varcovIVIBV%\*%w)^0.5 VaRIVIBV -#IVBTUSD dcc.fitIVBTUSD = dccfit(dcc.garch11.specIVBTUSD, data = returnsIVBTUSD, out.sample= 1) vIVBTUSD<-dccforecast(dcc.fitIVBTUSD) VAR.5IVBTUSD<-as.matrix(-1.645\*sigma(vIVBTUSD)) VAR.5IVBTUSD rcor(vIVBTUSD) corIVBTUSD<-matrix(c(1,-0.3714389,-0.3714389,1),2);corIVBTUSD desvIVBTUSD<-as.matrix(sigma(vIVBTUSD)) desvIVBTUSD covIVBTUSD<-corIVBTUSD[2,1]\*(desvIVBTUSD[1,]\*desvIVBTUSD[2,]) varcovIVBTUSD< matrix(c(desvIVBTUSD[1,]^2,covIVBTUSD,covIVBTUSD,desvIVBTUSD[2,]^2),2,2) varcovIVBTUSD rcov(vIVBTUSD) VaRIVBTUSD<--1.645\*(t(w)%\*%varcovIVBTUSD%\*%w)^0.5 VaRIVBTUSD #IVTSLA dcc.fitIVTSLA = dccfit(dcc.garch11.specIVTSLA, data = returnsIVTSLA, out.sample= 1) vIVTSLA<-dccforecast(dcc.fitIVTSLA) VAR.5IVTSLA<-as.matrix(-1.645\*sigma(vIVTSLA)) VAR.5IVTSLA rcor(vIVTSLA) corIVTSLA<-matrix(c(1,0.4233817,0.4233817,1),2);corIVTSLA desvIVTSLA<-as.matrix(sigma(vIVTSLA))

desvIVTSLA covIVTSLA<-corIVTSLA[2,1]\*(desvIVTSLA[1,]\*desvIVTSLA[2,]) varcovIVTSLA<-matrix(c(desvIVTSLA[1,]^2,covIVTSLA,covIVTSLA,desvIVTSLA[2,]^2),2,2) varcovIVTSLA rcov(vIVTSLA) VaRIVTSLA<--1.645\*(t(w)%\*%varcovIVTSLA%\*%w)^0.5 VaRIVTSLA

#IVWTI

```
dcc.fitIVWTI = dccfit(dcc.garch11.specIVWTI, data = returnsIVWTI, out.sample= 1)
vIVWTI<-dccforecast(dcc.fitIVWTI)
VAR.5IVWTI<-as.matrix(-1.645*sigma(vIVWTI))
VAR.5IVWTI
rcor(vIVWTI)
corIVWTI<-matrix(c(1,0.3603728,0.3603728,1),2);corIVWTI
desvIVWTI<-as.matrix(sigma(vIVWTI))
desvIVWTI
covIVWTI<-corIVWTI[2,1]*(desvIVWTI[1,]*desvIVWTI[2,])
varcovIVWTI<-matrix(c(desvIVWTI[1,]^2,covIVWTI,covIVWTI,desvIVWTI[2,]^2),2,2)
varcovIVWTI
rcov(vIVWTI)
VaRIVWTI<--1.645*(t(w)%*%varcovIVWTI%*%w)^0.5
VaRIVWTI
```
#IVSP

```
dcc.fitIVSP = dccfit(dcc.garch11.specIVSP, data = returnsIVSP, out.sample= 1)
vIVSP<-dccforecast(dcc.fitIVSP)
VAR.5IVSP<-as.matrix(-1.645*sigma(vIVSP))
VAR.5IVSP
rcor(vIVSP)
corIVSP<-matrix(c(1,0.6669683,0.6669683,1),2);corIVSP
desvIVSP<-as.matrix(sigma(vIVSP))
desvIVSP
covIVSP<-corIVSP[2,1]*(desvIVSP[1,]*desvIVSP[2,])
varcovIVSP<-matrix(c(desvIVSP[1,]^2,covIVSP,covIVSP,desvIVSP[2,]^2),2,2)
varcovIVSP
rcov(vIVSP)
VaRIVSP<--1.645*(t(w)%*%varcovIVSP%*%w)^0.5
VaRIVSP
```
################# ###Volatilidad### #################

win.graph(width =  $8$ , height =  $5$ ) par(mfcol=c(2,2))

```
volIVSP<-
(rendIV^2*(dcc.fitIVSP@model$sigma[,1])^2+(dcc.fitIVSP@model$sigma[,2])^2*rendSP^2+2*
dcc.fitIVSP@model$sigma[,2]*dcc.fitIVSP@model$sigma[,1]*rcor(dcc.fitIVSP)[1,2,]*rendIV*re
ndSP)^0.5
ts.plot(volIVSP)
```
title("Panel AL: IV-SP")

volIVWTI<- (rendIV^2\*(dcc.fitIVWTI@model\$sigma[,1])^2+(dcc.fitIVWTI@model\$sigma[,2])^2\*rendWTI^2 +2\*dcc.fitIVWTI@model\$sigma[,2]\*dcc.fitIVWTI@model\$sigma[,1]\*rcor(dcc.fitIVWTI)[1,2,]\*re ndIV\*rendWTI)^0.5 ts.plot(volIVWTI) title("Panel AM: IV-WTI")

volIVTSLA<-

(rendIV^2\*(dcc.fitIVTSLA@model\$sigma[,1])^2+(dcc.fitIVTSLA@model\$sigma[,2])^2\*rendTSLA ^2+2\*dcc.fitIVTSLA@model\$sigma[,2]\*dcc.fitIVTSLA@model\$sigma[,1]\*rcor(dcc.fitIVTSLA)[1,2 ,]\*rendIV\*rendTSLA)^0.5 ts.plot(volIVTSLA) title("Panel AN: IV-TSLA")

volIVBTUSD<-

(rendIV^2\*(dcc.fitIVBTUSD@model\$sigma[,1])^2+(dcc.fitIVBTUSD@model\$sigma[,2])^2\*rend BTUSD^2+2\*dcc.fitIVBTUSD@model\$sigma[,2]\*dcc.fitIVBTUSD@model\$sigma[,1]\*rcor(dcc.fitI VBTUSD)[1,2,]\*rendIV\*rendBTUSD)^0.5 ts.plot(volIVBTUSD) title("Panel AO: IV-BTUSD")

volIVIBV<-

(rendIV^2\*(dcc.fitIVIBV@model\$sigma[,1])^2+(dcc.fitIVIBV@model\$sigma[,2])^2\*rendIBV^2+ 2\*dcc.fitIVIBV@model\$sigma[,2]\*dcc.fitIVIBV@model\$sigma[,1]\*rcor(dcc.fitIVIBV)[1,2,]\*rendI V\*rendIBV)^0.5 ts.plot(volIVIBV) title("Panel AP: IV-IBV")

volSPWTI<-

(rendSP^2\*(dcc.fitSPWTI@model\$sigma[,1])^2+(dcc.fitSPWTI@model\$sigma[,2])^2\*rendWTI^ 2+2\*dcc.fitSPWTI@model\$sigma[,2]\*dcc.fitSPWTI@model\$sigma[,1]\*rcor(dcc.fitSPWTI)[1,2,]\* rendSP\*rendWTI)^0.5 ts.plot(volSPWTI) title("Panel AQ: SP-WTI")

volSPTSLA<-

(rendSP^2\*(dcc.fitSPTSLA@model\$sigma[,1])^2+(dcc.fitSPTSLA@model\$sigma[,2])^2\*rendTSL A^2+2\*dcc.fitSPTSLA@model\$sigma[,2]\*dcc.fitSPTSLA@model\$sigma[,1]\*rcor(dcc.fitSPTSLA)[ 1,2,]\*rendSP\*rendTSLA)^0.5 ts.plot(volSPTSLA) title("Panel AR: SP-TSLA")

volSPBTUSD<-

(rendSP^2\*(dcc.fitSPBTUSD@model\$sigma[,1])^2+(dcc.fitSPBTUSD@model\$sigma[,2])^2\*ren dBTUSD^2+2\*dcc.fitSPBTUSD@model\$sigma[,2]\*dcc.fitSPBTUSD@model\$sigma[,1]\*rcor(dcc.f itSPBTUSD)[1,2,]\*rendSP\*rendBTUSD)^0.5 ts.plot(volSPBTUSD) title("Panel AS: SP-BTUSD")

## volSPIBV<-

(rendSP^2\*(dcc.fitSPIBV@model\$sigma[,1])^2+(dcc.fitSPIBV@model\$sigma[,2])^2\*rendSP^2+ 2\*dcc.fitSPIBV@model\$sigma[,2]\*dcc.fitSPIBV@model\$sigma[,1]\*rcor(dcc.fitSPIBV)[1,2,]\*ren dSP\*rendIBV)^0.5 ts.plot(volSPIBV) title("Panel AT: SP-IBV")

volWTITSLA<-

(rendWTI^2\*(dcc.fitWTITSLA@model\$sigma[,1])^2+(dcc.fitWTITSLA@model\$sigma[,2])^2\*ren dTSLA^2+2\*dcc.fitWTITSLA@model\$sigma[,2]\*dcc.fitWTITSLA@model\$sigma[,1]\*rcor(dcc.fit WTITSLA)[1,2,]\*rendWTI\*rendTSLA)^0.5 ts.plot(volWTITSLA) title("Panel AU: WTI-TSLA")

volWTIBTUSD<-

(rendWTI^2\*(dcc.fitWTIBTUSD@model\$sigma[,1])^2+(dcc.fitWTIBTUSD@model\$sigma[,2])^2 \*rendBTUSD^2+2\*dcc.fitWTIBTUSD@model\$sigma[,2]\*dcc.fitWTIBTUSD@model\$sigma[,1]\*rc or(dcc.fitWTIBTUSD)[1,2,]\*rendWTI\*rendBTUSD)^0.5 ts.plot(volWTIBTUSD) title("Panel AV: WTI-BTUSD")

volWTIIBV<-

(rendWTI^2\*(dcc.fitWTIIBV@model\$sigma[,1])^2+(dcc.fitWTIIBV@model\$sigma[,2])^2\*rendIB V^2+2\*dcc.fitWTIIBV@model\$sigma[,2]\*dcc.fitWTIIBV@model\$sigma[,1]\*rcor(dcc.fitWTIIBV)[ 1,2,]\*rendWTI\*rendIBV)^0.5 ts.plot(volWTIIBV) title("Panel AW: WTI-IBV")

volTSLABTUSD<-

(rendTSLA^2\*(dcc.fitTSLABTUSD@model\$sigma[,1])^2+(dcc.fitTSLABTUSD@model\$sigma[,2]) ^2\*rendBTUSD^2+2\*dcc.fitTSLABTUSD@model\$sigma[,2]\*dcc.fitTSLABTUSD@model\$sigma[, 1]\*rcor(dcc.fitTSLABTUSD)[1,2,]\*rendTSLA\*rendBTUSD)^0.5 ts.plot(volTSLABTUSD) title("Panel AX: TSLA-BTUSD")

volTSLAIBV<-

(rendTSLA^2\*(dcc.fitTSLAIBV@model\$sigma[,1])^2+(dcc.fitTSLAIBV@model\$sigma[,2])^2\*ren dIBV^2+2\*dcc.fitTSLAIBV@model\$sigma[,2]\*dcc.fitTSLAIBV@model\$sigma[,1]\*rcor(dcc.fitTSL AIBV)[1,2,]\*rendTSLA\*rendIBV)^0.5 ts.plot(volTSLAIBV) title("Panel AY: TSLA-IBV")

volBTUSDIBV<-

(rendIBV^2\*(dcc.fitIBVBTUSD@model\$sigma[,1])^2+(dcc.fitIBVBTUSD@model\$sigma[,2])^2\*r endBTUSD^2+2\*dcc.fitIBVBTUSD@model\$sigma[,2]\*dcc.fitIBVBTUSD@model\$sigma[,1]\*rcor( dcc.fitIBVBTUSD)[1,2,]\*rendBTUSD\*rendIBV)^0.5 vanualizada=(250^0.5)\*volBTUSDIBV plot(vanualizada,xlab='year',ylab='volatility',type='l') title("Panel AZ: BTUSD-IBV")

win.graph(width =  $8$ , height =  $5$ ) par(mfcol=c(3,3))

vIV<-mIV@fit\$sigma ts.plot(vIV) title("Panel BA: IV") vIBV<-mIBV@fit\$sigma ts.plot(vIBV) title("Panel BB: IBV") vTSLA<-mTSLA@fit\$sigma ts.plot(vTSLA) title("Panel BC: TSLA") vWTI<-mWTI@fit\$sigma ts.plot(vWTI) title("Panel BD: WTI") vSP<-mSP@fit\$sigma ts.plot(vSP) title("Panel BE: SP") vBTUSD<-mBTUSD@fit\$sigma ts.plot(vBTUSD) title("Panel BF: BTUSD") win.graph(width =  $8$ , height =  $5$ ) par(mfcol=c(1,2)) nisurface(dcc.fitIVSP, type="cor") title(sub = "Panel BG: IV-SP") nisurface(dcc.fitIVWTI, type="cor") title(sub = "Panel BH: IV-WTI") nisurface(dcc.fitIVTSLA, type="cor") title(sub ="Panel BI: IV-TSLA") nisurface(dcc.fitIVBTUSD, type="cor") title(sub ="Panel BJ: IV-BTUSD") nisurface(dcc.fitIVIBV, type="cor") title(sub ="Panel BK: IV-IBV") nisurface(dcc.fitSPWTI, type="cor") title(sub ="Panel BL: SP-WTI") nisurface(dcc.fitSPTSLA, type="cor") title(sub ="Panel BM: SP-TSLA") nisurface(dcc.fitSPBTUSD, type="cor") title(sub ="Panel BN: SP-BTUSD") nisurface(dcc.fitSPIBV, type="cor") title(sub ="Panel BO: SP-IBV") nisurface(dcc.fitWTITSLA, type="cor") title(sub ="Panel BP: WTI-TSLA") nisurface(dcc.fitWTIBTUSD, type="cor") title(sub ="Panel BQ: WTI-BTUSD") nisurface(dcc.fitWTIIBV, type="cor") title(sub ="Panel BR: WTI-IBV") nisurface(dcc.fitTSLABTUSD, type="cor") title(sub ="Panel BS: TSLA-BTUSD") nisurface(dcc.fitTSLAIBV, type="cor") title(sub ="Panel BT: TSLA-IBV") nisurface(dcc.fitIBVBTUSD, type="cor") title(sub ="Panel BU: BTUSD-IBV")